## **ANÁLISIS DE LOS EFECTOS DE INCERTIDUMBRE EN TIEMPO Y COSTO EN PROYECTOS DE CONSTRUCCIÓN DE CARRETERAS**

HERNÁN DARÍO GÓMEZ ROMERO

UNIVERSIDAD DEL VALLE ESCUELA DE INGENIERÍA CIVIL Y GEOMÁTICA MAESTRÍA EN INGENIERÍA CIVIL SANTIAGO DE CALI 2014

## **ANÁLISIS DE LOS EFECTOS DE INCERTIDUMBRE EN TIEMPO Y COSTO EN PROYECTOS DE CONSTRUCCIÓN DE CARRETERAS**

HERNÁN DARÍO GÓMEZ ROMERO

PROYECTO DE GRADO

DIRECTOR: ARMANDO OROBIO, Ph.D.

UNIVERSIDAD DEL VALLE ESCUELA DE INGENIERÍA CIVIL Y GEOMÁTICA MAESTRÍA EN INGENIERÍA CIVIL SANTIAGO DE CALI 2014

Notas de aceptación:

\_\_\_\_\_\_\_\_\_\_\_\_\_\_\_\_\_\_\_\_\_\_\_\_\_\_\_

\_\_\_\_\_\_\_\_\_\_\_\_\_\_\_\_\_\_\_\_\_\_\_\_\_\_\_

\_\_\_\_\_\_\_\_\_\_\_\_\_\_\_\_\_\_\_\_\_\_\_\_\_\_\_

\_\_\_\_\_\_\_\_\_\_\_\_\_\_\_\_\_\_\_\_\_\_\_\_\_\_\_

\_\_\_\_\_\_\_\_\_\_\_\_\_\_\_\_\_\_\_\_\_\_\_\_\_\_\_

\_\_\_\_\_\_\_\_\_\_\_\_\_\_\_\_\_\_\_\_\_\_\_\_\_\_\_

\_\_\_\_\_\_\_\_\_\_\_\_\_\_\_\_\_\_\_\_\_\_\_\_ Firma del director de trabajo de grado

\_\_\_\_\_\_\_\_\_\_\_\_\_\_\_\_\_\_\_\_\_\_\_\_ Firma del jurado 1

\_\_\_\_\_\_\_\_\_\_\_\_\_\_\_\_\_\_\_\_\_\_\_\_ Firma del jurado 1

Santiago de Cali, 18 de febrero de 2014

## **AGRADECIMIENTOS**

En primer lugar agradezco a mi familia que siempre me ha apoyado en mis estudios; en segundo lugar a mi director de tesis ARMANDO OROBIO, que con su colaboración y orientación se ha logrado desarrollar a satisfacción este trabajo; En tercer lugar a la Universidad del Valle que me ha brindado la oportunidad de desarrollar este trabajo; en cuarto lugar a la Gobernación del Valle del Cauca que me suministró gran parte de la información de los proyectos de infraestructura vial que se utilizaron como base de datos.

## **CONTENIDO**

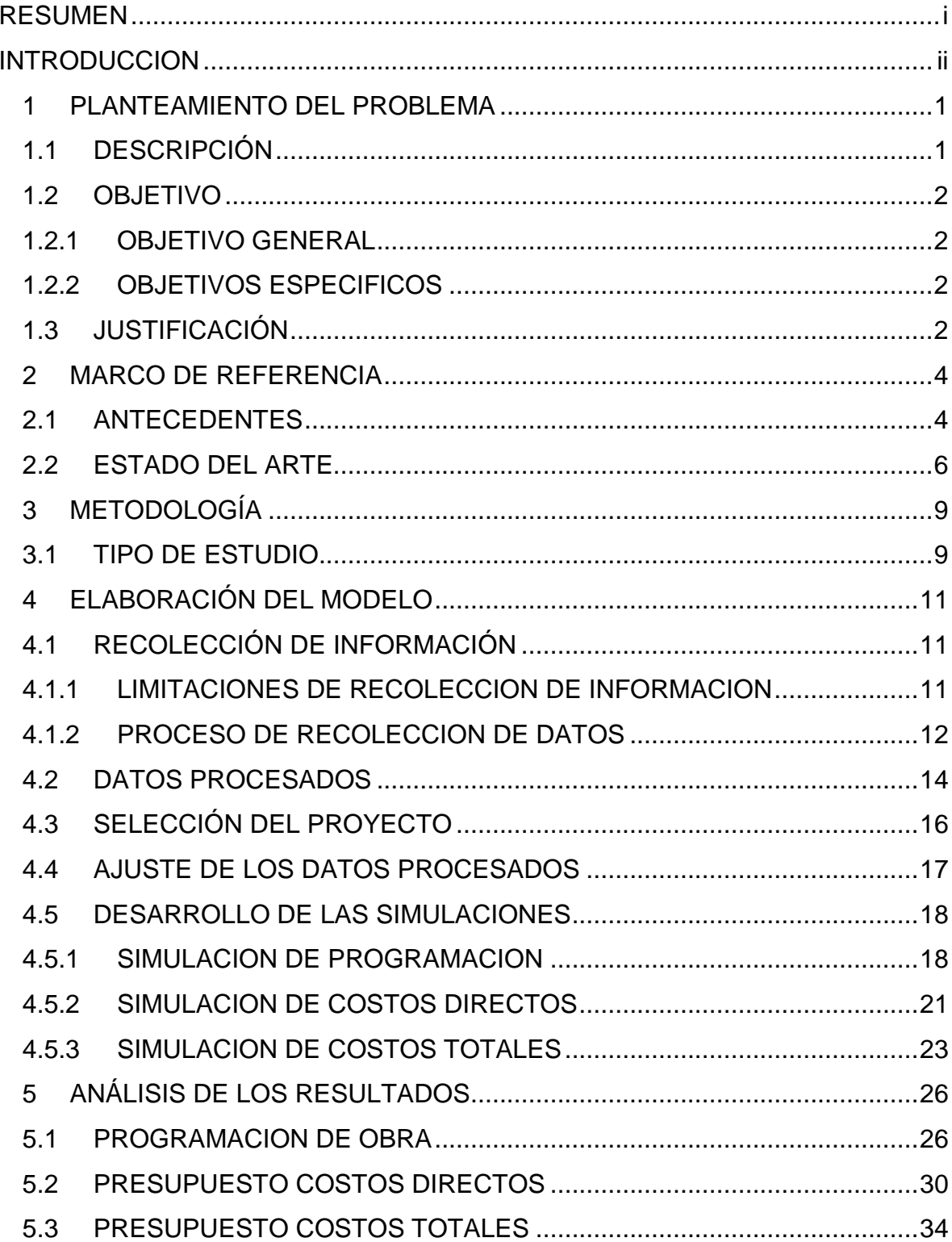

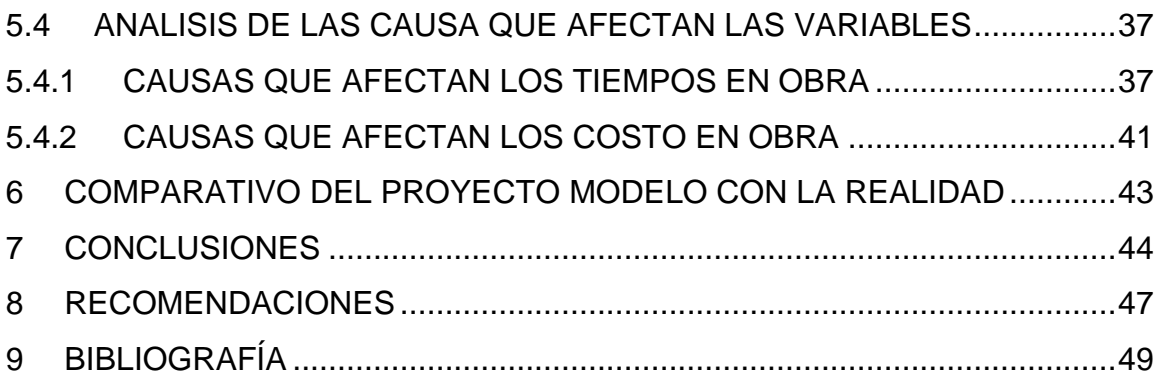

# **LISTA DE FIGURAS**

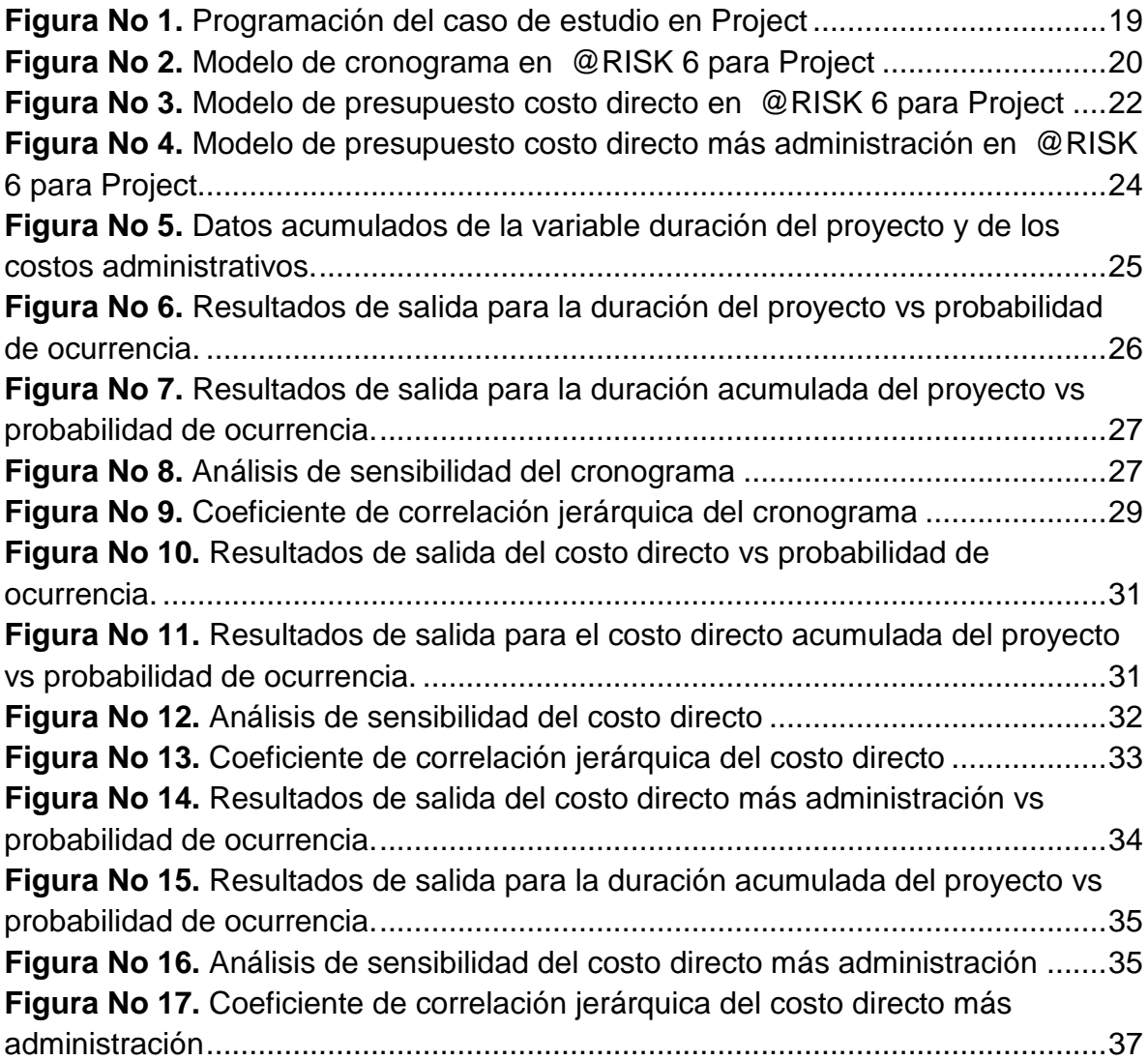

# **LISTA DE TABLAS**

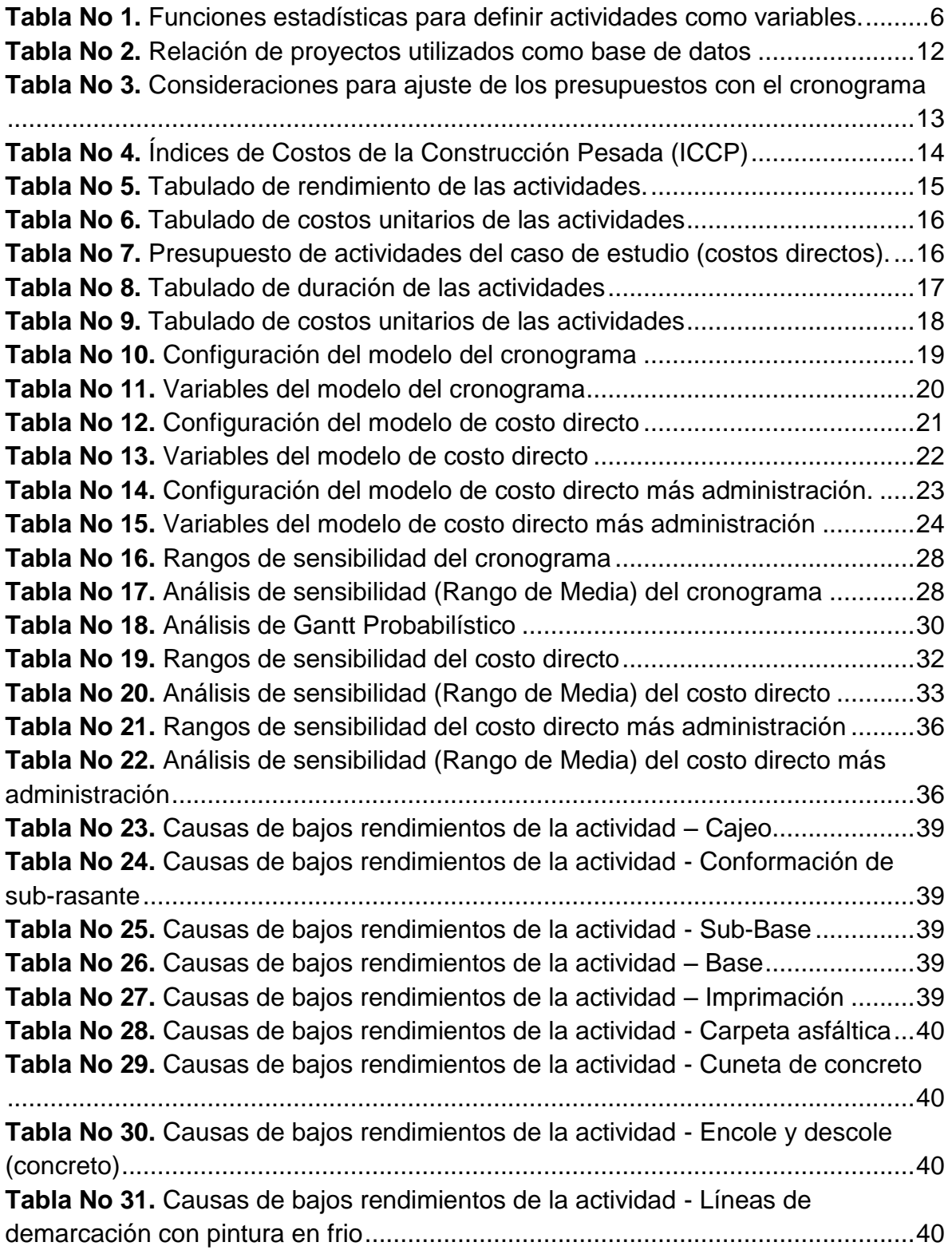

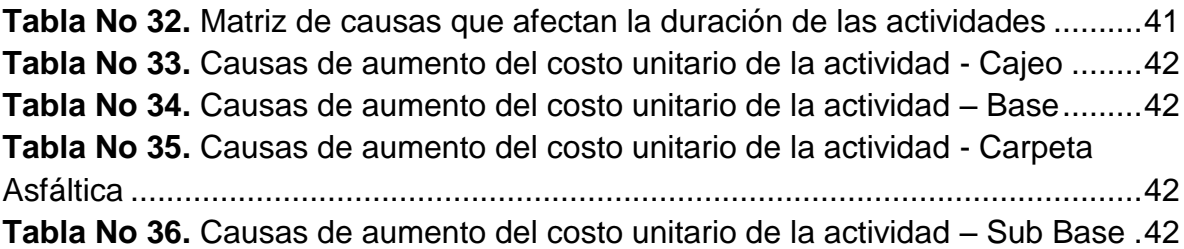

# **LISTA DE ANEXOS**

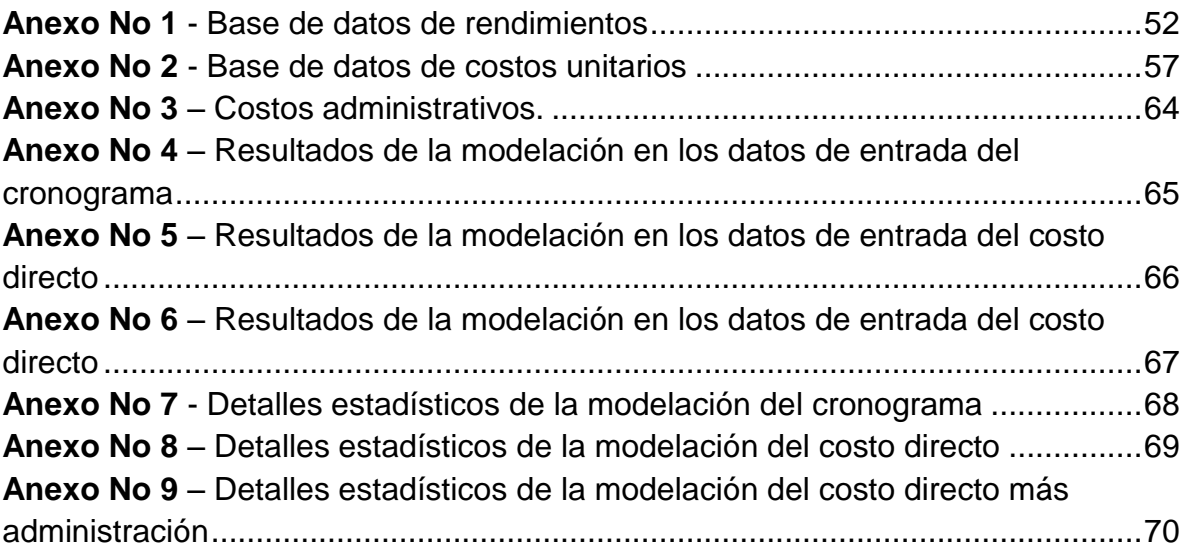

#### **RESUMEN**

<span id="page-10-0"></span>Muchos de los proyectos de infraestructura vial que se realizan en Colombia, por lo general manifiestan problemas con cumplimiento, retrasos y sobrecostos, principalmente debido a que los cronogramas y presupuestos están basados en datos determinísticos que no representan la realidad de los proyectos. Planteada esta situación se hace necesario presentar una metodología que permita identificar los factores de riesgos que más inciden en la planeación de estas obras.

Partiendo de lo anterior se escogió un proyecto finalizado de infraestructura vial, el cual fue modelado bajo métodos de análisis de riesgo. Para ello fue necesario utilizar como base los registros históricos de proyectos similares en el sector público, con el fin de elaborar bajo herramientas estadísticas, curvas de probabilidades de rendimientos y costos unitarios para las diversas actividades que componen el proyecto.

Al final de la simulación se obtuvieron los resultados de identificación de las actividades que afectan directamente la variabilidad de un proyecto en costo y duración como son la colocación de Base y de Carpeta asfáltica; y se definieron algunas de las causas más comunes que afectan estas actividades como la lluvia y el acarreo de materiales.

#### **INTRODUCCION**

<span id="page-11-0"></span>La gestión de riesgos es importante a la hora de desarrollar cualquier tipo proyecto, dado que ésta se basa en la identificación, análisis y planificación de riegos para tomar acciones de mitigación que permitan reducir al máximo el impacto de éstos, permitiendo ejecutar las obras con el menor costo y en el menor tiempo.

El presente trabajo se enfoca en el análisis de los efectos de la incertidumbre en tiempo y costo para los proyectos de construcción de carreteras, este análisis se define como la identificación de los elementos que afectan de manera importante los tiempos y costos de ejecución.

Partiendo de lo anterior es necesario establecer que una obra está compuesta de múltiples actividades, que se pueden ver afectadas por diferentes eventos que representan un riesgo para el desarrollo ideal de una obra, por ello es importante establecer un buen presupuesto y un buen cronograma de obra que represente la realidad de la ejecución.

Este trabajo se hace para determinar cuáles son las actividades que afectan los costos y la duración de un caso de estudio de infraestructura vial. Para ello como marco de referencia se usa el análisis cuantitativo de riesgos, que utiliza como herramienta el método de Montecarlo, por medio de un modelo matemático que permite establecer las variaciones en costos y duración de las actividades que componen el caso de estudio, basándose en las condiciones particulares de cada actividad, las cuales tienen un comportamiento establecido de acuerdo a los datos estadísticos obtenidos de proyectos similares, con el fin de obtener unos resultados que obedecen a la variación de las diversas actividades, permitiendo cuantificar la magnitud de la incertidumbre y estableciendo cuáles son las actividades más sensibles en cuanto al costo y la duración, de acuerdo al impacto de cada variable sobre los resultados del modelo.

Adicional a esto, con base en la información recolectada de proyectos similares se identifican cuáles son algunas de las causas endógenas y exógenas que afectan las actividades que componen el caso de estudio.

#### <span id="page-12-0"></span>1 PLANTEAMIENTO DEL PROBLEMA

#### <span id="page-12-1"></span>1.1 DESCRIPCIÓN

El uso de metodologías de gestión de riesgos por parte de empresas constructoras nacionales no es común, a pesar de los beneficios que éstas ofrecen, tales como la reducción de costos y tiempos de ejecución. Estas metodologías se basan en la identificación, análisis y planificación de riegos para adoptar acciones de mitigación; para ello es necesario identificar las variaciones asociadas a un proyecto, sus incertidumbres y condiciones que pueden afectar el desarrollo su integral.

Es claro que el desconocimiento de los riesgos potenciales, no permite tomar acciones de mitigación cuando se presenta un riesgo, lo cual generalmente se traduce en un aumento de los costos o de la duración de un proyecto, lo que a todas luces es un problema que afecta la rentabilidad de una construcción.

Bajo este concepto, es importante decir que la gestión del riesgo no elimina los riesgos. Sin embargo, con esto se pretende hacer una gestión efectiva de los riesgos basado en una estrategia que permita reducir al máximo su impacto. La importancia de lo anterior queda plasmada en el siguiente comentario, que dice que, "Los riesgos podrán dejar de ser riesgos una vez que sean identificados y evaluados, reduciéndose así el problema a sólo administrarlos" (Kangari, 1995)

Partiendo de lo anterior, podemos identificar que los procesos que se llevan a cabo en la ejecución de los proyectos de construcción, deben ser administrados con un presupuesto y cronograma probables, que sirva como herramienta real para el seguimiento de éstos y permita identificar los riesgos potenciales a controlar. Pero la realidad es que muchas de las estimaciones de los proyectos que se realizan en el medio Colombiano, en muchos casos no se ajustan a la realidad de la ejecución, dado que estos son basados en procesos determinísticos que no permiten estimar los efectos de la variabilidad que se presenta en el desarrollo de las obras, ni los riegos potenciales que las pueden afectar.

En función a lo anterior se puede ver que esta situación en muchos casos deriva en retrasos y sobrecostos que afecta el resultado de cualquier proyecto. Por tal motivo se hace necesario realizar un procedimiento que permita identificar cuáles son los factores que afectan de manera importante el desarrollo del proyecto, utilizando datos reales de obras terminadas, con lo cual se tienen los insumos para hacer una buena gestión de riesgos.

Para finalizar, dado que el campo de la construcción es muy amplio, este proyecto se enfoca en un caso de estudio de obra referente a la infraestructura vial, esto debido a la importancia que este tipo de construcciones tiene en el medio colombiano.

### <span id="page-13-0"></span>1.2 OBJETIVO

### <span id="page-13-1"></span>1.2.1 OBJETIVO GENERAL

 Establecer los efectos de incertidumbre en tiempo y costo en proyectos de construcción de carreteras, utilizando un caso de estudio modelado bajo los conceptos del método de la ruta crítica CPM y la simulación de Montecarlo.

### <span id="page-13-2"></span>1.2.2 OBJETIVOS ESPECIFICOS

- Identificar las actividades que afectan directamente la variabilidad de un proyecto infraestructura vial en costo y duración, partiendo de la modelación de un caso de estudio bajo el método de la simulación de Montecarlo de análisis cuantitativo de riesgos.
- Definir cuáles son las causas más comunes que afectan las actividades que conforman el modelo del caso de estudio.

### <span id="page-13-3"></span>1.3 JUSTIFICACIÓN

La construcción en Colombia representa el 6.7% del producto interno bruto (DANE, 2012) y de ese porcentaje el 53.4% de mercado de la construcción son obras civiles (DANE, 2012) que en una gran parte son construcciones viales, esto muestra la importancia de la construcción en la economía del país. En este orden de ideas el desarrollo de buenos proyectos de infraestructura vial con condiciones de mínimo costo y menor duración, generan un gran beneficio tanto en la generación de empleo como en el desarrollo asociado a los servicios que presta la malla vial del país, lo cual hace que se tenga una tendencia a incrementarse el número de obras de este tipo.

Partiendo de lo anterior queda claro que el creciente mercado de las obras viales genera un gran atractivo para las empresas constructoras, que debido a la gran competencia, requieren de herramientas que maximicen sus utilidades sin sacrificar la calidad.

En este orden de ideas la importancia de este trabajo radica en ver los efectos que la incertidumbre de costo y tiempo tiene en el presupuesto de un proyecto de infraestructura vial, dado que permite establecer el tamaño de las variaciones en el costo total de una obra, lo que facilita establecer cuál es la magnitud de la contingencia que se debe tomar para la ejecución del proyecto.

Por otra parte, el establecer los factores que inciden de manera importante en la variabilidad de los retrasos y sobrecostos permite identificar los riesgos que se puedan presentar en el momento de la ejecución de un proyecto. Partiendo de la identificación de los riesgos se pueden establecer acciones adecuadas que permitan evitar, corregir o mitigar los efectos sobre el proyecto buscando siempre la reducción del costo y el tiempo proyectado. Es importante tener en cuenta que no todos los eventos son riesgo, dado que en ocasiones son oportunidades que reducen el costo y el tiempo de la obra, por lo cual es importante tenerlos en cuenta con el fin de favorecerlos a la hora de la ejecución.

Para finalizar, los resultados de este documento aportan un insumo importante para la gestión de riesgos en proyectos similares, lo cual le permite plantear estrategias que disminuyan el riesgo, permitiendo obtener una mejor rentabilidad y alcanzar un mayor cumplimiento en los tiempos de ejecución en proyectos de similares características.

### <span id="page-15-0"></span>2 MARCO DE REFERENCIA

## <span id="page-15-1"></span>2.1 ANTECEDENTES

Dentro de la documentación encontrada se ha podido establecer por medio de una serie de encuestas realizadas a empresas constructoras, la percepción de la industria de la construcción asociada a la gestión del riesgo. Planteando que la gestión del riesgo es esencial para la ejecución de la obra, para reducir al mínimo las pérdidas y mejorar la rentabilidad en función de la solución temprana de problemas presentados en obra o del establecimiento de estrategias de ejecución con un mayor grado de eficiencia. El riesgo en la construcción generalmente es percibido como un evento que influye en el desarrollo del objetivo del proyecto en costo, tiempo y calidad. Por otra parte el análisis y la gestión del riesgo dependen del buen juicio y la experiencia de los profesionales a cargo de la administración y ejecución de la obra (Akintye, A.S. & MacLeod, M.J.,1997)

Los modelos para el análisis de riesgos asociados a los costos de un proyecto pueden variar considerablemente. Algunos investigadores plantean dos enfoques, el primero plantea una distribución probabilística para determinar el costo asociado a los gastos y el segundo plantea una evaluación cualitativa de los riesgos identificados para aplicar un costo de impacto (Christopher, P. & Caddell, PE., 2009).

Partiendo de lo anterior, el análisis de riesgo está relacionado con la evaluación de la incertidumbre que amenaza la integridad de un proyecto el cual está compuesto por una serie de actividades que tienen un costo y una duración. Bajo este concepto se expone un análisis de costos que se basa en definir como unos eventos pueden aumentar o disminuir el costo de una actividad y a su vez el costo del proyecto, para ello se plantea una distribución probabilística para cada costo por actividad, lo que permite obtener el costo más probable de un proyecto (Jajuga, K., 2009).

De la misma manera se plantea los análisis para la duración de un proyecto, basándose en una distribución probabilística de los tiempos de cada actividad, pero en este caso se plantea una diferencia con el punto anterior, debido a que la duración del proyecto está ligada con la programación de obra que plantea la interrelación de las actividades de acuerdo al sentido lógico de ejecución, con base en los conceptos de programación del CPM y el PERT, con lo cual se obtiene la duración más probable del proyecto (Jajuga, K., 2009).

Por otra parte otros autores plantean una metodología desarrollada para integrar la planeación de proyectos de construcción en condiciones de incertidumbre. Esta metodología está basada en gestión del riesgo que permiten identificar, analizar y cuantificar los principales factores de riesgo, su probabilidad de ocurrencia y su

impacto en la duración de las actividades del proyecto. Para ello se utilizan estimaciones de los costos marginales de cada actividad y las interrupciones en tiempo que se puedan presentar, lo que permite por medio de un proceso heurístico desarrollar un programa de línea base, que está suficientemente protegido frente a las interrupciones que puedan ocurrir durante la ejecución del proyecto. Para ello se definen las duraciones de las actividades con funciones triangulares, parametrizadas por diferentes datos suministrados por un director de obra en función de su experiencia (Schatteman, D., Herroelen, W., Van de Vonder, S., & Boone, A. 2008).

Igualmente para el control de proyectos se plantea un concepto probabilístico que establece un pronóstico de rendimientos al final del proyecto, sin que exceda el presupuesto, el cronograma y el nivel de riesgo planificado. Esta metodología plantea la aplicación de curvas de rendimiento limite, tanto en costo real como en tiempo transcurrido, para obtener por medio de un enfoque probabilístico una representación gráfica que hace referencia a las curvas S, con lo cual se facilita el proceso de control de un proyecto permitiendo visualizar el estado real sin la necesidad de actualizar las predicciones de rendimientos de ejecución, para ello utiliza como herramienta una modelación con base en el método de Monte Carlo (Barraza, G. A., & Bueno, R. A. 2007).

Dentro de los procesos de gestión de riesgo se plantea una metodología para evaluar el estado de los resultados de los proyectos en su terminación. Este procedimiento utiliza el concepto de elaboración de curvas S bajo métodos estocásticos, como una alternativa a los procesos determinísticos. Presenta un enfoque apoyado en una simulación (basada en el método de Monte Carlo) que genera una curva basada en la posibilidad de definir costos y duraciones de las actividades de manera individual por medio de una distribución de probabilidades. Con el objetivo de comparar los costos y duraciones previstas de manera determinística con los pronosticados por medio del método probabilístico. Con este enfoque se plantea una herramienta que permite determinar con precisión los costos y las duraciones, permitiendo de una mejor manera evaluar las acciones correctivas (Barraza, G. A., Back, W. E., & Mata, F. 2004).

Muchos de los métodos de análisis de riesgo plantean la utilización de la simulación de Monte Carlo la cual es una técnica cuantitativa que usa la estadística para imitar, mediante modelos matemáticos, el comportamiento aleatorio de sistemas reales no dinámicos. Identificando aquellas variables cuyo comportamiento aleatorio determina el comportamiento global del sistema (Faulín, J & Juan, A 2005).

#### <span id="page-17-0"></span>2.2 ESTADO DEL ARTE

El análisis cuantitativo de riesgos en obras de construcción, propone una modelación para evaluar los efectos de las variaciones en costos y duración de las actividades que componen el proyecto. Este método plantea un análisis de sensibilidad basado en la simulación de Monte Carlo, la cual mezcla conceptos estadísticos a manera de muestreo aleatorio (Jajuga, K., 2009), donde la simulación estadística consiste en el desarrollo de un modelo lógico – matemático que se usa para establecer las probabilidades para generar variables aleatorias de funciones probabilísticas conocidas y establecías con un muestreo de datos reales; todo esto con el objetivo de dar un panorama de los diferentes resultados o escenarios posibles en costo y duración.

El método Monte Carlo se utiliza para proporcionar una solución numérica a un problema estadístico cuando la solución analítica es demasiado compleja o no existe, planteando un análisis basado en la generación de datos artificiales por medio de un ordenador. Básicamente el método propone una variación ordenada de las entradas del modelo con lo que se obtiene un numero de observaciones artificiales, utilizando la analogía entre la cantidad y la probabilidad de un evento, evaluando la relación de volumen con el universo de posibilidades, con base a un muestreo aleatorio donde los resultados pertenecen a un determinado conjunto, como lo establece la ley de los grandes números que plantea que esta estimación converge al verdadero valor del volumen de conjuntos a medida que el número de resultados aumenta (Lorez, J. 2008).

Bajo los conceptos anteriormente mencionados, el método de análisis plantea establecer las actividades que componen el proyecto, como variables que siguen un patrón estadístico establecido, en función de datos extraídos de proyectos reales, los cuales son ajustados a distribuciones probabilísticas (Barraza, G. A., Back, W. E., & Mata, F. ,2004), como las que se muestran en **Tabla No 1**.

<span id="page-17-1"></span>

| <b>Beta</b>     | <b>BetaGeneral</b>     | Beta-Subjectiva      |
|-----------------|------------------------|----------------------|
| <b>Binomial</b> | Chi cuadrado           | Cumulative           |
| <b>Discreta</b> | Discreta Uniforme      | Error Función        |
| Erlang          | Exponential            | <b>Extreme Value</b> |
| Gamma           | General                | Geométrica           |
| Histograma      | Hypergeométrica        | Inversa Gaussiana    |
| EnteraUniforme  | Logistic               | Log-Logistic         |
| Lognormal       | Lognormal <sub>2</sub> | Negativa Binomial    |
| Normal          | Pareto                 | Pareto <sub>2</sub>  |
| Pearson V       | Pearson VI             | <b>PERT</b>          |
| Poisson         | Rayleigh               | Student's t          |
| Triangular      | Trigen                 | Uniforme             |
| Weibull         | Compuesta              |                      |

**Tabla No 1.** Funciones estadísticas para definir actividades como variables.

Donde el método establece que los datos extraídos de los proyectos reales asociados a cada actividad se usan para estimar los parámetros de las distribuciones probabilísticas que apliquen de acuerdo con las restricciones y condiciones asociadas a cada función, utilizando como herramienta de ajuste el método de los mínimos cuadrados. Posterior a esto se establece un comparativo con base en los siguientes criterios de ajuste:

- El criterio de información Akaike (AIC)
- criterio de información bayesiano (BIC)
- Chi-Cuadrada
- Kolmogorov-Smirnov (KS)
- Anderson-Darling (AD)

Partiendo de lo anterior, se elige un criterio de selección para establecer la distribución probabilística que refleje mejor el comportamiento de los datos y que se usara como variable en el modelo. Del mismo modo es importante mencionar que uno de los criterios más utilizados es el Akaike (AIC), el cual se establece como una medida de calidad para un conjunto de datos basada en la entropía de la información, donde el criterio de selección establece escoger la distribución con los valores más bajos de AIC (@risk by Palisade, 2013).

Por otra parte, para el desarrollo de este tipo de simulaciones es necesario establecen los modelos de costos directo, costos totales y programación de obra que permitan desarrollar la modelación con sus correspondientes variables de entrada y salida.

Partiendo de lo anterior, es claro que un concepto clave de ésta metodología está asociado a que el costo total de un proyecto es equivalente a la suma de los costos de todas las actividades que lo componen, más los costos administrativos que se encuentran en función del tiempo. Bajo lo anteriormente planteado, el presupuesto de obra es la estimación de los costos que pueden tener un proyecto, el cual se establece con la suma de los costos directos e indirectos.

Donde los costos directos, son los costos asociados a la ejecución de la obra, es decir que son la sumatoria de los costos relacionados a cada actividad, los cuales por lo general se determinan por medio de las cantidades a ejecutar multiplicadas por un costo unitario. Por otra parte los costos indirectos son los costos asociados a la administración de un proyecto, estos costos no pueden ser asignados directamente a ninguna actividad del proyecto, dado que se generan de manera trasversal a lo largo del periodo de ejecución, por lo general estos costos están asociados al personal administrativo de la obra, directores, residentes, impuestos, campamentos, etc.

Otro concepto a tener en cuenta en esta metodología plantea que el tiempo total de un proyecto está asociado a los resultados de la programación de obra que se encuentra en función de las interrelaciones de las actividades de acuerdo al sentido lógico de ejecución, con base en los conceptos de programación de los métodos de CPM y el PERT.

Partiendo de lo anterior, el CPM o Critical Path Method, desarrollado en 1957 en los Estados Unidos, consiste en el desarrollo de una programación de obra, con el objetivo de determinar la duración de un proyecto, donde cada actividad que compone el proyecto tiene una duración y donde las actividades siguen una secuencia lógica de acuerdo al proceso constructivo. En este método se establecen restricciones tales que no permiten iniciar una actividad antes de que sus predecesoras terminen o tengan un avance suficiente para garantizar que la actividad no se frene en su proceso de ejecución, con esto se establece un orden cronológico de ejecución con hitos claves, donde la duración del proyecto la determinan las actividades que componen la ruta crítica, las cuales no tienen tiempos de holguras, es decir si una de estas actividades se retrasa todo el proyecto se retrasa.

Por último es importante establecer que los eventos que pueden afectar una obra pueden ser riesgos que atenten de manera negativa el desarrollo de las actividades en costo y duración; así como también pueden ser oportunidades que beneficien el desarrollo de la obra generando ahorros en tiempo y costo. Partiendo de lo anterior es importante siempre identificarlos con el fin de plantear estrategias para evitar o mitigar los riesgos y para fomentar las oportunidades.

## <span id="page-20-0"></span>3 METODOLOGÍA

## <span id="page-20-1"></span>3.1 TIPO DE ESTUDIO

El estudio que se desarrolló en el presente documento se realizó con base a un caso de estudio de una obra ejecutada de infraestructura vial, que se modelo bajo un método de análisis cuantitativo de riesgo, donde se utilizó la técnica estadística de la simulación de Monte Carlo, la cual plantea un estudio de sensibilidad con el que se establecieron los efectos de la incertidumbre de cada actividad en el presupuesto y la programación del proyecto de estudio, permitiendo identificar cuáles son la actividades que afectaron directamente el proyecto y estableciendo cuáles fueron las causas de su ocurrencia. Para cumplir con este objetivo se utilizó como herramienta de trabajo el Programa @Rick para Project el cual basa su funcionamiento en el concepto anteriormente planteado.

Para el desarrollo del trabajo se realizaron tres modelaciones configuradas de la siguiente manera:

- Con el programa @Rick para Project se estableció un modelo con base a un cronograma de actividades ajustado al método de programación del CPM, en donde la duración de las actividades son las variable, la cuales se establecieron con los datos recolectados de proyectos afines. Por otra parte la duración total del proyecto se estableció como la variable de salida de donde se interpretaron los efectos causados por las variables de entrada.
- Con una hoja electrónica de Excel se configuro un modelo de presupuesto que contiene las mismas actividades del modelo anterior y donde los costos unitarios son las variables, las cuales se establecieron con los datos recolectados de proyectos afines. Por otra parte el costo directo total del proyecto se estableció como la variable de salida de donde se interpretaron los efectos causados por las variables de entrada.
- De la misma manera, con el modelo de presupuesto de costos directo planteado en el punto anterior, se le agregaron los costos administrativos como una variable dependiente de la duración del proyecto. Donde se estableció que la suma de los costos directos más los costos administrativos son la variable de salida de donde se interpretaron los efectos causados por las variables de entrada.

Con esto se pretende identificar cuáles son los elementos que inciden de manera importante en el incremento del costo y tiempo del caso de estudio. Adicional a esto y basándose en los datos recolectados, se establecieron algunas de las causa que afectan las actividades en costo y duración, registrando la frecuencia de ocurrencia de los eventos y el promedio de magnitud de estos cuando se presentan. Dónde se establece un número de datos asociados a la cantidad de proyectos de la base de datos que contienen la actividad analizada; y un número de eventos asociado al número de veces que el evento se presentó en los datos analizados.

## <span id="page-22-0"></span>4 ELABORACIÓN DEL MODELO

Como se ha mencionado con anterioridad, el presente documento se desarrolló por medio de tres modelos, los cuales se describen brevemente a continuación:

- Modelo de programación basado en CPM: este consiste en la elaboración de un programa como se puede ver en la **Figura No 1** donde se configura la programación del caso de estudio siguiendo el orden lógico de ejecución. Esta programación tiene como principal característica el establecimiento de la duración de cada actividad como una variable de entrada y donde la duración total del proyecto es la variable de salida del modelo, como se puede ver claramente en la **Tabla No 10**
- Modelo de costo directo: este consiste en la elaboración de un presupuesto de costo directo como se puede ver en la **Tabla No 12** donde se establece el valor unitario de cada actividad como una variable de entrada y donde el costo directo del proyecto es la variable de salida del modelo.
- Modelo de costo total: este consiste en la elaboración de un presupuesto de costo directo más costo administrativo como se puede ver en la **Tabla No 14,** donde se establece el valor unitario de cada actividad y el costo administrativo en función de la duración es establecen como variables de entrada y donde el costo total del proyecto es la variable de salida del modelo, donde queda claro que el costo total.

### <span id="page-22-1"></span>4.1 RECOLECCIÓN DE INFORMACIÓN

El proceso se basó en la obtención de varios proyectos asociados a las obras de infraestructura vial, de los cuales se recolectaron documentos tales como las bitácoras de obra, actas de liquidación y memorias de cantidades de las actas de pagos parciales, los cuales en su mayoría fueron obtenidos de la Secretaria de Infraestructura de la Gobernación del Valle

### <span id="page-22-2"></span>4.1.1 LIMITACIONES DE RECOLECCION DE INFORMACION

Antes de iniciar con el proceso de recolección de información es importante establecer cuáles fueron las principales dificultades que se presentaron el momento de la toma de datos y que de cierta forma acotan el alcance de esta investigación.

En primer lugar, los presupuestos obtenidos como bases de datos no está organizados exactamente como las actividades se ejecutaron en realidad por lo tanto se hizo necesario ajustar los datos para que reflejaran el costo de la

actividad utilizando como soportes documentos tales como la bitácora y las memorias de cantidades de cada acta de pago.

En varias ocasiones las bitácoras de los proyectos no estaban completas o no eran lo suficientemente descriptivas para obtener información de los tiempos de ejecución de las actividades.

Es claro que los proyectos investigados no contaban con un sistema claro de gestión del tiempo y del costo que permita hacer un seguimiento más detallado del desarrollo de las actividades y de identificación de los riesgos y su correspondiente impacto asociado.

Muchas causas de demoras o sobrecosto no pueden asociarse directamente a una actividad dado que estas afectan de manera global al proyecto, como por ejemplo los retrasos causados por el ajuste de los diseños, la obtención de permisos, etc.

Por otra parte es claro que el proyecto está basado en los datos obtenidos de entidades públicas por lo tanto los costos están asociados a los ofrecidos por los contratistas en el momento de la licitación o a los acordados por el contratista con la entidad en caso de ser actividades adicionales. Por lo tanto no se puede determinar el impacto que algunos eventos pueden generar sobre costo de cada actividad a favor o en contra de los precios finales pactados en el contrato.

### <span id="page-23-0"></span>4.1.2 PROCESO DE RECOLECCION DE DATOS

Como se mencionó anteriormente, se tomaron datos de diversos proyectos afines, los cuales se relacionan en la **Tabla No 2**, estos se obtuvieron después de una depuración de 40 proyectos que por motivos de falta de información o baja afinidad no se tuvieron en cuenta para la modelación.

<span id="page-23-1"></span>

| REHABILITACIÓN VÍA - PUENTE TIERRA - JIGUALES - CALIMA -DARIEN - MADRONAN TABLEROS            |
|-----------------------------------------------------------------------------------------------|
| REHABILITACION DE LA VIA YUMBO LA CUMBRE                                                      |
| REHABILITACION DE LA VIA JAMUNDI - RIO CLARO - TIMBA (TRAMO 1)                                |
| REHABILITACION DE LA VIA ESTELIA - SEVILLA LA PLAYA                                           |
| REHABILITACION DE LA VIA ZARZAL - ROLDANILLO                                                  |
| REHABILITACION DE LA VIA CRUCERO PANCE PUENTE EL HORMIGUERO                                   |
| REHABILITACIÓN DE LA VÍA JAMUNDÍ-RÍO CLARO-TIMBA (TRAMO II)                                   |
| MEJORAMIENTO DE VIAS EN EL SECTOR URBANO DEL MUNICIPIO DE SANTIAGO DE CALI "CALLE 10 ENTRE    |
| CARRERAS 23 Y 32, COMUNA 19 GRUPO 1"                                                          |
| MEJORAMIENTO DE LA VIA ENTRE LOS MUNICIPIOS DE PATIA Y EL TAMBO; PRIMERA ETAPA: PAVIMENTACIÓN |
| DEL SECTOR: ESTANQUILLO - LA FONDA                                                            |
| REHABILITACIÓN Y MANTENIMIENTO DE PAVIMENTO K0+000 AL K13+000, CRUCERO DE GUALI               |
| REHABILITACION ANTIGUA VIA CALI YUMBO SEGUNDO TRAMO                                           |
| MEJORAMIENTO DE LA VIA CANDELARIA - FLORIDA, PRADERA PALMIRA                                  |
| MEJORAMIENTO Y REHABILITACIÓN DE LA VÍA SANTIAGO DE CALI CRR 122 A LA VORÁGINE.               |
| MEJORAMIENTO DE LA VIA CANDELARIA - FLORIDA, PRADERA PALMIRA                                  |
|                                                                                               |

**Tabla No 2.** Relación de proyectos utilizados como base de datos

Básicamente el proceso consintió en la extracción de información de los costos de las actividades y su duración en el desarrollo de las obras, utilizando como base los documentos oficiales que reposan en las entidades públicas.

Dado el método que actualmente se utiliza para la elaboración de los presupuestos, en donde una actividad puede estar disgregada en varios ítem que componen el presupuesto con unidades de medida diferente; fue necesario realizar la reagrupación de los costos unitarios en función de las actividades que se establecieron en el modelo, la cuales se explicaran más adelante. En este orden de ideas a continuación en la **Tabla No 3** se muestran las consideraciones contempladas para ajustar los datos de los presupuestos de los proyectos utilizados como base de datos.

<span id="page-24-0"></span>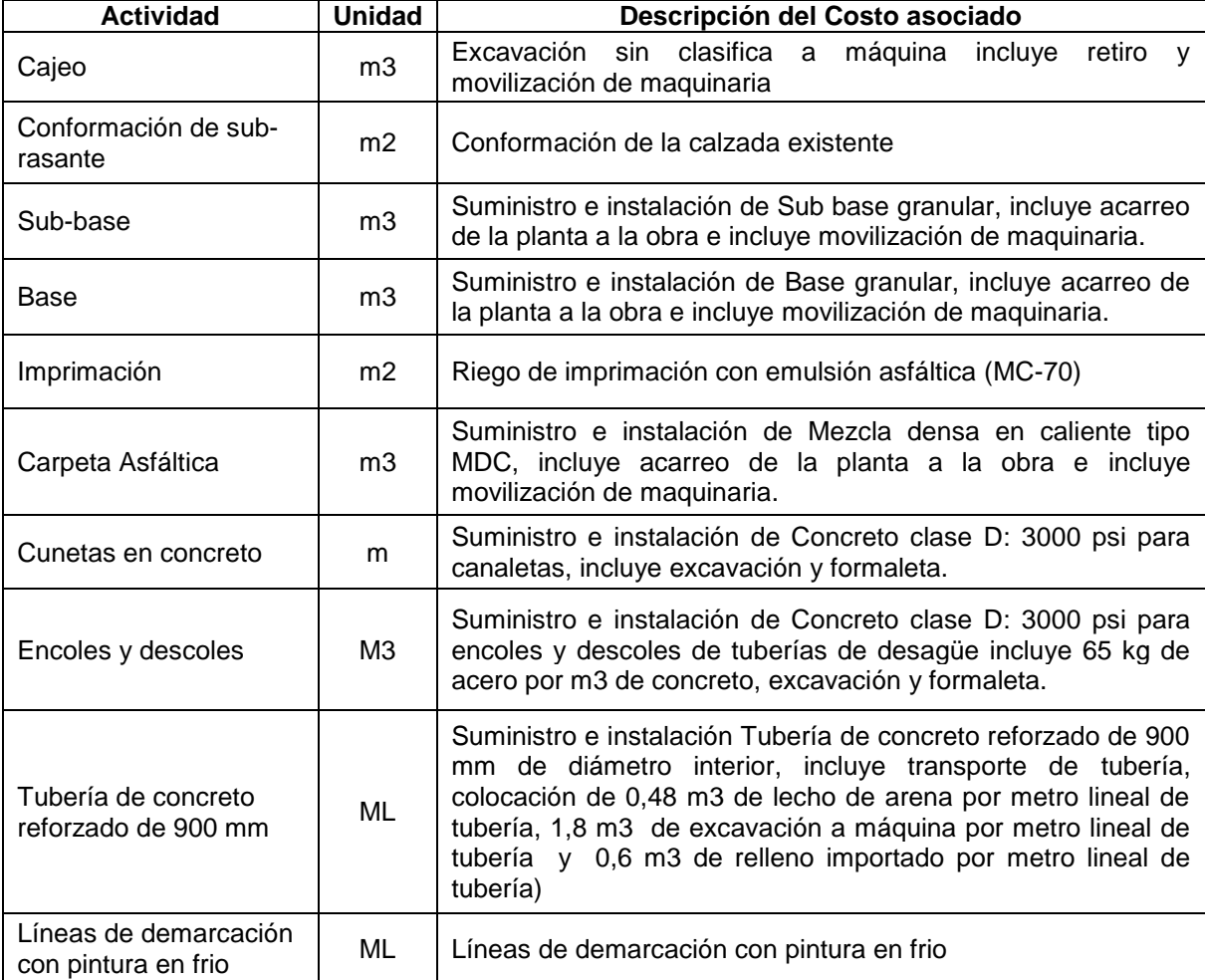

**Tabla No 3.** Consideraciones para ajuste de los presupuestos con el cronograma

Para los datos de duración de las actividades, se dependió de la información obtenida de las bitácoras para poder establecer una relación entre el tiempo de

ejecución de un equipo de trabajo y las cantidades ejecutadas, para así poder obtener un rendimiento promedio de cada actividad afín al modelo por cada proyecto utilizado como base de datos.

En **Anexo No 1** se presenta la tabulación de los datos obtenidos asociados a los rendimientos de ejecución de las actividades contenidas en cada proyecto y se establecen algunas causas que afectan los rendimientos y su impacto estimado.

En **Anexo No 2** se presenta la tabulación de los datos obtenidos asociados a los costos unitarios de ejecución de las actividades contenidas en cada proyecto y se establecen algunas causas que afectan el aumento de los costos y su impacto estimado. Cabe destacar que los datos de costos de años anteriores fueron traídos a tiempo presente utilizando los índices de Costos de la Construcción Pesada (ICCP) obtenidos de información estadística del DANE los cuales se muestran en la **Tabla No 4**.

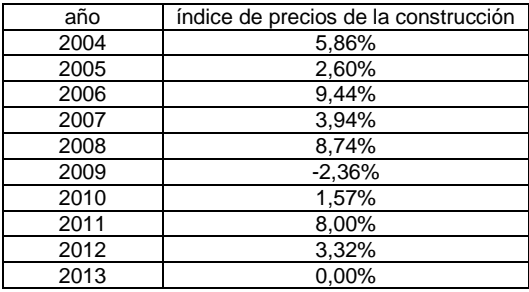

<span id="page-25-1"></span>**Tabla No 4.** Índices de Costos de la Construcción Pesada (ICCP)

### <span id="page-25-0"></span>4.2 DATOS PROCESADOS

En la **Tablas No 5** se muestran los datos tabulado de los rendimientos de cada actividad, los cuales se utilizaron para la realización del modelo. Estos datos fueron extraídos de la información contenida en el **Anexo No 1**.

Los rendimientos contenidos en la **Tablas No 5** están asociados a un equipo de trabajo, es decir, en el caso de las actividades que se desarrollan con maquinaria, el rendimiento estará relacionado a un juego de maquinaria; y en el caso de actividades desarrolladas por mano de obra, el rendimiento está relacionado con una cuadrilla de trabajo.

Por otro lado, los datos de la **Tablas No 5** que se encuentran subrayados y en negrilla fuero completados de otros proyectos que no están el listado de la **Tabla No 2**, debido a que no eran proyectos viales, pero sirvieron para completar el número mínimo de muestras necesarias para la modelación debido a que contenían datos de las actividades que se requerían.

Por otra parte, los datos de rendimiento de la base y la sub-base son muy similares dado que la actividad se realizan de la misma manera y requiere el mismo esfuerzo y tiempo de los equipos utilizados, por lo tanto en la **Tablas No 5** se colocan los mismos rendimientos en ambas actividades, lo que duplica los datos muestreados en estas dos actividades con base a los datos contenidos en el **Anexo No 1.**

De la misma manera en la **Tabla No 6** se muestran los datos tabulados de los valores unitarios de cada actividad, los cuales se utilizaron para la realización del modelo. Los datos fueron extraídos de la información contenida en el **Anexo No 2**.

Por último, los datos de la **Tablas No 6** que se encuentran subrayados y en negrilla fuero completados de otros proyectos que no están el listado de proyectos de la **Tabla No 2**, debido a que no eran proyectos viales, pero sirvieron para completar el número mínimo de muestras necesarias para la modelación debido a que contenían datos de las actividades que se requerían.

<span id="page-26-0"></span>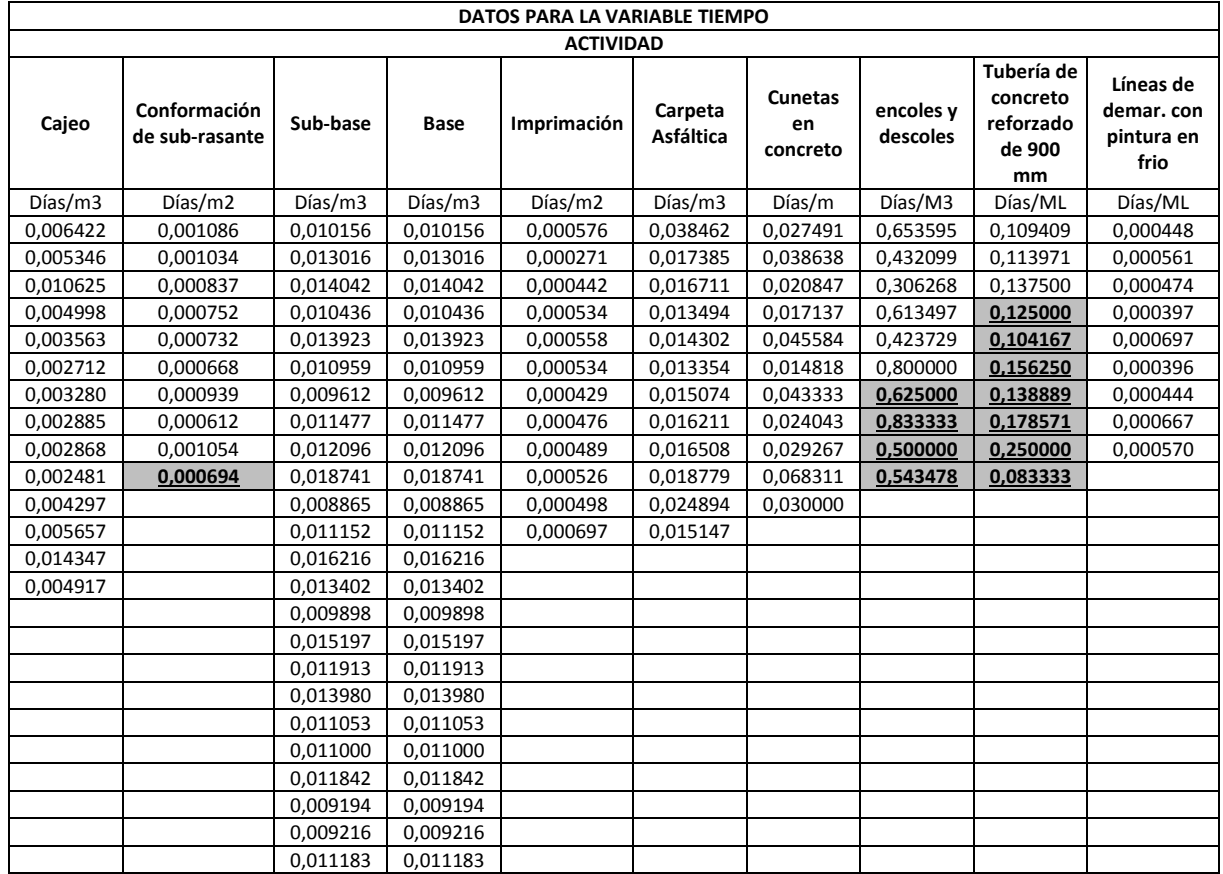

**Tabla No 5.** Tabulado de rendimiento de las actividades.

<span id="page-27-1"></span>

|          | DATOS PARA LA VARIABLE COSTO   |                  |             |             |                             |                                   |                       |                                            |                                           |  |  |  |  |
|----------|--------------------------------|------------------|-------------|-------------|-----------------------------|-----------------------------------|-----------------------|--------------------------------------------|-------------------------------------------|--|--|--|--|
|          | <b>ACTIVIDAD</b>               |                  |             |             |                             |                                   |                       |                                            |                                           |  |  |  |  |
| Cajeo    | Conformación<br>de sub-rasante | Sub-base         | <b>Base</b> | Imprimación | Carpeta<br><b>Asfáltica</b> | <b>Cunetas</b><br>en.<br>concreto | encoles y<br>descoles | Tubería de<br>concreto refor.<br>de 900 mm | Líneas de<br>demar.con<br>pintura en frio |  |  |  |  |
| \$/m3    | \$/m2                          | $$\mathsf{/m3}$$ | \$/m3       | \$/m2       | \$/m3                       | \$/m\$                            | \$/M3                 | \$/ML                                      | \$/ML                                     |  |  |  |  |
| 25.314,5 | 2.645,0                        | 185.518,3        | 187.160,0   | 1.487,8     | 495.262,8                   | 36.544,3                          | 638.782,1             | 373.709,2                                  | 1.839,1                                   |  |  |  |  |
| 19.736,9 | 2.014,5                        | 90.787,4         | 90.041,6    | 1.487,8     | 426.768,2                   | 37.616,3                          | 407.994,1             | 325.582,0                                  | 1.839,3                                   |  |  |  |  |
| 18.998,9 | 1.716,9                        | 128.189,1        | 95.313,8    | 1.467,1     | 469.062,5                   | 35.978,6                          | 465.134,1             | 360.175,8                                  | 2.453,0                                   |  |  |  |  |
| 13.906,9 | 2.014,7                        | 170.831,5        | 132.859,2   | 1.487,3     | 549.817,5                   | 42.230,1                          | 480.314,0             | 353.675,0                                  | 1.780,0                                   |  |  |  |  |
| 18.027,0 | 1.949,0                        | 69.589,4         | 173.200,8   | 1.504,9     | 548.137,2                   | 37.210,7                          | 639.511,0             | 357.113,1                                  | 1.045,6                                   |  |  |  |  |
| 6.892,8  | 2.356,0                        | 79.598,9         | 74.336,1    | 1.440,0     | 413.734,3                   | 37.980,2                          | 428.618,1             | 360.547,5                                  | 1.227,4                                   |  |  |  |  |
| 8.697,8  | 436,3                          | 90.782,2         | 84.130,4    | 2.828,7     | 710.887,3                   | 34.822,5                          | 654.728,5             | 364.198,3                                  | 1.711,0                                   |  |  |  |  |
| 23.337,3 | 738,7                          | 99.375,9         | 92.468,6    | 1.292,2     | 571.914,1                   | 31.211,6                          | 588.417,5             | 365.804,1                                  | 1.675,4                                   |  |  |  |  |
| 6.973,0  | 1.055,8                        | 70.050,1         | 103.947,6   | 1.442,8     | 445.039,1                   | 43.545,0                          | 292.465,2             | 362.408,9                                  | 2.539,0                                   |  |  |  |  |
| 17.582,5 | 2.590,0                        | 38.239,6         | 89.633,4    | 1.889,0     | 178.385,9                   | 38.586,6                          | 593.660,0             | 358.804,1                                  | 1.980,6                                   |  |  |  |  |
| 10.403,1 |                                | 80.342,9         | 44.487,0    | 2.613,1     | 308.008,9                   | 29.990,6                          |                       |                                            |                                           |  |  |  |  |
| 6.638,8  |                                | 61.891,1         | 88.966,7    | 2.539,6     | 273.607,0                   | 26.727,2                          |                       |                                            |                                           |  |  |  |  |
| 19.612,7 |                                |                  | 68.815,5    | 3.062,0     | 379.635,1                   | 35.365,2                          |                       |                                            |                                           |  |  |  |  |
| 8.160,1  |                                |                  | 106.543,0   |             |                             |                                   |                       |                                            |                                           |  |  |  |  |

**Tabla No 6.** Tabulado de costos unitarios de las actividades

#### <span id="page-27-0"></span>4.3 SELECCIÓN DEL PROYECTO

El proyecto de infraestructura seleccionado es la REHABILITACION DE LA VIA JAMUNDI-RIO CLARO-TIMBA (TRAMO 1), corresponde al contrato No 1048 de sep. de 2011 de la Gobernación del Valle, la cual inicio el 13/09/2011 y termino el 28/05/2012, con un costo directo de \$5.756"123.005 y un costo administrativo de \$ 1.813"178.746 que incluye utilidad, imprevisto e impuestos; que sumados dan un costo total de \$7.569'301.751.

La obra tuvo una duración de 195 días hábiles de acuerdo a las fechas de iniciación y terminación. Dentro de este periodo se desarrollaron las actividades que se encuentran relacionadas en la **Tabla No 7** que muestra el presupuesto real en costos directo, que se tomó del acta de liquidación del proyecto y se ajustó al modelo que se plantea. Es de aclarar que solo se tomaron las actividades afines para formar el caso de estudio, las cuales en este proyecto son el 86,11% del costo del proyecto y las cuales se desarrollaron en todo la duración de la obra.

<span id="page-27-2"></span>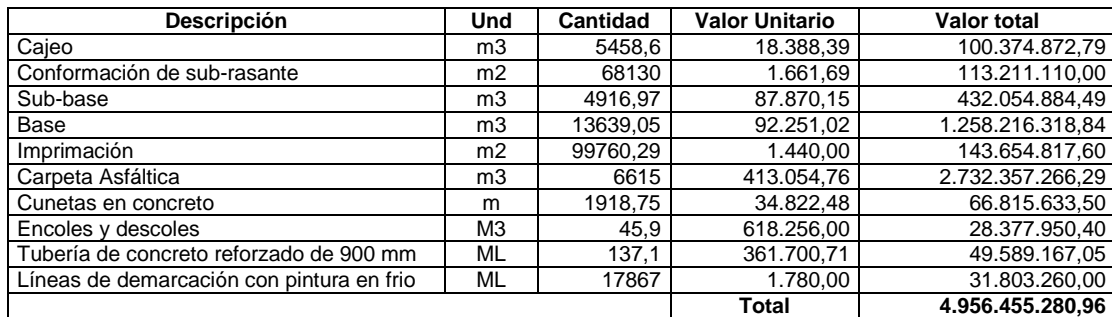

**Tabla No 7.** Presupuesto de actividades del caso de estudio (costos directos).

## <span id="page-28-0"></span>4.4 AJUSTE DE LOS DATOS PROCESADOS

Antes de poder iniciar la modelación fue necesario hacer un ajuste final a los datos relacionados con los rendimientos de cada actividad que se presentan en la **Tabla No 5**, el cual consistió en ajustar el número de cuadrillas de trabajo de las siguientes actividades: "**Cunetas en concreto"** y "**Encole y descole"**; de una (1) a cuatro (4), lo que hiso que estos rendimientos aumentaran 4 veces. Por otra parte fue necesario multiplicar cada uno de los datos de la **Tabla No 5** después del ajuste de las cuadrillas en las dos actividades mencionadas, por la cantidad asociada a la actividad contenida en el caso de estudio, el cual se muestra en la **Tabla No 7**, dando como resultado los datos contenidos en la **Tabla No 8**.

<span id="page-28-1"></span>

|             | DATOS PARA LA VARIABLE TIEMPO  |             |                |                                |                             |                                  |                       |                                               |                                              |  |
|-------------|--------------------------------|-------------|----------------|--------------------------------|-----------------------------|----------------------------------|-----------------------|-----------------------------------------------|----------------------------------------------|--|
|             |                                |             |                | <b>ACTIVIDAD</b>               |                             |                                  |                       |                                               |                                              |  |
| Cajeo       | Conformación<br>de sub-rasante | Sub-base    | <b>Base</b>    | Imprimación                    | Carpeta<br><b>Asfáltica</b> | <b>Cunetas</b><br>en<br>concreto | encoles v<br>descoles | Tubería de<br>concreto<br>refor. de<br>900 mm | Líneas de<br>demar.con<br>pintura en<br>frio |  |
| <b>Días</b> | <b>Días</b>                    | <b>Días</b> | <b>Días</b>    | <b>Días</b>                    | <b>Días</b>                 | <b>Días</b>                      | <b>Días</b>           | <b>Días</b>                                   | <b>Días</b>                                  |  |
| 35,06       | 74,01                          | 49,94       | 138,52         | 57,50                          | 254,42                      | 13,19                            | 7,50                  | 15,00                                         | 8,00                                         |  |
| 29,18       | 70,42                          | 64,00       | 177,53         | 27,00                          | 115,00                      | 18,53                            | 4,96                  | 15,63                                         | 10,02                                        |  |
| 58,00       | 57,00                          | 69,04       | 191,52         | 44,07                          | 110,54                      | 10,00                            | 3,51                  | 18,85                                         | 8,47                                         |  |
| 27,28       | 51,27                          | 51,31       | 142,34         | 53,24                          | 89,26                       | 8,22                             | 7,04                  | 17,14                                         | 7,09                                         |  |
| 19,45       | 49,90                          | 68,46       | 189,90         | 55,68                          | 94,61                       | 21,87                            | 4,86                  | 14,28                                         | 12,45                                        |  |
| 14,80       | 45,49                          | 53,89       | 149,48         | 53,29                          | 88,34                       | 7,11                             | 9,18                  | 21,42                                         | 7,08                                         |  |
| 17,90       | 63,97                          | 47,26       | 131,10         | 42,78                          | 99,71                       | 20,79                            | 7,17                  | 19,04                                         | 7,94                                         |  |
| 15,75       | 41,73                          | 56,43       | 156,54         | 47,52                          | 107,23                      | 11,53                            | 9,56                  | 24,48                                         | 11,91                                        |  |
| 15,65       | 71,79                          | 59,47       | 164,97         | 48,83                          | 109,20                      | 14,04                            | 5,74                  | 34,28                                         | 10,18                                        |  |
| 13,54       | 47,31                          | 92,15       | 255,60         | 52,46                          | 124,23                      | 32,77                            | 6,24                  | 11,43                                         |                                              |  |
| 23,45       |                                | 43,59       | 120,91         | 49,67                          | 164,68                      | 14,39                            |                       |                                               |                                              |  |
| 30,88       |                                | 54,84       | 152,11         | 69,55                          | 100,20                      |                                  |                       |                                               |                                              |  |
| 78,32       |                                | 79,73       | 221,17         |                                |                             |                                  |                       |                                               |                                              |  |
| 26,84       |                                | 65,89       | 182,78         |                                |                             |                                  |                       |                                               |                                              |  |
|             |                                | 48,67       | 135,00         |                                |                             |                                  |                       |                                               |                                              |  |
|             |                                | 74,72       | 207,27         |                                |                             |                                  |                       |                                               |                                              |  |
|             |                                | 58,58       | 162,48         |                                |                             |                                  |                       |                                               |                                              |  |
|             |                                | 68,74       | 190,67         |                                |                             |                                  |                       |                                               |                                              |  |
|             |                                | 54,35       | 150,76         |                                |                             |                                  |                       |                                               |                                              |  |
|             |                                | 54,09       | 150,03         |                                |                             |                                  |                       |                                               |                                              |  |
|             |                                | 58,23       | 161,52         |                                |                             |                                  |                       |                                               |                                              |  |
|             |                                | 45,21       | 125,40         |                                |                             |                                  |                       |                                               |                                              |  |
|             |                                | 45,31       | 125,70         |                                |                             |                                  |                       |                                               |                                              |  |
|             |                                | 54,99       | 152,53         |                                |                             |                                  |                       |                                               |                                              |  |
|             |                                |             |                | VARIABLES DEL MODELO EN TIEMPO |                             |                                  |                       |                                               |                                              |  |
| Cajeo       | Conformación<br>de subrasante  | Sub-base    | <b>Base</b>    | Imprimación                    | Carpeta<br><b>Asfáltica</b> | <b>Cunetas</b><br>en<br>concreto | encoles v<br>descoles | Tubería de<br>concreto<br>refor. de<br>900 mm | Líneas de<br>demar.con<br>pintura en<br>frio |  |
| X1          | x <sub>2</sub>                 | X3          | X <sub>4</sub> | <b>X5</b>                      | <b>X6</b>                   | <b>X7</b>                        | <b>X8</b>             | <b>X9</b>                                     | X10                                          |  |

**Tabla No 8.** Tabulado de duración de las actividades

Por otra parte la **Tabla No 9** contiene los mismos datos de la **Tabla No 6,** la única diferencia es que en la **Tabla No 9** se encuentran la referencia de las variables asociadas al costo que se utilizaron en el modelo. De igual manera en la **Tabla No**  **8** se encuentran la referencia de las variables asociadas a la duración de cada actividad.

<span id="page-29-2"></span>

|          | DATOS PARA LA VARIABLE COSTO       |                            |             |                                      |                             |                                    |                         |                                                  |                                                |  |  |  |
|----------|------------------------------------|----------------------------|-------------|--------------------------------------|-----------------------------|------------------------------------|-------------------------|--------------------------------------------------|------------------------------------------------|--|--|--|
|          | <b>ACTIVIDAD</b>                   |                            |             |                                      |                             |                                    |                         |                                                  |                                                |  |  |  |
| Cajeo    | Conformación<br>de sub-rasante     | Sub-base                   | <b>Base</b> | Imprimación                          | Carpeta<br><b>Asfáltica</b> | <b>Cunetas</b><br>en<br>concreto   | encoles y<br>descoles   | Tubería de<br>concreto<br>reforzado de<br>900 mm | Líneas de<br>demar.con<br>pintura en frio      |  |  |  |
| \$/m3    | $$\mbox{/m2}$$                     | \$/m3                      | \$/m3       | $$\mbox{/m2}$$                       | \$/m3                       | \$/m\$                             | \$/M3                   | \$/ML                                            | \$/ML                                          |  |  |  |
| 25.314,5 | 2.645,0                            | 185.518,3                  | 187.160,0   | 1.487,8                              | 495.262,8                   | 36.544,3                           | 638.782,1               | 373.709,2                                        | 1.839,1                                        |  |  |  |
| 19.736,9 | 2.014,5                            | 90.787,4                   | 90.041,6    | 1.487,8                              | 426.768,2                   | 37.616,3                           | 407.994,1               | 325.582,0                                        | 1.839,3                                        |  |  |  |
| 18.998,9 | 1.716,9                            | 128.189,1                  | 95.313,8    | 1.467,1                              | 469.062,5                   | 35.978,6                           | 465.134,1               | 360.175,8                                        | 2.453,0                                        |  |  |  |
| 13.906,9 | 2.014,7                            | 170.831,5                  | 132.859,2   | 1.487,3                              | 549.817,5                   | 42.230,1                           | 480.314,0               | 353.675,0                                        | 1.780,0                                        |  |  |  |
| 18.027,0 | 1.949,0                            | 69.589,4                   | 173.200,8   | 1.504,9                              | 548.137,2                   | 37.210,7                           | 639.511,0               | 357.113,1                                        | 1.045,6                                        |  |  |  |
| 6.892,8  | 2.356,0                            | 79.598,9                   | 74.336,1    | 1.440,0                              | 413.734,3                   | 37.980,2                           | 428.618,1               | 360.547,5                                        | 1.227,4                                        |  |  |  |
| 8.697,8  | 436,3                              | 90.782,2                   | 84.130,4    | 2.828,7                              | 710.887,3                   | 34.822,5                           | 654.728,5               | 364.198,3                                        | 1.711,0                                        |  |  |  |
| 23.337,3 | 738,7                              | 99.375,9                   | 92.468,6    | 1.292,2                              | 571.914,1                   | 31.211,6                           | 588.417,5               | 365.804.1                                        | 1.675,4                                        |  |  |  |
| 6.973,0  | 1.055,8                            | 70.050,1                   | 103.947,6   | 1.442,8                              | 445.039,1                   | 43.545,0                           | 292.465,2               | 362.408,9                                        | 2.539,0                                        |  |  |  |
| 17.582,5 | 2.590,0                            | 38.239,6                   | 89.633,4    | 1.889,0                              | 178.385,9                   | 38.586,6                           | 593.660,0               | 358.804,1                                        | 1.980,6                                        |  |  |  |
| 10.403,1 |                                    | 80.342,9                   | 44.487,0    | 2.613,1                              | 308.008,9                   | 29.990,6                           |                         |                                                  |                                                |  |  |  |
| 6.638,8  |                                    | 61.891,1                   | 88.966,7    | 2.539,6                              | 273.607,0                   | 26.727,2                           |                         |                                                  |                                                |  |  |  |
| 19.612,7 |                                    |                            | 68.815,5    | 3.062,0                              | 379.635,1                   | 35.365,2                           |                         |                                                  |                                                |  |  |  |
| 8.160,1  |                                    |                            | 106.543,0   |                                      |                             |                                    |                         |                                                  |                                                |  |  |  |
|          |                                    |                            |             | <b>VARIABLES DEL MODELO EN COSTO</b> |                             |                                    |                         |                                                  |                                                |  |  |  |
| Cajeo 2  | Conformación<br>de subrasante<br>2 | Sub-base<br>$\overline{2}$ | Base 2      | Imprimación<br>$\overline{2}$        | Carpeta<br>Asfáltica 2      | <b>Cunetas</b><br>en<br>concreto 2 | encoles y<br>descoles 2 | Tubería de<br>concreto<br>refor. de<br>900 mm 2  | Líneas de<br>demar.con<br>pintura en<br>frio 2 |  |  |  |
| Y1       | <b>Y2</b>                          | Y3                         | Υ4          | <b>Y5</b>                            | Υ6                          | <b>Y7</b>                          | Y8                      | Y9                                               | <b>Y10</b>                                     |  |  |  |

**Tabla No 9.** Tabulado de costos unitarios de las actividades

### <span id="page-29-0"></span>4.5 DESARROLLO DE LAS SIMULACIONES

Como anteriormente se había mencionado, la modelación del proyecto se hará en tres configuraciones en función de:

- a) El tiempo de ejecución (Programación)
- b) El costo directo
- c) El costo total.

A continuación se presentan la configuración de los tres modelos de simulación con sus correspondientes variables de entrada y salida, asociadas al orden lógico de ejecución, a los datos estadísticos recolectados y a la base metodológica establecida.

### <span id="page-29-1"></span>4.5.1 SIMULACION DE PROGRAMACION

Este primer modelo establece un cronograma de ejecución del caso de estudio que cumple con un orden lógico de predecesión de las actividades y de restricciones ajustadas al proceso constructivo que se pudo inferir de la lectura de

la bitácora. En la **Figura No 1** se muestra la configuración del cronograma que se utilizó para la modelación, y en la **Tabla No 10** se muestra los datos asociados a la programación.

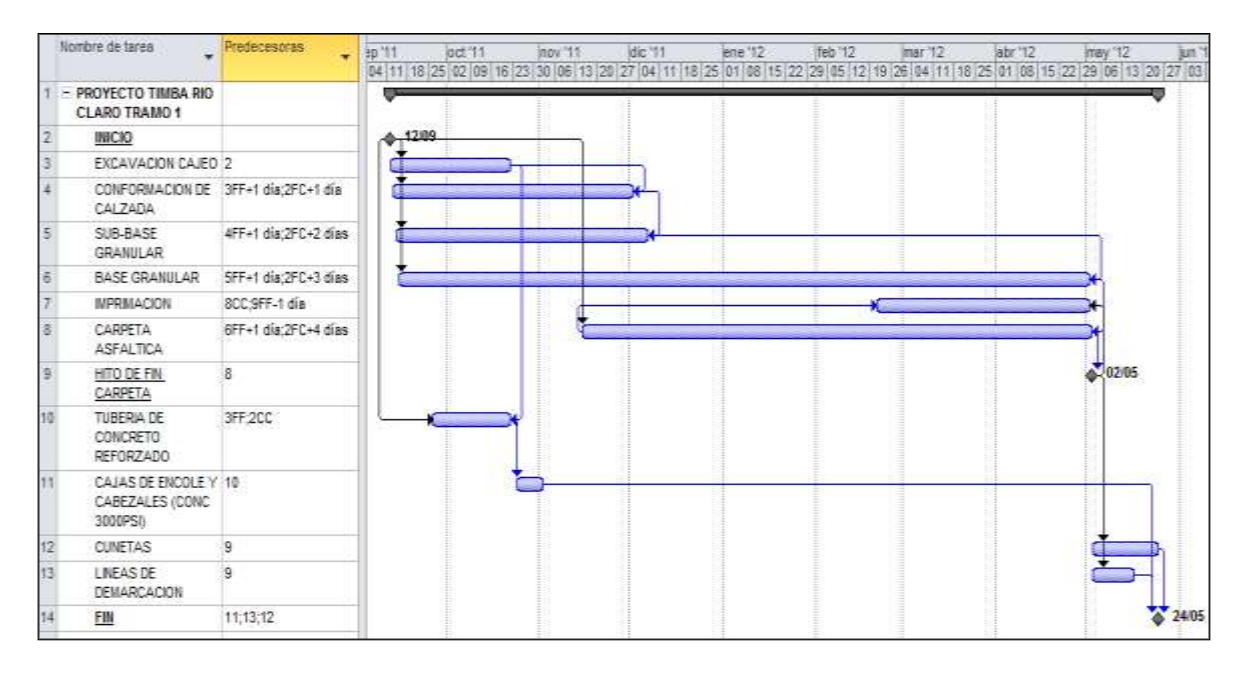

**Figura No 1.** Programación del caso de estudio en Project

<span id="page-30-0"></span>Por otra parte en la **Tabla No 10** y en la **Figura No 2** se muestra la configuración del modelo a ejecutar, donde se establecen como variables de entrada la duración de las actividades, las cuales están sujetas a unas funciones estadísticas que se muestran en el **Tabla No 11,** que a su vez fueron parametrizadas con los datos tabulados en la **Tabla No 8**. Igualmente se establece la duración total del proyecto como la variable de salida.

<span id="page-30-1"></span>

| ID              | <b>ACTIVIDAD</b>                           | <b>DURACION</b><br>(VARIABLE) | <b>INICIO</b> | <b>FIN</b> | <b>PREDECESORA</b>   |
|-----------------|--------------------------------------------|-------------------------------|---------------|------------|----------------------|
|                 | <b>PROYECTO TIMBA RIO CLARO TRAMO 1</b>    | <b>SALIDA</b>                 | 12/09/2011    |            |                      |
| $\overline{2}$  | <b>INICIO</b>                              | 0 días                        | 12/09/2011    | 12/09/2011 |                      |
| 3               | <b>EXCAVACION CAJEO</b>                    | X <sub>1</sub>                |               |            | 2                    |
| 4               | CONFORMACION DE CALZADA                    | X <sub>2</sub>                |               |            | 3FF+1 día;2FC+1 día  |
| 5               | <b>SUB-BASE GRANULAR</b>                   | X3                            |               |            | 4FF+1 día;2FC+2 días |
| 6               | <b>BASE GRANULAR</b>                       | X4                            |               |            | 5FF+1 día;2FC+3 días |
|                 | <b>IMPRIMACION</b>                         | X <sub>5</sub>                |               |            | 8CC:9FF-1 día        |
| 8               | <b>CARPETA ASFALTICA</b>                   | X6                            |               |            | 6FF+1 día:2FC+4 días |
| 9               | <b>HITO DE FIN CARPETA</b>                 | 0 días                        |               |            | 8                    |
| 10              | TUBERIA DE CONCRETO REFORZADO              | X9                            |               |            | 3FF:2CC              |
| 11              | CAJAS DE ENCOLE Y CABEZALES (CONC 3000PSI) | X <sub>8</sub>                |               |            | 10                   |
| 12 <sup>2</sup> | <b>CUNETAS</b>                             | X7                            |               |            | 9                    |
| 13              | LINEAS DE DEMARCACION                      | X10                           |               |            | 9                    |
| 14              | <b>FIN</b>                                 | 0 días                        |               |            | 11:13:12             |

**Tabla No 10.** Configuración del modelo del cronograma

|                                 |                                                                  |                                         |                  |                                                        |          |                                          |          |                                                   |          |                 |              |           | no-           |  |
|---------------------------------|------------------------------------------------------------------|-----------------------------------------|------------------|--------------------------------------------------------|----------|------------------------------------------|----------|---------------------------------------------------|----------|-----------------|--------------|-----------|---------------|--|
|                                 |                                                                  | 鍅<br><b>FER SHOW</b><br><b>Stration</b> |                  | <b>State</b><br><b>V</b> mass that                     |          |                                          |          | St. Littleway content<br>al <sup>a</sup> manassis |          |                 |              |           |               |  |
| <b><i><u>Profession</u></i></b> | <b>Service</b><br>4.00                                           | the assumption                          | <b>Recipient</b> | $_{\rm 31}$<br>as their ancienna.<br><b>Streetware</b> |          | Geography -<br><b>CENTRAL CONTRACTOR</b> |          | Milanes-<br><b>Sente</b>                          |          |                 |              |           |               |  |
|                                 | $+1$<br>A<br>c                                                   | D)                                      | Ŧ                | F                                                      | N        | ö                                        | ×        | a                                                 | ×        | ×.              | $\mathbf{r}$ | U.        | $\mathcal{N}$ |  |
|                                 |                                                                  |                                         |                  |                                                        |          |                                          |          |                                                   |          |                 |              |           |               |  |
|                                 | Nombre de tarea<br>KD.<br>PROYECTO TIMBA RIO                     | Duración                                | Commento         | Fin-                                                   | sep-2011 | pc):2011                                 | new-2011 | die JULI                                          | ane-2012 | <b>Teb-2012</b> | man 2012     | aftr-2012 | тну-2012      |  |
|                                 | I CLARO TRAMO 1                                                  | 184 diss                                | lun 12/9/11      | mar 22/5/12                                            |          |                                          |          |                                                   |          |                 |              |           |               |  |
|                                 | <b>ElikeCiO</b>                                                  | 0 dias                                  | lun 12/9/11      | lun 12/9/11                                            | ∽        |                                          |          |                                                   |          |                 |              |           |               |  |
|                                 | <b>E EXCAVACION CAJED</b>                                        | 25.0459924 diag                         | lun 12/9/11      | han 31/10/11                                           | ۰.       |                                          |          |                                                   |          |                 |              |           |               |  |
|                                 | CONFORMACION DE<br>& CALZADA                                     | 57.87 dias:                             | mar 13/8/11      | Jule 1/12/11                                           |          |                                          |          |                                                   |          |                 |              |           |               |  |
|                                 | SUB-BASE GRANULAR                                                | 58,791 dies                             | mia 14/9/11      | lun 5/12/11                                            |          |                                          |          |                                                   |          |                 |              |           |               |  |
|                                 | <b><i>BASE GRANULAR</i></b>                                      | 163.19 dias                             | ive 15/9/11      | fun 30/4/12                                            |          |                                          |          |                                                   |          |                 |              |           |               |  |
| п                               | <b>EIMPRIMACION</b>                                              | 51,0631 dies                            | $w = 17/2/12$    | lan 30/4/12                                            |          |                                          |          |                                                   |          |                 |              |           |               |  |
|                                 | <b>B CARPETA ASFALTICA</b>                                       | 121,03156 d'au                          | lun 14/11/11     | mar 1/5/12                                             |          |                                          |          |                                                   |          |                 |              |           |               |  |
| 10 <sub>1</sub>                 | <b>ENITO DE FIN CARPETA</b>                                      | 0 dias                                  | mar 1/5/12       | mar 1/5/12                                             |          |                                          |          |                                                   |          |                 |              |           |               |  |
| 11                              | TUBERIA DE CONCRETO<br><b>30 REFORZADO</b>                       | 18.9859593 dies mar 4/10/11             |                  | lun 31/10/11                                           |          |                                          |          |                                                   |          |                 |              |           |               |  |
| $-12$                           | CAIAS DE ENCOLE Y<br>EE CABEZALES (CONC 2000PS) 10,53946209 dias |                                         | lun 11/10/11     | mié 9/11/11                                            |          |                                          |          |                                                   |          |                 |              |           |               |  |
| 13                              | <b>IE CUNETAS</b>                                                | 14,8969 dias                            | mar 1/5/12       | mar.22/5/12                                            |          |                                          |          |                                                   |          |                 |              |           |               |  |
| 14.                             | <b>III LINEAS DE DEMARCACIÓN</b>                                 | 9,38758611.dlas                         | mar 1/5/12       | lun 14/5/12                                            |          |                                          |          |                                                   |          |                 |              |           |               |  |
| $15 -$<br>16                    | <b>34 FIN</b>                                                    | D chies:                                | mar 22/5/12      | mar 22/5/12                                            |          |                                          |          |                                                   |          |                 |              |           |               |  |

**Figura No 2.** Modelo de cronograma en @RISK 6 para Project

<span id="page-31-1"></span><span id="page-31-0"></span>

| <b>Entradas de modelo @RISK</b><br>Ejecutado por: Hernan<br>Fecha: sábado, 16 de noviembre de 2013 11:59:37 a.m. |                |                                      |                                                                                                 |             |               |             |  |  |  |  |
|----------------------------------------------------------------------------------------------------|----------------|--------------------------------------|-------------------------------------------------------------------------------------------------|-------------|---------------|-------------|--|--|--|--|
| Nombre                                                                                                    | Celda          | Gráfico                              | Función                                                                                         | Mín         | Media         | Máx         |  |  |  |  |
| Cajeo (X1)                                                                                                    | D <sub>4</sub> | 90                                   | RiskPareto(1,6073;13,544;RiskName("Caje<br>o"))                                                 | 13,544 días | 35,84599 días | $+\infty$   |  |  |  |  |
| Conformacionde subreasante (X2)                                                                                  | D <sub>5</sub> | 35                                   | RiskUniform(38,138;77,602;RiskName("Con<br>formacionde subreasante"))                           | 38,138 días | 57,87 días    | 77,602 días |  |  |  |  |
| Sub-base $(X3)$                                                                                                  | D <sub>6</sub> | 130                                  | RiskPert(43,47;46,114;124,82;RiskName("S<br>ub-base"))                                          | 43,47 días  | 58,791 días   | 124,82 días |  |  |  |  |
| Base(X4)                                                                                                    | D7             | 400<br>100                           | RiskPert(120,91;120,91;368,59;RiskName('<br>Base"))                                             | 120,91 días | 162,19 días   | 368,59 días |  |  |  |  |
| Imprimacion (X5)                                                                                                 | D <sub>8</sub> | 20<br>80<br>$\overline{\phantom{a}}$ | RiskLaplace(51,0631;9,646;RiskName("Impr<br>imacion"))                                          | ġ.          | 51,0631 días  | $+\infty$   |  |  |  |  |
| Carpeta Asfaltica (X7)                                                                                           | D <sub>9</sub> | 350<br>50<br>$\pmb{\mathrm{v}}$      | RiskPareto(3,702;88,338;RiskName("Carpet<br>a Asfaltica"))                                      | 88,338 días | 121,0316 días | $+\infty$   |  |  |  |  |
| tuberia de concreto reforzado de<br>900 mm (X6)                                                                  | D11            | 40                                   | RiskExtvalue(16,4865;4,3302;RiskName("tu<br>beria de concreto reforzado de 900 mm"))            | ġ.          | 18,98596 días | $+\infty$   |  |  |  |  |
| encoles y descoles (X8)                                                                                          | D12            | 12<br>$\bullet$                      | RiskRayleigh(2,8777;RiskShift(2,9328);Risk<br>Name("encoles y descoles"))                       | 2,9328 días | 6,539462 días | $+\infty$   |  |  |  |  |
| Cunetas en concreto<br>(X9)                                                                                      | D13            | 50                                   | RiskExpon(8,5679;RiskShift(6,329);RiskNam $_{[6,329\text{~dias}]}$<br>e("Cunetas en concreto")) |             | 14,8969 días  | $+\infty$   |  |  |  |  |
| lineas de demarcacion con pintura en D14<br>frio(X10)                                                            |                | 22                                   | RiskPareto(4,0722;7,0823;RiskName("lineas)<br>de demarcacion con pintura en frio"))             | 7,0823 días | 9,387586 días | $+\infty$   |  |  |  |  |

**Tabla No 11.** Variables del modelo del cronograma

En la **Tabla No 11** se muestran las funciones establecidas como variables para cada una de las actividades que componen el proyecto, con base a los datos de duración de cada actividad, asociados a la nube de puntos establecida en la **Tabla No 8,** estas funciones fueron seleccionadas debido a que obtuvieron la mayor concordancia con la base de datos bajo el criterio de selección ACI (Akaike), es decir que expresan de una mejor manera el comportamiento de los datos asociados a cada actividad.

Por otra parte esta simulación se desarrolló con diez (10) variables de entrada asociadas a la duración de las actividades y una (1) variable de salida asociada a la duración total del proyecto. Por último la modelación se realizó con quince mil (15.000) iteraciones bajo el método estadístico de Monte Carlo, lo cual nos brida una mayor confianza sobre los resultados obtenidos.

### <span id="page-32-0"></span>4.5.2 SIMULACION DE COSTOS DIRECTOS

Este segundo modelo que se muestra en la **Tabla No 12** se establece con base en el presupuesto de ejecución del caso de estudio, el cual contiene todas las actividades contempladas en el cronograma de obra y en el acta de liquidación; y está acorde con los ajustes establecidos en la sección 4.3 del presente documento.

Por otra parte en la **Tabla No 12** y en la **Figura No 3** se muestra la configuración del modelo a ejecuta, donde se establecen como variables de entrada los costos unitarios de las actividades, las cuales están sujetas a unas funciones estadísticas que se muestran en el **Tabla No 13** y que a su vez fueron parametrizadas con los datos tabulados en la **Tabla No 9**. Igualmente se establece el costo total directo del proyecto como la variable de salida.

<span id="page-32-1"></span>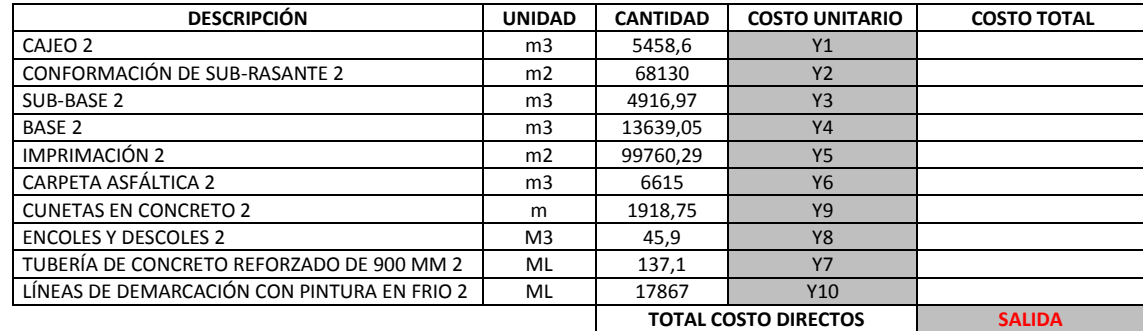

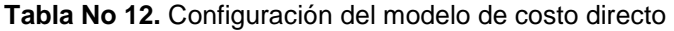

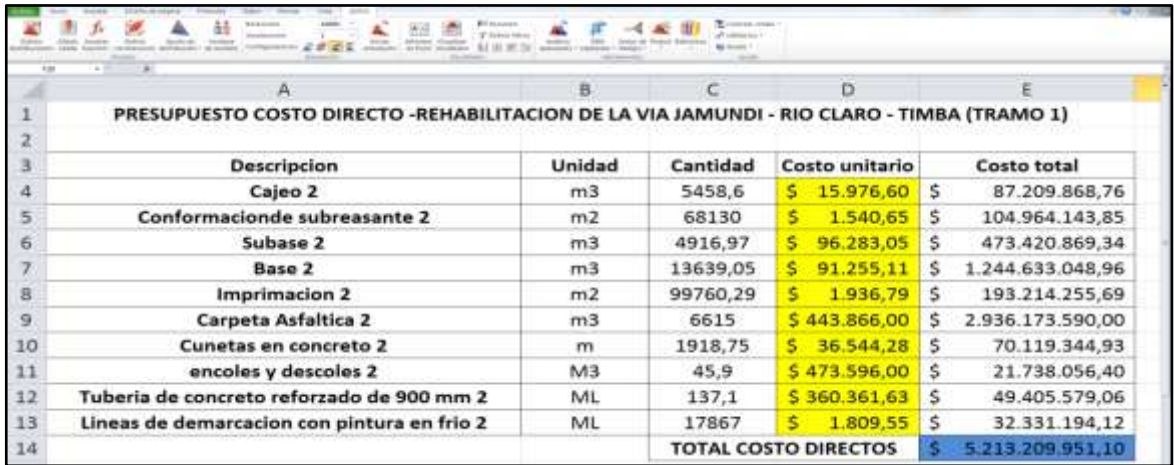

<span id="page-33-0"></span>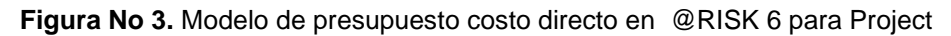

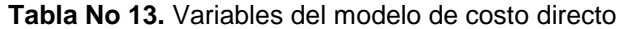

<span id="page-33-1"></span>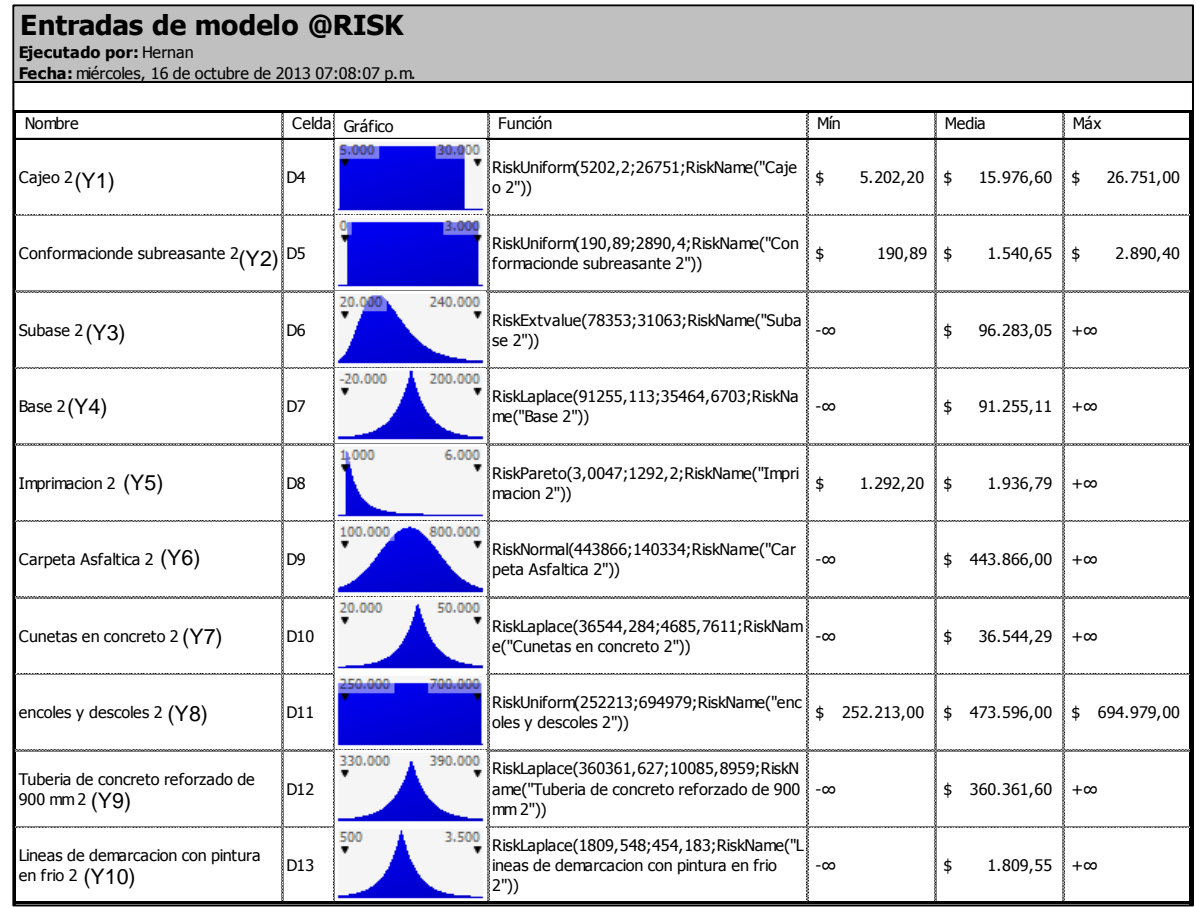

En la **Tabla No 13** se muestran las funciones establecidas como variables para cada actividad que compone el proyecto, con base a los datos de valor unitario de cada actividad, asociados a la nube de puntos establecida en la **Tabla No 9,** estas funciones fueron seleccionadas debido a que obtuvieron la mayor concordancia con la base de datos bajo el criterio de selección ACI (Akaike), es decir que expresan de una mejor manera el comportamiento de los datos asociados a cada actividad.

Por otra parte esta simulación se desarrolló con diez (10) variables de entrada asociadas al costo unitario directo de las actividades y una (1) variable de salida asociada la costó directo total del proyecto. Por último la modelación se realizó con diez mil (10.000) iteraciones bajo el método estadístico de Monte Carlo, lo cual nos brida una mayor confianza sobre los resultados obtenidos.

#### <span id="page-34-0"></span>4.5.3 SIMULACION DE COSTOS TOTALES

Este tercer modelo que se muestra en la **Tabla No 14** establece un presupuesto de ejecución para el caso de estudio, que contiene todas las actividades contempladas en el cronograma de obra y en el acta de liquidación; y los efectos generados por los costos administrativos en función del tiempo, para ello se hizo necesario calcular los costos administrativos diarios de la obra, los cuales se muestran en la **Anexo No 3.**

Por otra parte en la **Tabla No 14** y en la **Figura No 4** se muestra la configuración del modelo a ejecuta, donde se establecen como variables de entrada los costos unitarios de las actividades, las cuales están sujetas a unas funciones estadísticas que se muestran en la **Tabla No 15** y que a su vez fueron parametrizadas con los datos tabulados en la **Tabla No 9,** de la misma manera la duración del proyecto en este modelo se convierte en una variable parametrizada por los resultados de la modelación del cronograma (Ver **Anexo No 3 y Figura No 5**), que multiplicado con el costo unitario diario de la administración genera la variable del costo administrativo. Igualmente en este modelo se establece el costo total directo más los administrativos del proyecto como la variable de salida.

<span id="page-34-1"></span>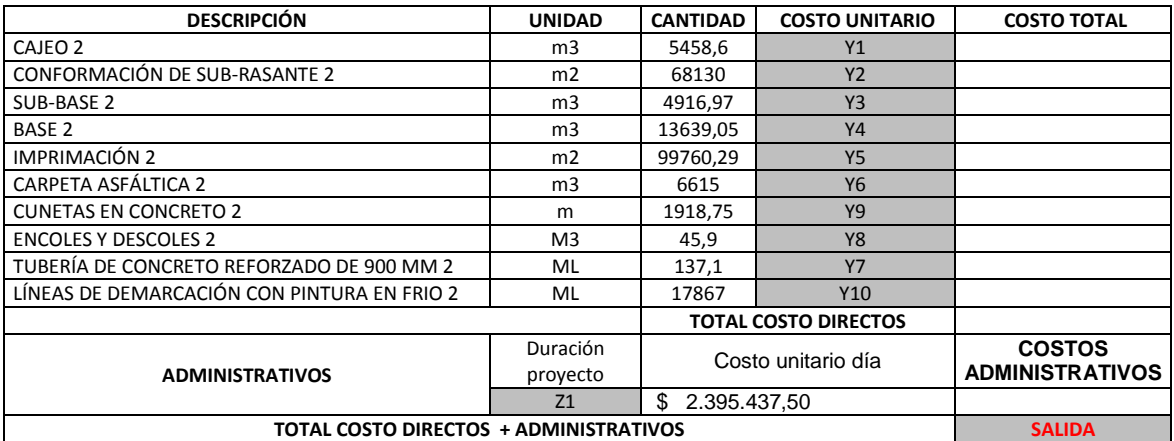

**Tabla No 14.** Configuración del modelo de costo directo más administración.

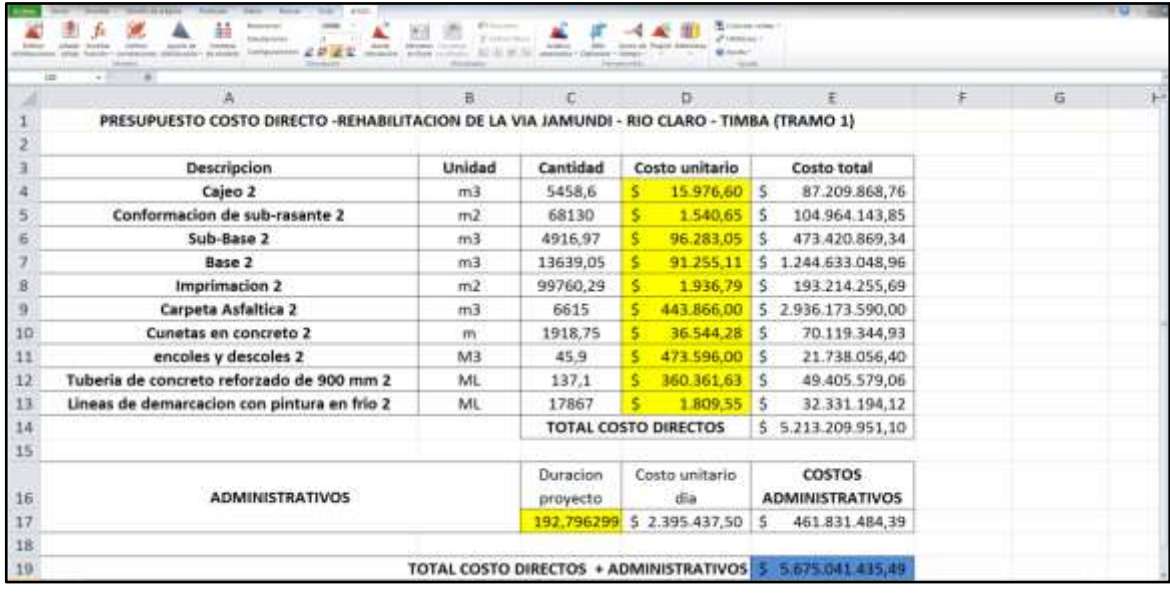

<span id="page-35-0"></span>**Figura No 4.** Modelo de presupuesto costo directo más administración en @RISK 6 para Project

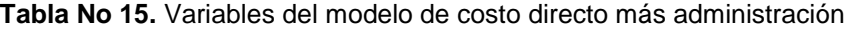

<span id="page-35-1"></span>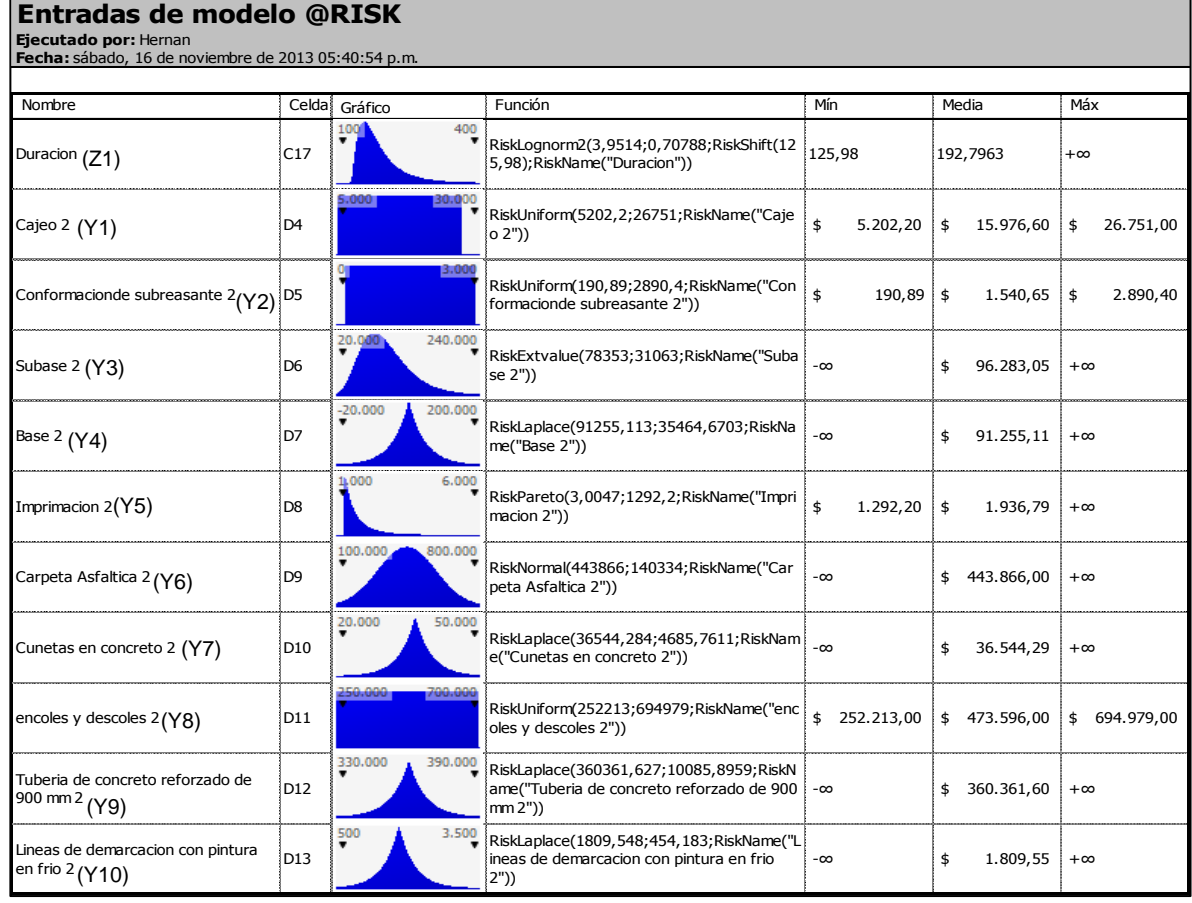
Esta simulación se desarrolló con once (11) variables de entrada, diez (10) de ellas asociadas al costo unitario directo de las actividades y una (1) de ellas relacionada con la duración del proyecto; y una (1) variable de salida asociada la costó directo total del proyecto más el costo de administración. Por último la modelación se realizó con diez mil (10.000) iteraciones bajo el método estadístico de Monte Carlo, lo cual nos brida una mayor confianza sobre los resultados obtenidos.

|                   | DURACION Vs PROBABILIDAD ACUMULADOS | $\frac{9}{6}$ | <b>Duración</b><br>acumulada | Costo<br>acumulado |
|-------------------|-------------------------------------|---------------|------------------------------|--------------------|
|                   | 142<br>274                          | 5%            | 141,6 días                   | \$339.119.093      |
| 12                | 5,8%<br>開路<br>5.8%                  | 10%           | 146,1 días                   | \$349,948,466      |
|                   |                                     | 15%           | 150,4 días                   | \$360.293.762      |
|                   |                                     | 20%           | 154,3 días                   | \$369.616.006      |
| $13 -$            |                                     | 25%           | 158,1 días                   | \$378.738.631      |
|                   |                                     | 30%           | 162,4 días                   | \$389.088.917      |
|                   |                                     | 35%           | 166,7 días                   | \$399.364.346      |
| pepilidedold<br>酥 |                                     | 40%           | 170,6 días                   | \$408.706.552      |
|                   |                                     | 45%           | 175,1 días                   | \$419.341.296      |
|                   |                                     | 50%           | 180,1 días                   | \$431.298.522      |
| $14 -$            |                                     | 55%           | 185,1 días                   | \$443.395.481      |
|                   |                                     | 60%           | 190,6 días                   | \$456.520.483      |
|                   |                                     | 65%           | 196,7 días                   | \$471.202.518      |
| Đ.                |                                     | 70%           | 203,3 días                   | \$487.037.358      |
|                   |                                     | 75%           | 210,9 días                   | \$505.317.541      |
|                   |                                     | 80%           | 220,29 días                  | \$527.689.929      |
|                   |                                     | 85%           | 231,4 días                   | \$554.204.428      |
| ioo               |                                     | 90%           | 247,8 días                   | \$593.684.232      |
|                   | Duracion (dias -escala logaritmica) | 95%           | 274,2 días                   | \$656.754.105      |

**Figura No 5.** Datos acumulados de la variable duración del proyecto y de los costos administrativos.

Nota: los costos administrativos considerados en el presente estudio no contemplan los impuestos cobrados por las entidades públicas.

# 5 ANÁLISIS DE LOS RESULTADOS

## 5.1 PROGRAMACION DE OBRA

Los resultados obtenidos de la modelación del cronograma de obra se muestran a continuación. En la **Figura No 6** se ve el comportamiento del tiempo total de la obra en función de la probabilidad de ocurrencia, en la cual se muestra una probabilidad del 95% de que la duración del proyecto sea menor o igual a 274 días y una probabilidad del 5% de que la duración del proyecto sea menor o igual a 142 días. Por otra parte en los datos estadísticos adjuntos a la figura, se establecen 194 días como la duración media, lo cual se interpreta como la duración más probable de ocurrencia del caso de estudio; se establecen 180 días como la duración mediana del proyecto que comparado con la media indica que la función de probabilidades del caso de estudio tiene un sesgo positivo; y se establece una desviación estándar de 92,64 días con lo cual se puede establecer un coeficiente de variación de Pearson de 48% mayor al límite del 25% lo que indica que los resultados son muy heterogéneos (Tabla 2.1.6, Tapia, F., 2011), lo que nos indica que hay una gran incertidumbre al momento de definir la duración del proyecto.

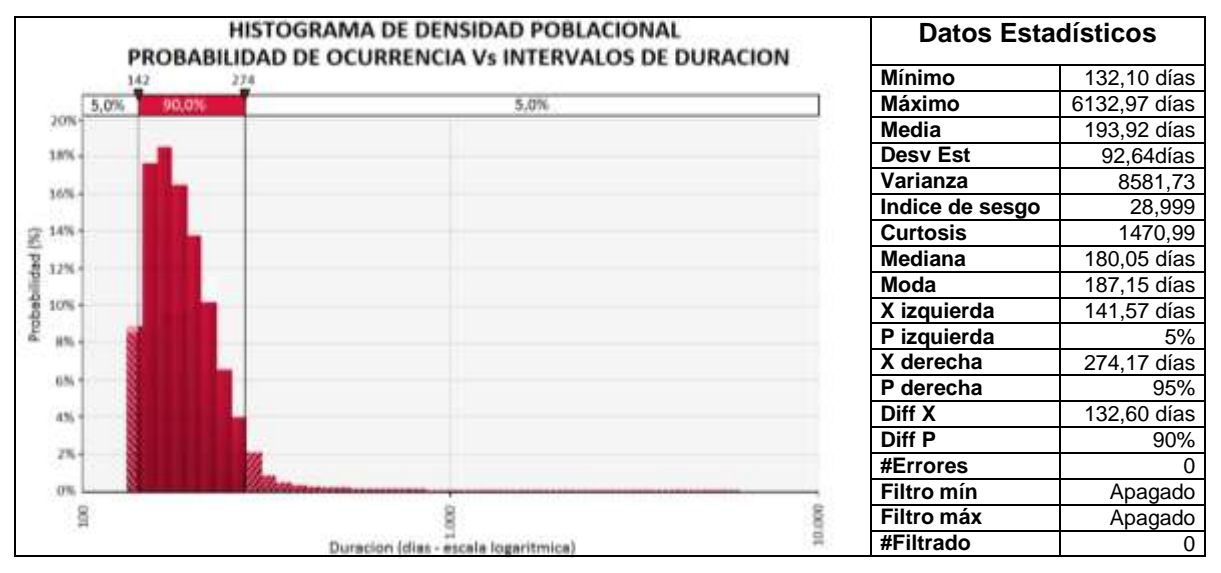

**Figura No 6.** Resultados de salida para la duración del proyecto vs probabilidad de ocurrencia.

En la **Figura No 7** se muestran los resultados acumulados de la duración del proyecto versus su probabilidad de ocurrencia. Dada la variabilidad de los datos, de esta grafica podemos tomar un punto de referencia superior a la media cuya probabilidad de ocurrencia es del 62% y a la mediana cuya probabilidad de ocurrencia es del 50%, que esté de acuerdo al nivel de riesgo que se quiera tomar al momento de definir una duración estimada del proyecto que garantice una contingencia, para este caso se tomara una probabilidad de ocurrencia del 80% (Jajuga, K. 2009), equivale a 220 días como referencia de riesgo asumido.

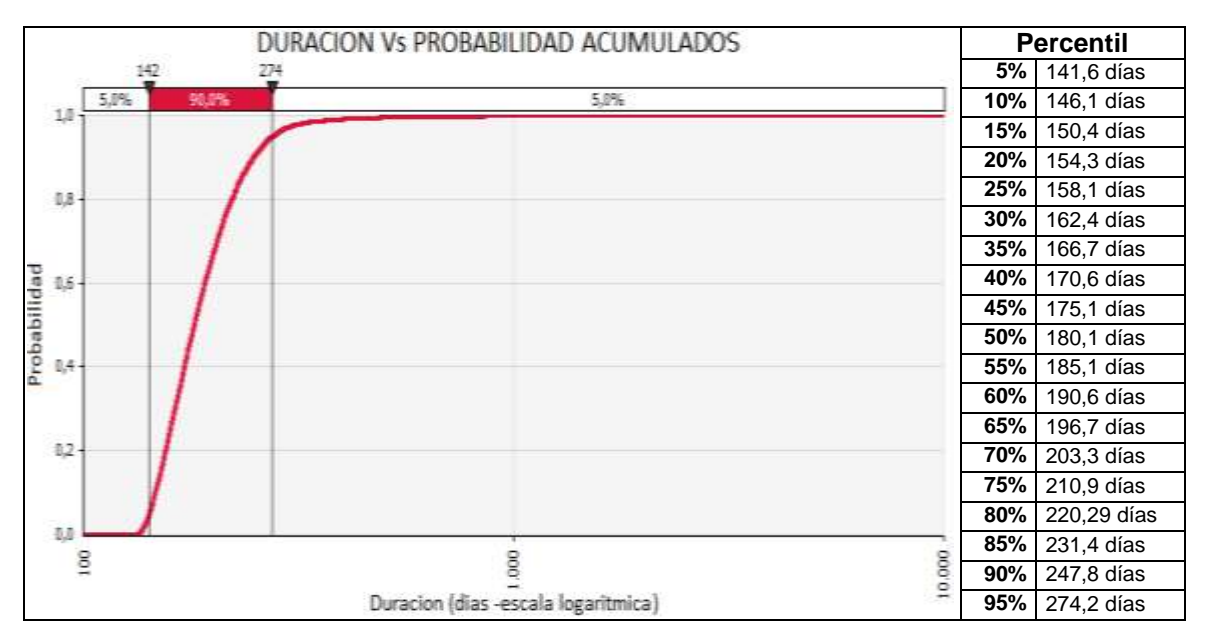

**Figura No 7.** Resultados de salida para la duración acumulada del proyecto vs probabilidad de ocurrencia.

En la **Figura No 8** se muestran el análisis de sensibilidad de las actividades como variables, sobre la duración total del proyecto comparado con la media de 194 días como línea base establecida. Esta figura se basa en los datos tabulados en la **Tabla No 16** donde se establecen los límites superiores e inferiores de la duración del proyecto bajo los efectos del rango de media de cada actividad mostrados en la **Tabla No 17.**

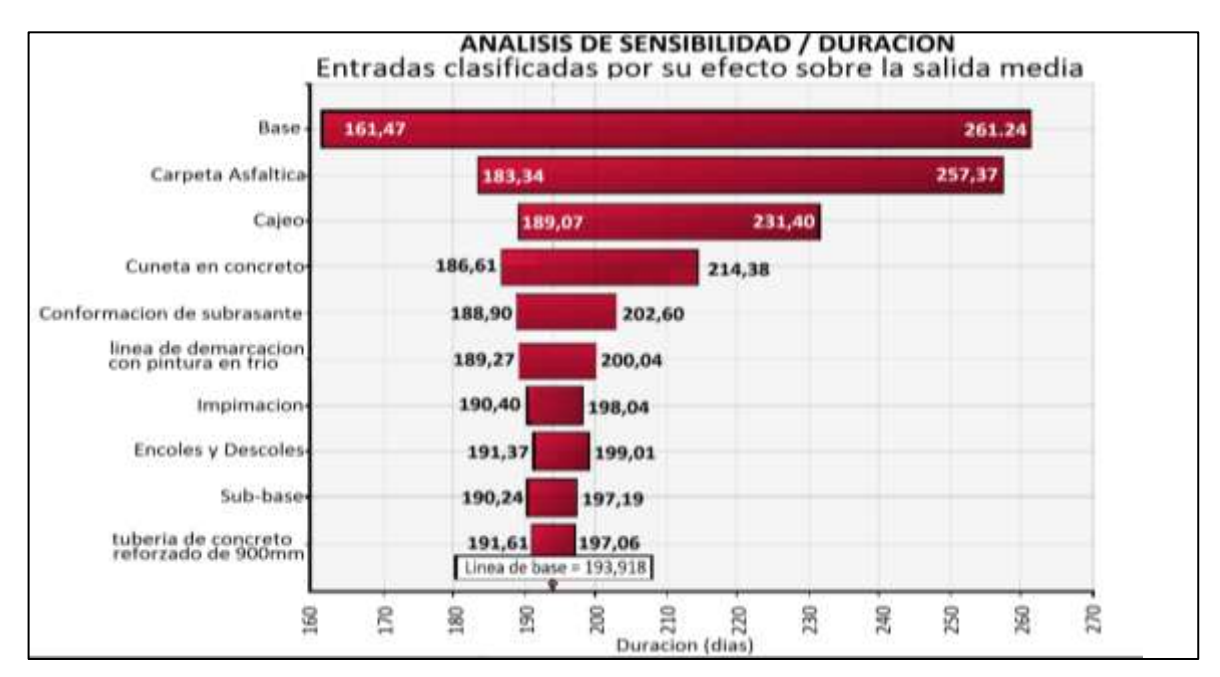

**Figura No 8.** Análisis de sensibilidad del cronograma

Donde el rango medio es el intervalo de variación de la actividad en relación a la función de probabilidad que la compone, obtenidos por el análisis de sensibilidad de cada actividad.

| Cambio en la estadística de salida de PROYECTO TIMBA RIO CLARO<br>TRAMO 1 / Duración |                                           |                 |                 |  |  |
|--------------------------------------------------------------------------------------|-------------------------------------------|-----------------|-----------------|--|--|
| Jerarquía                                                                            | <b>Nombre</b>                             | <b>Inferior</b> | <b>Superior</b> |  |  |
|                                                                                      | Base                                      | 161,5 días      | 261,2 días      |  |  |
| 2                                                                                    | Carpeta Asfáltica                         | 183,3 días      | 257,4 días      |  |  |
| 3                                                                                    | Cajeo                                     | 189,1 días      | 231,4 días      |  |  |
| 4                                                                                    | Cunetas en concreto                       | 186,6 días      | 214,4 días      |  |  |
| 5                                                                                    | Conformación de sub-rasante               | 188,9 días      | 202,6 días      |  |  |
| 6                                                                                    | líneas de demarcación con pintura en frio | 189,3 días      | 200,0 días      |  |  |
|                                                                                      | Imprimación                               | 190,4 días      | 198,0 días      |  |  |
| 8                                                                                    | encoles y descoles                        | 191,4 días      | 199,0 días      |  |  |
| 9                                                                                    | Sub-base                                  | 190,2 días      | 197,2 días      |  |  |
| 10                                                                                   | tubería de concreto reforzado de 900 mm   | 191.1 días      | 197,1 días      |  |  |

**Tabla No 16.** Rangos de sensibilidad del cronograma

Por otra parte, de los datos obtenidos de la **Figura No 8** y la **Tabla No 16** se puede inferir que las actividades con mayor incidencia en la duración del proyecto son la "Base", la "Carpeta Asfáltica", el "Cajeo" y las "Cunetas en concreto", esto debido a las grandes cantidades de ejecución que contienen estas actividades y a la configuración del cronograma planteado. Dado esto se recomienda hacer un seguimiento estricto de estas actividades y plantear estrategias para reducir la duración, tal como la colocación de más frentes de trabajo y establecer controles a los rendimientos de las maquinarias y cuadrillas para obtener los más óptimos posibles.

| Jerarquía | Celda           | Nombre                                       | Descripción                                                                         | <b>PROYECTO</b><br><b>TIMBA RIO CLARO</b><br>TRAMO 1 / Dur<br>Rango de Media |
|-----------|-----------------|----------------------------------------------|-------------------------------------------------------------------------------------|------------------------------------------------------------------------------|
| #1        | D7              | Base                                         | RiskPert(120,91;120,91;368,59;RiskName("Base"))                                     | 99,77                                                                        |
| #2        | D <sub>9</sub>  | Carpeta Asfáltica                            | RiskPareto(3,702;88,338;RiskName("Carpeta<br>Asfaltica"))                           | 74,03                                                                        |
| #3        | D <sub>4</sub>  | Cajeo                                        | RiskPareto(1,6073;13,544;RiskName("Cajeo"))                                         | 42,33                                                                        |
| #4        | D <sub>13</sub> | Cunetas en concreto                          | RiskExpon(8,5679;RiskShift(6,329);RiskName("Cun<br>etas en concreto"))              | 27,77                                                                        |
| #5        | D <sub>5</sub>  | Conformación de<br>subreasante               | RiskUniform(38,138;77,602;RiskName("Conformaci<br>onde subreasante"))               | 13,70                                                                        |
| #6        | D <sub>14</sub> | líneas de demarcación<br>con pintura en frio | RiskPareto(4,0722;7,0823;RiskName("lineas de<br>demarcacion con pintura en frio"))  | 10,78                                                                        |
| #7        | D <sub>8</sub>  | Imprimación                                  | RiskLaplace(51,0631;9,646;RiskName("Imprimacio<br>n"))                              | 7,64                                                                         |
| #8        | D <sub>12</sub> | encoles y descoles                           | RiskRayleigh(2,8777;RiskShift(2,9328);RiskName("<br>encoles y descoles"))           | 7,64                                                                         |
| #9        | D <sub>6</sub>  | Sub-base                                     | RiskPert(43,47;46,114;124,82;RiskName("Sub-<br>base"))                              | 6,96                                                                         |
| #10       | D <sub>11</sub> | tubería de concreto<br>reforzado de 900 mm   | RiskExtvalue(16,4865;4,3302;RiskName("tuberia<br>de concreto reforzado de 900 mm")) | 6,00                                                                         |

**Tabla No 17.** Análisis de sensibilidad (Rango de Media) del cronograma

Los coeficientes de correlación son índices que relacionan una variable de entrada con una variable de salida, estos pueden variar su valor entre -1 y 1. Donde un valor positivo indica una relación directa entre la variable de entrada y la variable de salida y donde un valor negativo indica una relación inversa entre la variable de entrada y la variable de salida.

En la **Figura No 9** se establecen los coeficientes de correlación de la duración de las actividades con la duración total del proyecto. De esta figura se puede inferir que las actividades que afectan de manera más directa la duración del proyecto son la "Base", la "Carpeta Asfáltica" y las "Cunetas en concreto", lo cual es consistente con el análisis de sensibilidad de la **Figura No 8**, es de aclarar que el orden jerárquico de la correlación no es el mismo que el del análisis de sensibilidad, esto debido a que la correlación depende más de la configuración del cronograma y de la razón con la que una variable varia.

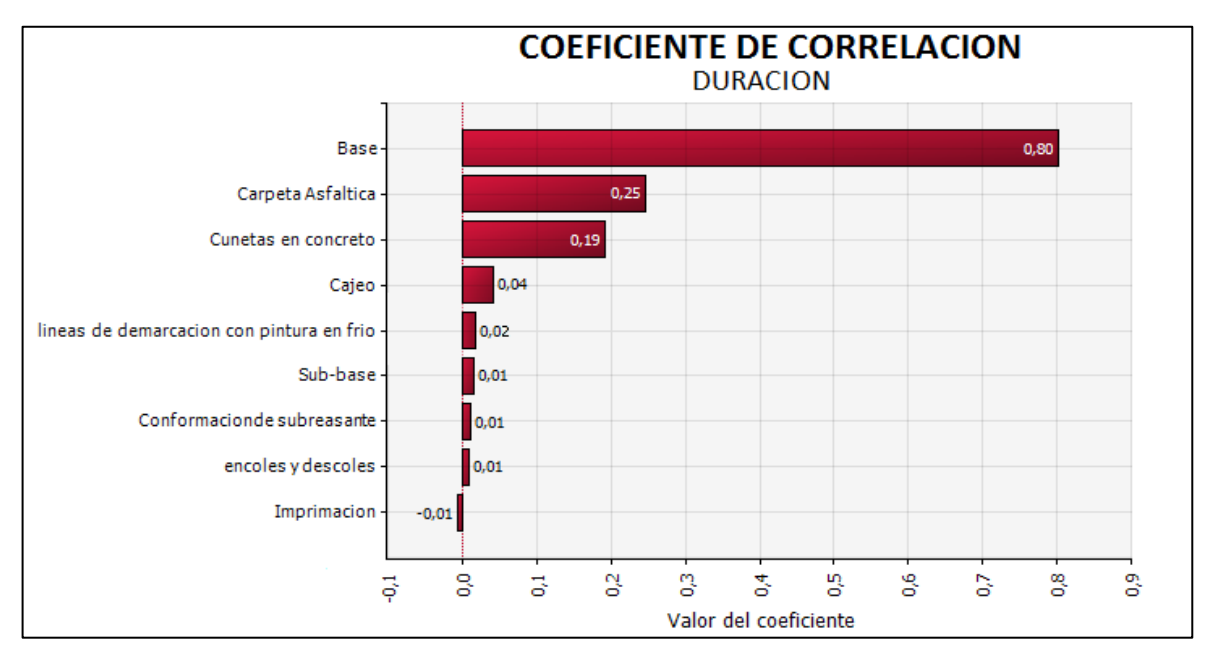

**Figura No 9.** Coeficiente de correlación jerárquica del cronograma

Para finalizar en la **Tabla No 18** se presenta el análisis de Gantt Probabilístico, en el que se muestra la probabilidad que tiene cada actividad de estar en la ruta crítica del proyecto con base a los datos generados por la simulación de Monte Carlo. De esta tabla se puede inferir que las actividades con más probabilidad de estar en la ruta crítica son la "Carpeta Asfáltica", la "Base" y las "Cunetas en concreto"

Esto debido a la configuración del cronograma establecido en la **Figura No 1** y en la **Tabla No 10,** donde la ruta crítica principal está claramente establecida entre el hito de inicio, la "Base", la "Carpeta asfáltica" y las "Cunetas en concreto"; y a las mayores cantidades que la "Base" y la "Carpeta asfáltica" tienen en el caso de

estudio. Cabe aclarar que la "Sub-base", el "Cajeo" y la conformación de "Subrasante" no están dentro de la ruta crítica debido principalmente a las menores cantidades que poseen dentro del caso de estudio; y aunque la actividad "base" depende de estas actividades para poder ser terminada, estas pueden desarrollarse en el transcurso de la obra de manera intermitente siempre garantizando avance suficiente para que la actividad de la "Base" nunca se detenga por falta de espacio de trabajo acondicionado para su ejecución.

Para finalizar los resultados de la **Tabla No 18** de análisis del Gantt probabilístico son consistentes con el análisis de correlación de la **Figura No 9**.

| ID | Nombre de tarea                            | <b>Inicio</b><br>determinado | <b>Terminación</b><br>determinada | <i><u><b>Índice</b></u></i><br>crítico% |
|----|--------------------------------------------|------------------------------|-----------------------------------|-----------------------------------------|
| 1  | <b>PROYECTO TIMBA RIO CLARO TRAMO 1</b>    | lun 12/9/11                  | mar 22/5/12                       | n/a                                     |
| 2  | <b>INICIO</b>                              | lun 12/9/11                  | lun 12/9/11                       | 100%                                    |
| 4  | EXCAVACION CAJEO                           | lun 12/9/11                  | lun 31/10/11                      | $2\%$                                   |
| 5  | CONFORMACION DE CALZADA (sub-rasante)      | mar 13/9/11                  | iue 1/12/11                       | 2%                                      |
| 7  | <b>SUB-BASE GRANULAR</b>                   | mié 14/9/11                  | lun 5/12/11                       | 2%                                      |
| 9  | <b>BASE GRANULAR</b>                       | iue 15/9/11                  | lun 30/4/12                       | 86%                                     |
| 11 | <b>IMPRIMACION</b>                         | vie 17/2/12                  | lun 30/4/12                       | 0%                                      |
| 12 | <b>CARPETA ASFALTICA</b>                   | lun 14/11/11                 | mar 1/5/12                        | 100%                                    |
| 13 | <b>HITO DE FIN CARPETA</b>                 | mar 1/5/12                   | mar 1/5/12                        | 100%                                    |
| 14 | TUBERIA DE CONCRETO REFORZADO              | mar 4/10/11                  | lun 31/10/11                      | 0%                                      |
| 15 | CAJAS DE ENCOLE Y CABEZALES (CONC 3000PSI) | lun 31/10/11                 | mié 9/11/11                       | 0%                                      |
| 16 | <b>CUNETAS</b>                             | mar 1/5/12                   | mar 22/5/12                       | 73%                                     |
| 17 | LINEAS DE DEMARCACION                      | mar 1/5/12                   | lun 14/5/12                       | 27%                                     |
| 18 | <b>FIN</b>                                 | mar 22/5/12                  | mar 22/5/12                       | 100%                                    |

**Tabla No 18.** Análisis de Gantt Probabilístico

### 5.2 PRESUPUESTO COSTOS DIRECTOS

Los resultados obtenidos de la modelación del costo directo se muestran a continuación. En la **Figura No 10** se ve claramente el comportamiento del costo directo de la obra en función de la probabilidad de ocurrencia, en la cual se muestra una probabilidad del 95% de que el costo directo del proyecto sea menor o igual a \$ 6.985.150.389 y una probabilidad del 5% de que el costo directo sea menor o igual a \$ 3.453.233.813. Por otra parte en los datos estadísticos adjuntos a la figura se establecen \$ 5.213.042.817 como el costo directo medio, lo cual se interpreta como el costo más probable de ocurrencia del caso de estudio; se establecen \$ 5.207.317.306 como el costo directo mediano del proyecto que comparado con la media indica que la función de probabilidades del caso de estudio tiene poco sesgo positivo; y se establece una desviación estándar de \$ 1.073.225.384 con lo cual se puede establecer un coeficiente de variación de Pearson de 21% que está entre los límites de 16% y 25% lo que indica que los resultados son heterogéneos (Tabla 2.1.6, Tapia, F., 2011), lo que nos indica que hay una importante incertidumbre al momento de definir el costo directo estimado del proyecto.

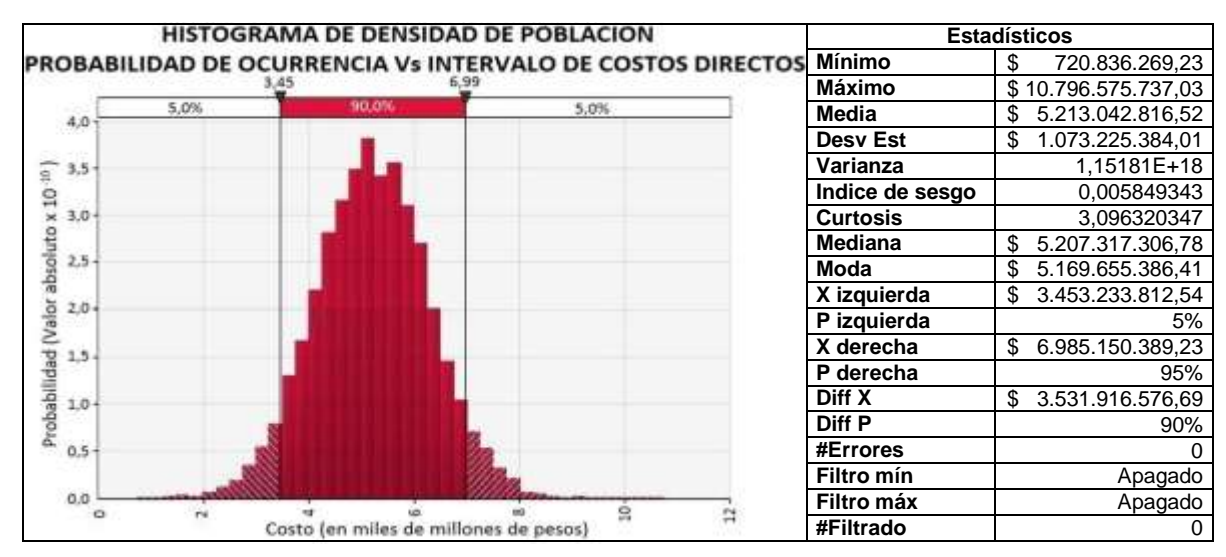

**Figura No 10.** Resultados de salida del costo directo vs probabilidad de ocurrencia.

En la **Figura No 11** se muestran los resultados acumulados del costo directo del proyecto versus su probabilidad de ocurrencia. De esta grafica podemos tomar un punto de referencia superior a la media cuya probabilidad de ocurrencia es del 50,2% y a la mediana cuya probabilidad de ocurrencia es del 50%, que esté de acuerdo al nivel de riesgo que se quiera tomar al momento de definir el costo directo estimado del proyecto, para este caso se tomara una probabilidad de ocurrencia del 80% (Jajuga, K. 2009), el cual equivale a \$ 6.111.745.013 como punto de referencia de riesgo asumido.

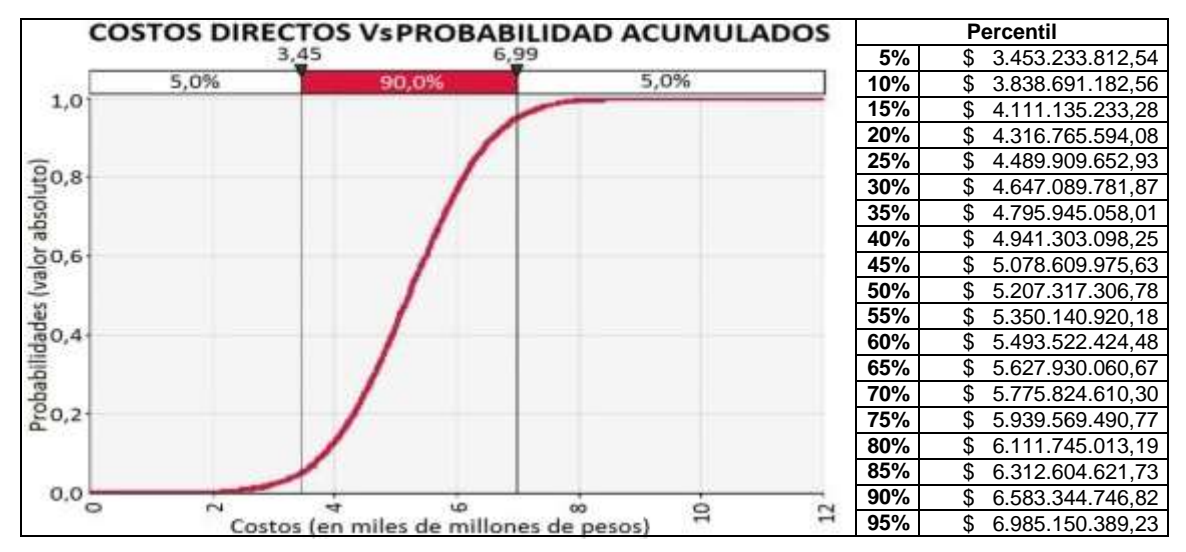

**Figura No 11.** Resultados de salida para el costo directo acumulada del proyecto vs probabilidad de ocurrencia.

En la **Figura No 12** se muestran el análisis de sensibilidad de las actividades como variables, sobre el costo directo total del proyecto comparado con la media

de \$ 5.213.042.816 como línea base establecida. Esta figura se basa en los datos tabulados en la **Tabla No 19** donde se establecen los límites superiores e inferiores del costo directo del proyecto bajo los efectos del rango de media de cada actividad mostrados en la **Tabla No 20.**

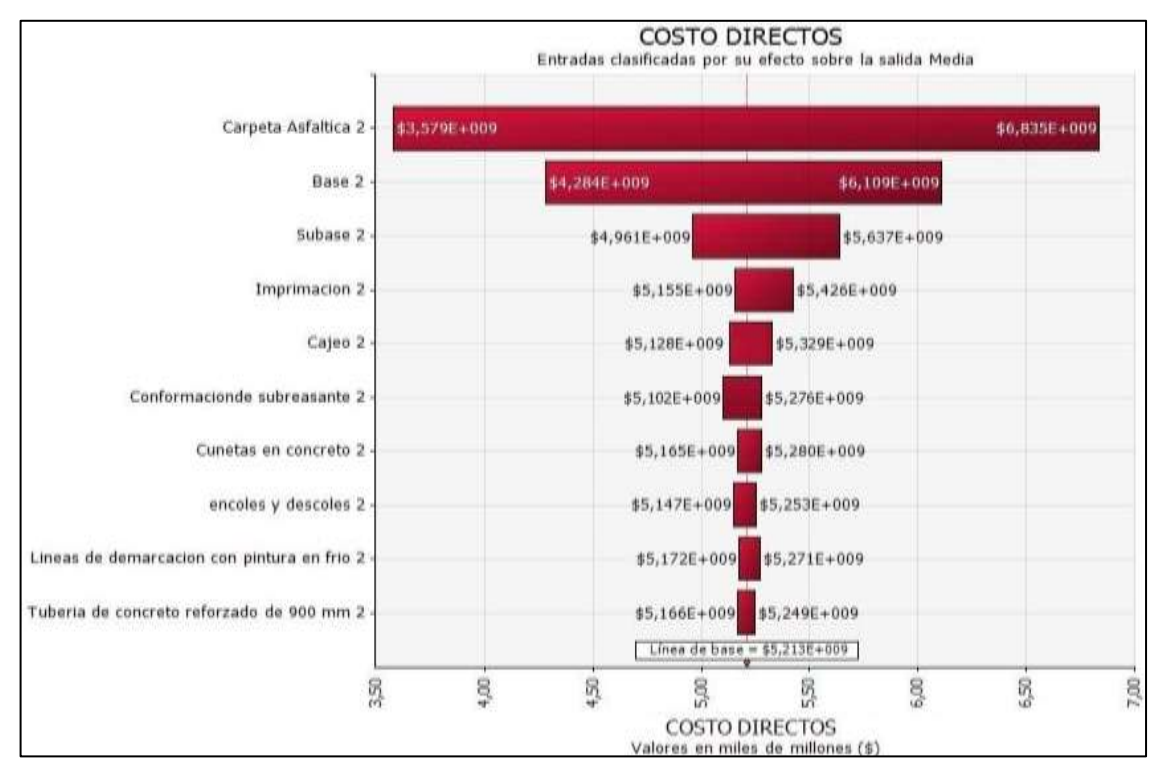

**Figura No 12.** Análisis de sensibilidad del costo directo

| Cambio en la estadística de salida de TOTAL COSTO DIRECTOS / Costo total |                                             |                                                    |  |  |  |
|--------------------------------------------------------------------------|---------------------------------------------|----------------------------------------------------|--|--|--|
| Jerarquía                                                                | <b>Nombre</b>                               | <b>Inferior</b><br><b>Superior</b>                 |  |  |  |
|                                                                          | Carpeta Asfáltica 2                         | 3.578.783.477,47<br>6.834.938.714,81<br>S<br>S     |  |  |  |
| 2                                                                        | Base 2                                      | 4.283.542.165,82<br>6.108.634.056,60<br>S<br>S     |  |  |  |
| 3                                                                        | Sub-base 2                                  | 5.636.590.047,82<br>4.961.487.482,72<br>S<br>\$.   |  |  |  |
| 4                                                                        | Imprimación 2                               | 5.426.485.512.05<br>5.155.141.649.21<br>S<br>\$.   |  |  |  |
| 5                                                                        | Cajeo 2                                     | 5.329.171.195.08<br>5.128.297.395,83<br>S<br>\$.   |  |  |  |
| 6                                                                        | Conformación de sub-rasante 2               | 5.275.935.547,60<br>5.101.661.282.78<br>S<br>\$.   |  |  |  |
|                                                                          | Cunetas en concreto 2                       | 5.279.690.540,46<br>5.165.416.952,25<br>S<br>S     |  |  |  |
| 8                                                                        | encoles y descoles 2                        | 5.252.735.762,02<br>5.146.818.748,37<br>S<br>\$.   |  |  |  |
| 9                                                                        | Líneas de demarcación con pintura en frio 2 | 5.270.836.205,95<br>5.171.523.677,95<br>S<br>£.    |  |  |  |
| 10                                                                       | Tubería de concreto reforzado de 900 mm 2   | 5.249.333.931,41<br>5.166.377.774,24<br>\$.<br>\$. |  |  |  |

**Tabla No 19.** Rangos de sensibilidad del costo directo

Por otra parte, de los datos obtenidos de la **Figura No 12** y la **Tabla No 19** se puede inferir que las actividades con mayor incidencia en costo directo del proyecto son la "Carpeta Asfáltica", la "Base" y la "Sub-Base", esto debido al alto costo probable de su valor unitario. Dado esto se recomienda hacer un seguimiento estricto de estas actividades y plantear estrategias para reducir los costos de ejecución y realizar una buena labor a la hora de escoger el proveedor de los insumos a utilizar.

| <b>Jerarquizar</b><br>para E14 | Celda           | Nombre                                         | Descripción                                                                                  | Hoja1!E14<br><b>TOTAL COSTO</b><br>DIRECTOS / Costo total<br>Rango de Media |
|--------------------------------|-----------------|------------------------------------------------|----------------------------------------------------------------------------------------------|-----------------------------------------------------------------------------|
| #1                             | D <sub>9</sub>  | Carpeta Asfáltica 2                            | RiskNormal(443866;140334;RiskName("Carpeta<br>Asfaltica 2"))                                 | \$3.256.155.237,34                                                          |
| #2                             | D7              | Base 2                                         | RiskLaplace(91255,113;35464,6703;RiskName("B<br>ase 2")                                      | \$1.825.091.890,78                                                          |
| #3                             | D <sub>6</sub>  | Sub-base 2                                     | RiskExtvalue(78353;31063;RiskName("Subase<br>י"?                                             | \$675.102.565,11                                                            |
| #4                             | D8              | Imprimación 2                                  | RiskPareto(3,0047;1292,2;RiskName("Imprimació<br>n 2"))                                      | \$271.343.862,84                                                            |
| #5                             | D4              | Cajeo 2                                        | RiskUniform(5202,2;26751;RiskName("Cajeo 2"))                                                | \$200.873.799,24                                                            |
| #6                             | D <sub>5</sub>  | Conformación de sub-<br>rasante 2              | RiskUniform(190,89;2890,4;RiskName("Conforma<br>cionde subreasante 2"))                      | \$174.274.264,82                                                            |
| #7                             | D <sub>10</sub> | Cunetas en concreto 2                          | RiskLaplace(36544,284;4685,7611;RiskName("Cu<br>netas en concreto 2"))                       | \$114.273.588,22                                                            |
| #8                             | D11             | encoles y descoles 2                           | RiskUniform(252213;694979;RiskName("encoles<br>$y$ descoles $2'$ )                           | \$105.917.013,66                                                            |
| #9                             | D <sub>13</sub> | Líneas de demarcación<br>con pintura en frio 2 | RiskLaplace(1809,548;454,183;RiskName("Líneas<br>de demarcación con pintura en frio 2"))     | \$99.312.528,00                                                             |
| #10                            | D <sub>12</sub> | Tubería de concreto<br>reforzado de 900 mm 2   | RiskLaplace(360361,627;10085,8959;RiskName("<br>Tuberia de concreto reforzado de 900 mm 2")) | \$82.956.157,17                                                             |

**Tabla No 20.** Análisis de sensibilidad (Rango de Media) del costo directo

En la **Figura No 13** se establecen los coeficientes de correlación del costo de las actividades con el costo directo total del proyecto. De esta figura se puede inferir que las actividades que afectan de manera más directa el costo del proyecto son la "Carpeta Asfáltica", la "Base" y la "Sub-Base", lo cual es consistente con el análisis de sensibilidad de la **Figura No 12**.

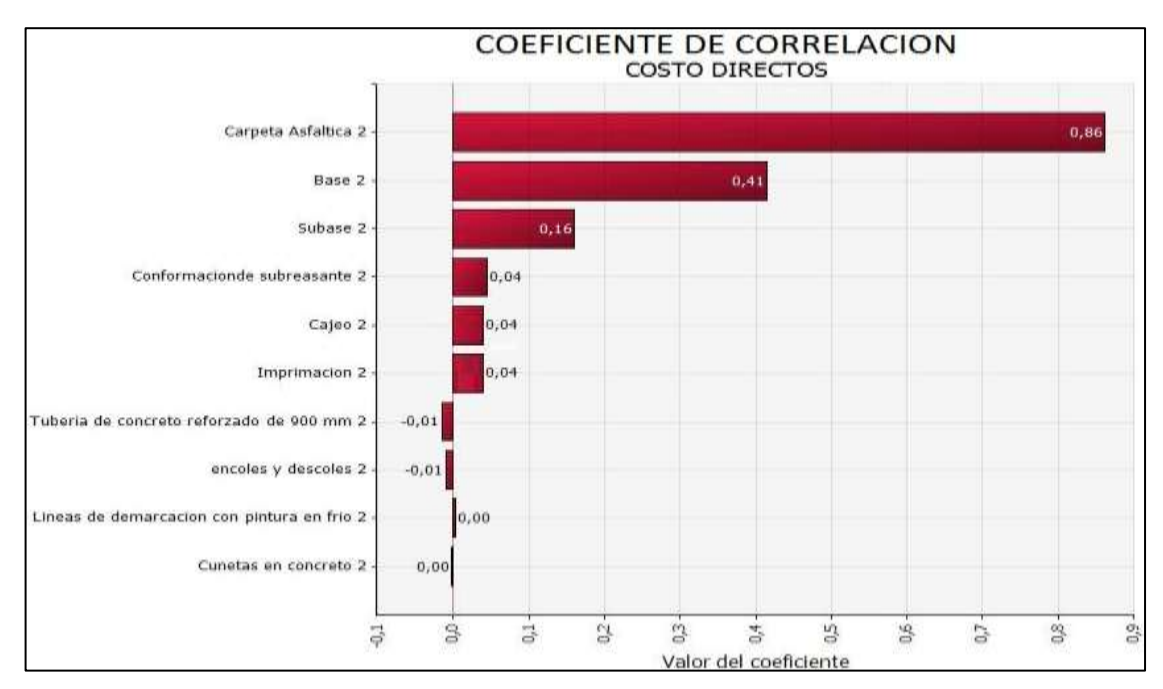

**Figura No 13.** Coeficiente de correlación jerárquica del costo directo

### 5.3 PRESUPUESTO COSTOS TOTALES

Los resultados obtenidos de la modelación del costo total se muestran a continuación. En la **Figura No 14** se ve claramente el comportamiento del costo directo más administración de la obra en función de la probabilidad de ocurrencia, en la cual se muestra una probabilidad del 95% de que el costo total del proyecto sean menores o iguales a \$ 7.464.954.017 y una probabilidad del 5% de que el costo total del proyecto sea menor o igual a \$ 3.927.337.569, por otra parte en los datos estadísticos adjuntos a la figura se establecen \$ 5.675.449.753 como el costo total medio lo cual se interpreta como el costo más probable de ocurrencia del caso de estudio; se establecen \$ 5.667.515.758 como la mediana del costo total del proyecto que comparado con la media indica que la función de probabilidades del caso de estudio tiene poco sesgo positivo; y se establece una desviación estándar de \$ 1.085.734.762 con lo cual se puede establecer un coeficiente de variación de Pearson de 19% que está entre los límites de 16% y 25% lo que indica que los resultados son heterogéneos (Tabla 2.1.6, Tapia, F., 2011), lo que nos indica que hay una importante incertidumbre al momento de definir el costo total estimado del proyecto.

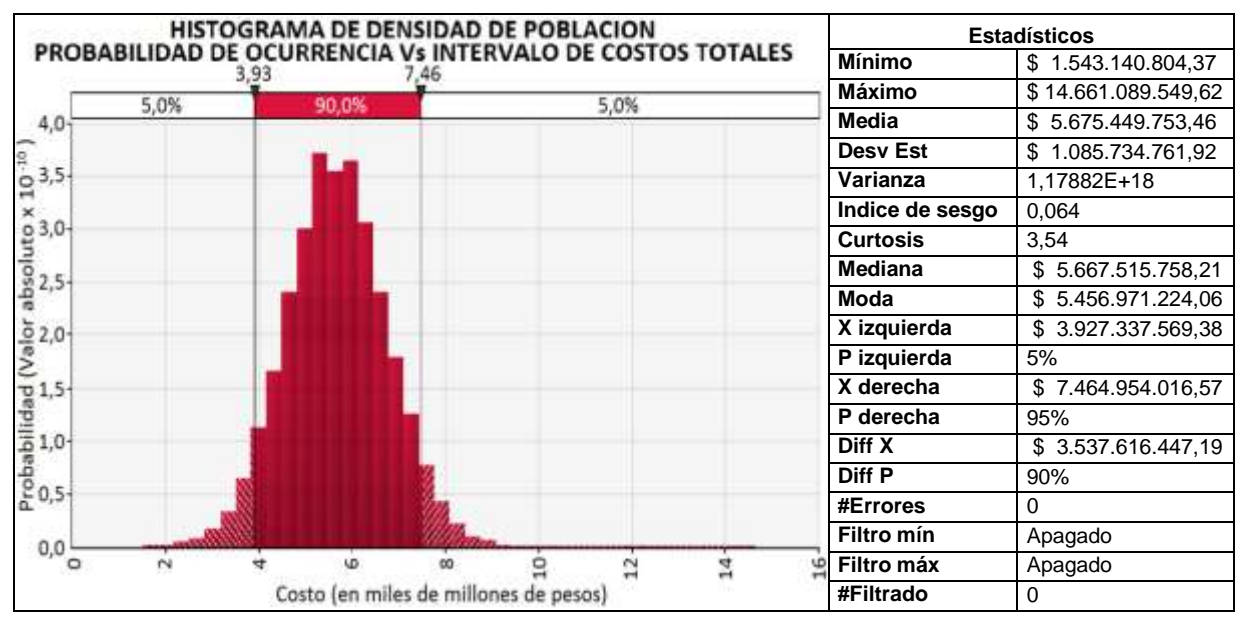

**Figura No 14.** Resultados de salida del costo directo más administración vs probabilidad de ocurrencia.

En la **Figura No 14** se muestran los resultados acumulados del costo total del proyecto versus su probabilidad de ocurrencia. De esta grafica podemos tomar un punto de referencia superior a la media cuya probabilidad de ocurrencia es del 50,3% y a la mediana cuya probabilidad de ocurrencia es del 50%, que esté de acuerdo al nivel de riesgo que se quiera tomar al momento de definir un estimado del costo directo más administración del proyecto, para este caso se tomara una

probabilidad de ocurrencia del 80% (Jajuga, K. 2009), el cual equivale a \$6.577.027.996 como punto de referencia de riesgo asumido.

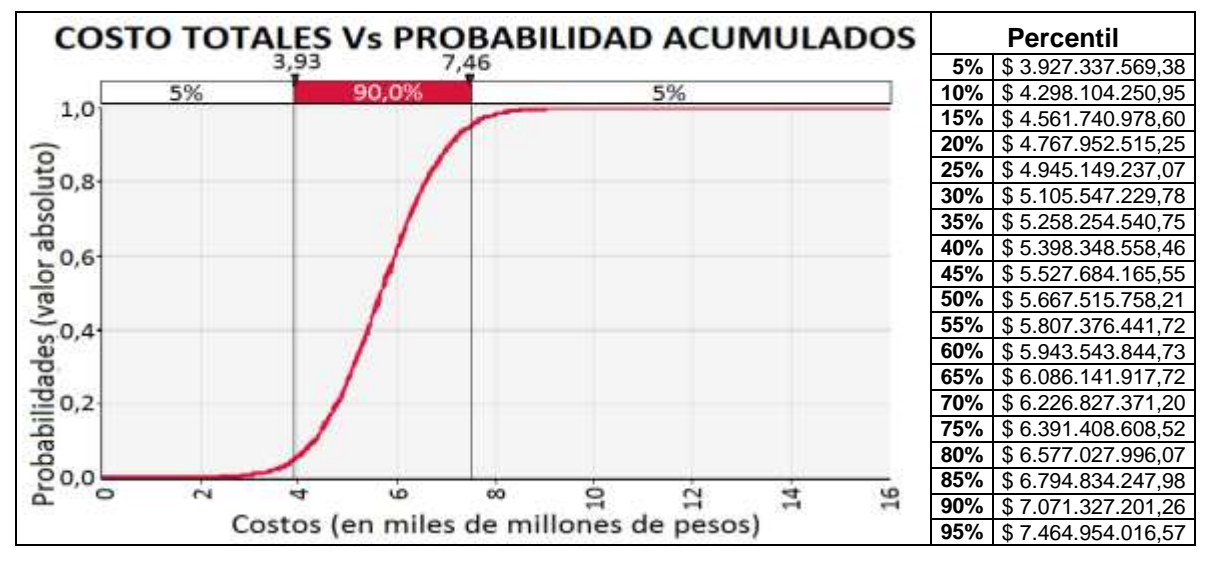

**Figura No 15.** Resultados de salida para la duración acumulada del proyecto vs probabilidad de ocurrencia.

En la **Figura No 16** se muestran el análisis de sensibilidad de las actividades y el costo administrativo (en función de la duración) como variables sobre el costo total del proyecto, comparado con la media de \$ 5.675.449.753 como línea base establecida. Esta figura se basa en los datos tabulados en la **Tabla No 21** donde se establecen los límites superiores e inferiores del costo total del proyecto bajo los efectos del rango de media de cada variable mostrados en la **Tabla No 22.**

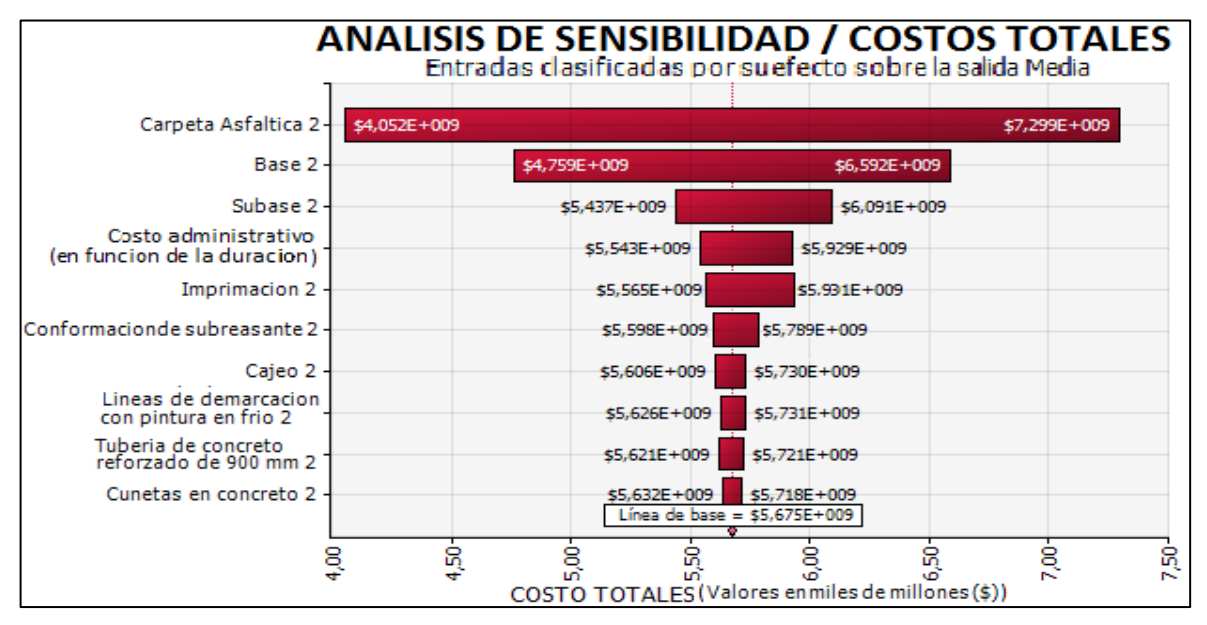

**Figura No 16.** Análisis de sensibilidad del costo directo más administración

|           | Cambio en la estadística de salida de TOTAL COSTO DIRECTOS + ADMINISTRATIVOS / COSTOS<br><b>ADMINISTRATIVOS</b> |                    |                         |  |  |  |
|-----------|----------------------------------------------------------------------------------------------------|--------------------|-------------------------|--|--|--|
| Jerarquía | <b>Nombre</b>                                                                                                   | <b>Inferior</b>    | <b>Superior</b>         |  |  |  |
|           | Carpeta Asfáltica 2                                                                                             | \$4.052.008.852,56 | 7.298.735.809,91<br>\$  |  |  |  |
| 2         | Base 2                                                                                                    | \$4.759.254.579,32 | 6.591.565.365,59<br>\$  |  |  |  |
| 3         | Sub-base 2                                                                                                    | \$5.436.942.301,59 | 6.091.202.030.37<br>\$  |  |  |  |
| 4         | <b>Duración</b>                                                                                                 | \$5.542.585.521,52 | 5.928.561.482,26<br>\$  |  |  |  |
| 5         | Imprimación 2                                                                                                   | \$5.565.209.394,47 | 5.931.399.480,76<br>\$. |  |  |  |
| 6         | Conformación de sub-rasante 2                                                                                   | \$5.597.634.235,50 | 5.788.552.586.30<br>\$  |  |  |  |
| 7         | Caieo 2                                                                                                    | \$5.606.431.867,53 | 5.729.693.418,48<br>\$  |  |  |  |
| 8         | Líneas de demarcación con pintura en frio 2                                                                     | \$5.625.816.290,05 | 5.731.080.871,49<br>£.  |  |  |  |
| 9         | Tubería de concreto reforzado de 900 mm 2                                                                       | \$5.620.805.241.55 | 5.720.797.105.19<br>\$  |  |  |  |
| 10        | Cunetas en concreto 2                                                                                           | \$5.632.377.800,05 | 5.718.073.466,82<br>S   |  |  |  |
| 11        | Carpeta Asfáltica 2                                                                                             | \$4.052.008.852.56 | 7.298.735.809.91<br>S   |  |  |  |

**Tabla No 21.** Rangos de sensibilidad del costo directo más administración

De los datos obtenidos de la **Figura No 16** y la **Tabla No 21** se puede inferir que las variables con mayor incidencia en costo del proyecto son la "Carpeta Asfáltica", la "Base", la "Sub-Base" y los "Costo administrativo" (en función de la duración), esto debido al alto costo probable del valor unitario para el caso de las variables asociadas a actividades y en el caso de los costos administrativos esto se debe al alto costo de la administración diaria.

| jerarg<br>para<br>E <sub>19</sub> | Cel.            | Nombre                                                | Descripción                                                                                  | E19 - TOTAL COSTO<br>DIRECTOS +<br>ADMINISTRATIVO<br>Rango de Media |
|-----------------------------------|-----------------|-------------------------------------------------------|----------------------------------------------------------------------------------------------|---------------------------------------------------------------------|
| #1                                | D <sub>9</sub>  | Carpeta Asfáltica 2                                   | RiskNormal(443866;140334;RiskName("Carpeta<br>Asfaltica 2"))                                 | \$3.246.726.957,36                                                  |
| #2                                | D7              | Base 2                                                | RiskLaplace(91255,113;35464,6703;RiskName("Base<br>2"))                                      | \$1.832.310.786,27                                                  |
| #3                                | D <sub>6</sub>  | Sub-base 2                                            | RiskExtvalue(78353;31063;RiskName("Subase 2"))                                               | \$654.259.728,78                                                    |
| #4                                | C <sub>17</sub> | "Costo administrativo" (en<br>función de la duración) | RiskLognorm2(3,9514;0,70788;RiskShift(125,98);RiskN<br>ame("Duracion"))                      | \$385.975.960,74                                                    |
| #5                                | D <sub>8</sub>  | Imprimación 2                                         | RiskPareto(3,0047;1292,2;RiskName("Imprimación 2"))                                          | \$366.190.086,29                                                    |
| #6                                | D <sub>5</sub>  | Conformación de sub-<br>rasante 2                     | RiskUniform(190,89;2890,4;RiskName("Conformaciond<br>e subreasante 2"))                      | \$190.918.350,80                                                    |
| #7                                | D <sub>4</sub>  | Cajeo 2                                               | RiskUniform(5202,2;26751;RiskName("Cajeo 2"))                                                | \$123.261.550,94                                                    |
| #8                                | D <sub>13</sub> | Líneas de demarcación<br>con pintura en frio 2        | RiskLaplace(1809,548;454,183;RiskName("Líneas de<br>demarcación con pintura en frio 2"))     | \$105.264.581,45                                                    |
| #9                                | D <sub>12</sub> | Tubería de concreto<br>reforzado de 900 mm 2          | RiskLaplace(360361,627;10085,8959;RiskName("Tuber<br>ía de concreto reforzado de 900 mm 2")) | \$99.991.863,64                                                     |
| #10                               | D <sub>10</sub> | Cunetas en concreto 2                                 | RiskLaplace(36544,284;4685,7611;RiskName("Cunetas<br>en concreto 2"))                        | \$85.695.666,78                                                     |
| #11                               | D <sub>11</sub> | encoles y descoles 2                                  | RiskUniform(252213;694979;RiskName("encoles y<br>descoles 2"))                               | \$75.898.872,92                                                     |

**Tabla No 22.** Análisis de sensibilidad (Rango de Media) del costo directo más administración

En la **Figura No 17** se establecen los coeficientes de correlación del costo de las variables con el costo total del proyecto. De esta figura se puede inferir que las actividades que afectan de manera más directa el costo del proyecto son la "Carpeta Asfáltica", la "Base", la "Sub-Base" y los "Costo administrativo" (en función de la duración), lo cual es consistente con el análisis de sensibilidad de la **Figura No 16**.

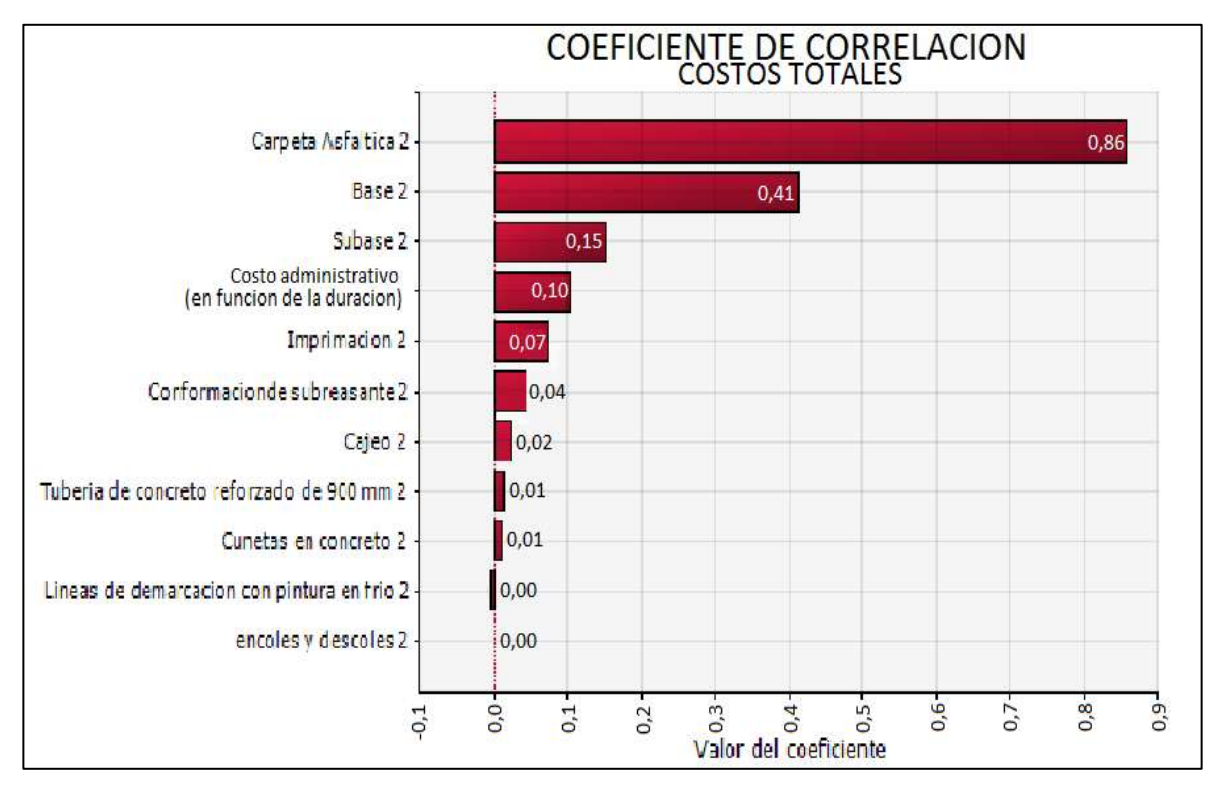

**Figura No 17.** Coeficiente de correlación jerárquica del costo directo más administración

De este análisis se puede establecer que los costos administrativos que están en función del tiempo total de ejecución de la obra son un factor que afecta de manera importante el costo total de la obra.

# 5.4 ANALISIS DE LAS CAUSA QUE AFECTAN LAS VARIABLES

## 5.4.1 CAUSAS QUE AFECTAN LOS TIEMPOS EN OBRA

Con base en los datos obtenidos de **Anexo No 1**, a continuación en las **Tablas No 23, 24, 25, 26, 27, 28, 29, 30 y 31** se establecen algunas causas que impactan los rendimientos de algunas actividades, su porcentaje de ocurrencia y el promedio de magnitud del evento cuando se presenta, es decir que porcentaje puede afectar la duración de la actividad.

Dónde:

- **No de datos**: es la cantidad de datos que en este caso son el número de proyectos de la base de datos que contienen la actividad analizada.
- **No de eventos**: es el número de veces que el evento se presentó en el No de datos analizados.

 **Porcentaje de ocurrencia de eventos**: es la relación entre el No de eventos y el número de datos

% de ocurrencia = 
$$
\frac{No \ de \ events}{No \ de \ datos} \times 100\%
$$

 **Promedio de magnitud de eventos**: es el promedio de la relación que existe entre la duración total de la actividad y el tiempo que el evento retraso la actividad (solo se utilizaron los datos de proyectos donde se presentó el evento).

> $\overline{P}$  $\left(\sum \frac{duration\ del\ evento}{duration\ de\ la\ activation} \right)$  $\overline{N}$

 **Máxima proporción de evento:** es el dato de mayor impacto de lo analizado en la actividad, que refleja la relación que existe entre la duración total de la actividad y el tiempo que el evento retraso la actividad.

 

- **Lluvias**: este evento meteorológico es catalogado como una causa exógena que genera retraso en la actividad analizada.
- **Daños mecánicos**: este evento se refiere a los daños en los equipos que van a ser utilizados en el desarrollo de las actividades y los cuales son catalogados como una causa endógena de retraso en la ejecución de la actividad.
- **Especificaciones Técnicas**: este evento está asociado a los cambios de especificaciones técnicas en el desarrollo de una actividad, como por ejemplo un cambio inesperado en el trazado de la vía, un ajuste al diseño de mezclas del asfalto o problemas de calidad en los materiales; este evento es catalogado como una causa endógena de retraso en la ejecución de la actividad.
- **Falta de personal:** este evento se refiere a la falta de personal que van a desarrollar las actividades y el cual es catalogado como una causa endógena de retraso en la ejecución de la actividad.
- **Falta de suministro**: este evento se refiere a la falta de suministro de material que se va a utilizar en las actividades y el cual es catalogado como una causa endógena de retraso en la ejecución de la actividad.

| Caieo                               |                |                    |                             |  |  |
|-------------------------------------|----------------|--------------------|-----------------------------|--|--|
|                                     | <b>Iluvias</b> | daños<br>mecánicos | especif.<br><b>Técnicas</b> |  |  |
| No de datos                         | 14             | 14                 | 14                          |  |  |
| No de eventos                       | 10             |                    |                             |  |  |
| Porcentaje de ocurrencia de eventos | 71,4%          | 50,0%              | 7.1%                        |  |  |
| Promedio de magnitud de eventos     | 12,7%          | 7.1%               | 1,7%                        |  |  |
| Máxima proporción de evento         | 21,1%          | 14,3%              | 1.7%                        |  |  |

**Tabla No 23.** Causas de bajos rendimientos de la actividad – Cajeo

**Tabla No 24**. Causas de bajos rendimientos de la actividad - Conformación de sub-rasante

| Conformación de sub-rasante         |                |                             |  |  |
|-------------------------------------|----------------|-----------------------------|--|--|
|                                     | <b>Iluvias</b> | especif.<br><b>Técnicas</b> |  |  |
| No de datos                         | 9              | 9                           |  |  |
| No de eventos                       |                |                             |  |  |
| Porcentaje de ocurrencia de eventos | 44,4%          | 11,1%                       |  |  |
| Promedio de magnitud de eventos     | 13,2%          | 4,8%                        |  |  |
| Máxima proporción de evento         | 20.0%          | 4.8%                        |  |  |

**Tabla No 25.** Causas de bajos rendimientos de la actividad - Sub-Base

| Sub-Base                            |                |                    |                             |  |  |
|-------------------------------------|----------------|--------------------|-----------------------------|--|--|
|                                     | <b>Iluvias</b> | daños<br>mecánicos | especif.<br><b>Técnicas</b> |  |  |
| No de datos                         | 12             | 12                 |                             |  |  |
| No de eventos                       | 10             |                    |                             |  |  |
| Porcentaje de ocurrencia de eventos | 83,3%          | 41,7%              | 8,3%                        |  |  |
| Promedio de magnitud de eventos     | 7,6%           | 3,3%               | 2,3%                        |  |  |
| Máxima proporción de evento         | 15,6%          | 9.1%               | 2,3%                        |  |  |

**Tabla No 26.** Causas de bajos rendimientos de la actividad – Base

| Base                                |         |                    |                      |  |  |  |
|-------------------------------------|---------|--------------------|----------------------|--|--|--|
|                                     | Iluvias | daños<br>mecánicos | falta de<br>personal |  |  |  |
| No de datos                         | 12      | 12                 | 12                   |  |  |  |
| No de eventos                       | 9       | 5                  |                      |  |  |  |
| Porcentaje de ocurrencia de eventos | 75,0%   | 41,7%              | 16,7%                |  |  |  |
| Promedio de magnitud de eventos     | 7.2%    | 5.2%               | 4,4%                 |  |  |  |
| Máxima proporción de evento         | 16,7%   | 16.7%              | 5.9%                 |  |  |  |

**Tabla No 27.** Causas de bajos rendimientos de la actividad – Imprimación

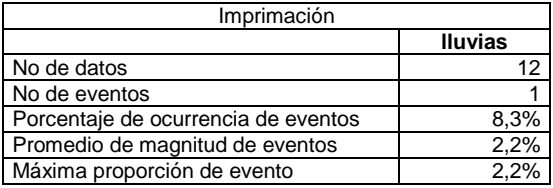

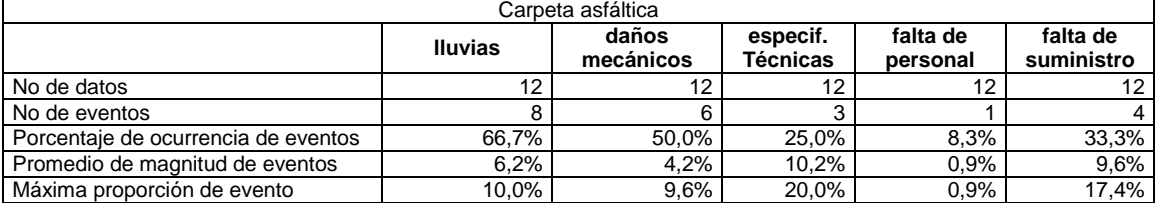

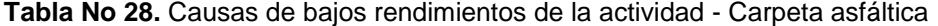

**Tabla No 29.** Causas de bajos rendimientos de la actividad - Cuneta de concreto

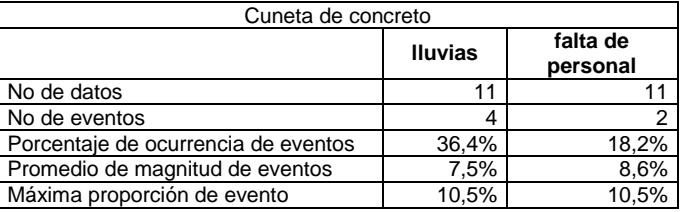

**Tabla No 30.** Causas de bajos rendimientos de la actividad - Encole y descole (concreto)

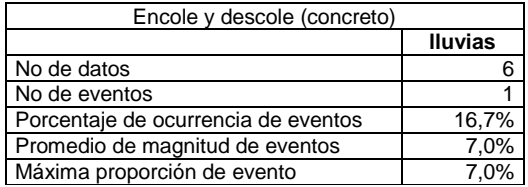

**Tabla No 31.** Causas de bajos rendimientos de la actividad - Líneas de demarcación con pintura en frio

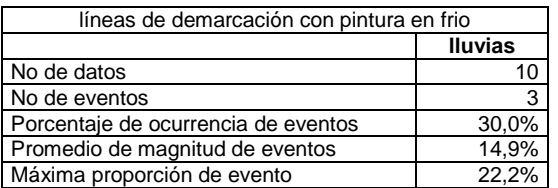

Con la información obtenida de las causa que impactan el tiempo, se puede determinar que las actividades analizadas con base a los datos registrados en las bitácoras de los proyectos que hacen parte de la base de datos, se vieron afectadas en cierta medida por las causas asociadas en la **Tabla No 32**, siendo la "lluvia", los "daños mecánico" y los problemas de "especificaciones técnicas" las causa que afectaron a la mayor cantidad de actividades, donde el "Cajeo", la "Base, la "Sub-Base" y la "Carpeta Asfáltica" se vieron más afectadas por las causas mencionadas.

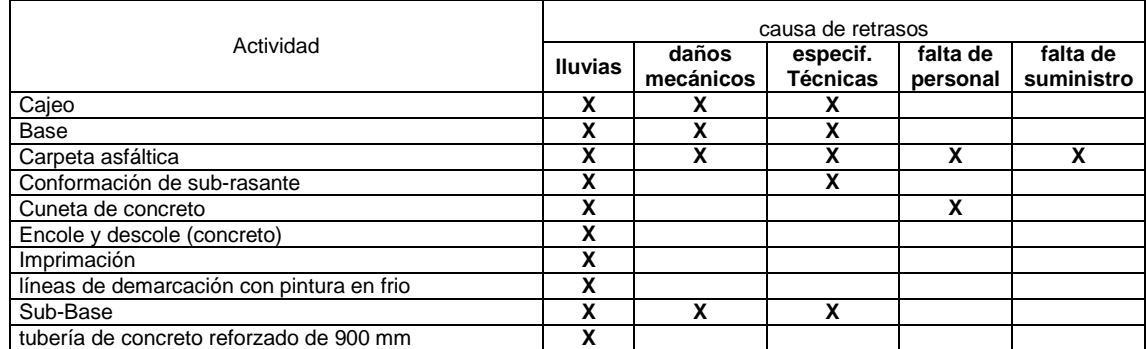

**Tabla No 32.** Matriz de causas que afectan la duración de las actividades

Para finalizar, se puede establecer de manera cualitativa con las tablas anteriores que la lluvia tiene un gran impacto en el desarrollo de la obra, principalmente en las actividades de movimiento de tierra y colocación de asfalto, dado que su presencia interfiere de manera directa en el proceso de ejecución de estas actividades.

# 5.4.2 CAUSAS QUE AFECTAN LOS COSTO EN OBRA

Con base en los datos obtenidos del **Anexo No 1**, a continuación en las **Tablas No 30, 31, 32 y 33** se establecen algunas causas que impactan los costos unitarios de algunas actividades, su porcentaje de ocurrencia y el promedio de magnitud del evento cuando se presenta, es decir que porcentaje puede afectar el costo de la actividad.

## Dónde:

- **Trasporte de equipos**: este evento se refiere al incremento del costo de las actividades por el transporte de la maquinaria amarilla que se usa para su ejecución.
- **Retiro de material o acarreo**: este evento se refiere al incremento del costo de los insumos por efecto del transporte de material desde la planta de producción hasta la obra en el caso de las actividades de la "Base", "Sub-base" y "Carpeta Asfáltica"; y al incremento del costo del retiro del material de excavación por el efecto de la distancia entre el botadero hasta la obra en el caso de la actividad del "Cajeo.

| Caieo                               |                         |                                 |  |
|-------------------------------------|-------------------------|---------------------------------|--|
|                                     | Trasporte de<br>equipos | Retiro de material<br>o acarreo |  |
| No de datos                         | 14                      |                                 |  |
| No de eventos                       |                         |                                 |  |
| Porcentaje de ocurrencia de eventos | 28.6%                   | 78,6%                           |  |
| Promedio de magnitud de eventos     | 1.0%                    | 66.5%                           |  |
| Máxima proporción de evento         | 1,8%                    | 86.3%                           |  |

**Tabla No 33.** Causas de aumento del costo unitario de la actividad - Cajeo

**Tabla No 34.** Causas de aumento del costo unitario de la actividad – Base

| Base                                |         |                                   |
|-------------------------------------|---------|-----------------------------------|
|                                     |         | Trasporte de   Retiro de material |
|                                     | equipos | o acarreo                         |
| No de datos                         | 14      | 14                                |
| No de eventos                       |         |                                   |
| Porcentaje de ocurrencia de eventos | 28,6%   | 78,6%                             |
| Promedio de magnitud de eventos     | 0.5%    | 35,0%                             |
| Máxima proporción de evento         | 1.4%    | 62.3%                             |

**Tabla No 35.** Causas de aumento del costo unitario de la actividad - Carpeta Asfáltica

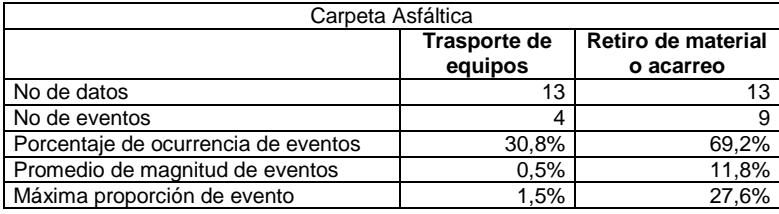

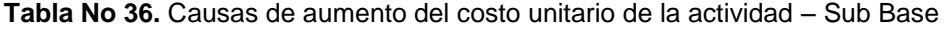

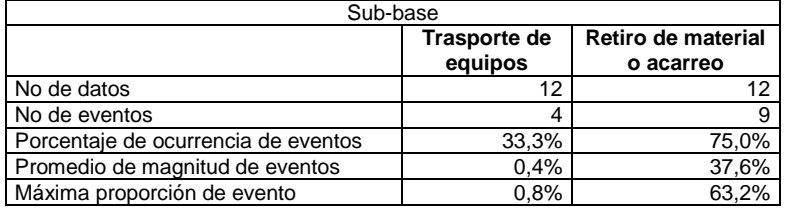

De las anteriores tablas se puede establecer de manera cualitativa, con base en los datos obtenido de los presupuestos de los proyectos utilizados como base de datos, que para la actividad del "Cajeo" la causa más importante de incremento del costo es el retiro de tierra proveniente de la excavación dado que el acarreo de este material genera gran variabilidad en el costo debido a la distancia entre el botadero y la obra; por otra parte para el caso de la "Base", la "Sub-Base" y la "Carpeta Asfáltica" la causa de incremento más importante es el acarreo de los insumos dado que el acarreo de este material genera gran variabilidad en el costo debido a la distancia entre la planta y el sitio de la obra.

### 6 COMPARATIVO DEL PROYECTO MODELO CON LA REALIDAD

Es de suma importancia para el desarrollo de este estudio establecer una comparación de los datos obtenidos de la modelación del programa y del costo directo con la información real del caso de estudio, pues esto permite corroborar la configuración de los modelos y establecer si este están bien fundamentadas y representan el posible comportamiento de un proyecto de similares característica.

En este orden de ideas se puede decir que de acuerdo a los datos de las **Figuras No 10 y 11** de la modelación del costo directo, existe una probabilidad del 40,6 % de que el costo directo del proyecto sea menor o igual al costo directo real, que equivale a \$ 4.956.455.280,96. De la misma manera se puede establecer que el costo directo real está muy cercano a la media que es de \$ 5.213.042.816.

De la misma forma se puede decir que de acuerdo a los datos de las **Figuras No 6 y 7** de la modelación del cronograma, existe una probabilidad del 63,6 % de que la duración del proyecto sea menor o igual a la duración real, que equivale a 195 días hábiles. Igualmente se puede establecer que la duración real está muy cercana a la media que es de 194 días hábiles.

Partiendo de lo dicho anteriormente se puede definir que los modelos planteados en el presente documento refleja de manera acertada los datos reales del caso de estudio, ubicado la duración y el costo directo real dentro de los datos medios de las simulaciones, lo cual es acorde con lo esperado.

Por otra parte se recomienda que para reducir el tiempo de ejecución del caso de estudio es necesario hacer un seguimiento de las actividades más críticas para garantizar su rápida ejecución y establecer los mejores rendimientos para los equipos de trabajo, siempre garantizando el adecuado suministro de los materiales en el momento justo. De la misma manera es recomienda hacer un seguimiento adecuado de las actividades más sensibles para garantizar el uso adecuado de los insumos, estableciendo las mejores rutas de transporte que garanticen la reducción del costo y realizando la mejor labor de cotización posible que ofrezca el menor costo pero siempre garantizando la calidad necesaria para la ejecución de la obra.

### 7 CONCLUSIONES

Analizados los datos del presente caso de estudio y de los resultados obtenidos de las modelaciones, a continuación se plantean las conclusiones que dan respuesta a los objetivos planteados en el presente documento.

Las actividades más sensibles a afectar la duración del caso de estudio son la "Base", la "Carpeta Asfáltica", el "Cajeo" y las "Cunetas en concreto" con el rango medio de "99,77", "74,03", "42,33" y "27,77" días respectivamente, dicho de otra manera estas son las actividades que tienen la mayor diferencia entre el límite inferior y superior de su tiempo de ejecución y por lo tanto pueden causar un mayor cambio en la duración media del proyecto. Con esto queda claro que en cuanto al tiempo, estas actividades son las más variables y por lo tanto son a las que más se les debe prestar atención en el proceso de ejecución, con el fin de garantizar unos tiempos adecuados.

De la misma manera la "Carpeta Asfáltica", la "Base" y las "Cunetas en concreto" son las actividades con el mayor índice critico de 100%, 86% y 73% respectivamente, lo cual indica que estas son las actividades que más permanecen en la ruta crítica dentro de los diversos escenarios planteados en la simulación, lo que corrobora la importancia del seguimiento que se le debe tener a estas actividades.

Por otra parte en cuanto al costo directo, las variables más sensibles fueron las actividades de la "Carpeta Asfáltica", la "Base" y la "Sub-Base" con un rango medio de \$ 3.256.155.237, \$ 1.825.091.891 y \$ 675.102.565 respectivamente, dicho de otra manera estas son las actividades que tienen la mayor diferencia entre el límite inferior y superior de su costo de ejecución y por lo tanto pueden causar un mayor cambio en el costo directo del proyecto. Con lo cual se puede concluir que estas actividades son las más variables y por lo tanto son a las que más hay que hacerles un seguimiento detallado en el proceso de ejecución con el fin de controlar los posibles sobrecostos.

En cuanto a los efectos de los costos administrativos sobre el costo de la obra, queda claro que se pueden convertir en un rubro importante en el presupuesto dado que en la modelación del costo total, las variables más importantes fueron la "Carpeta Asfáltica", la "Base", la "Sub-Base" y el costo administrativo en función de la "Duración del Proyecto" con un rango medio de \$ 3.246.726.957, \$ 1.832.310.786, \$ 654.259.729 y \$ 385.975.960 respectivamente. Es importante aclarar que para el presente caso de estudio se realizó un estimativo del costo administrativo diario, lo cual hace que el impacto de esta variable pueda ser aún mayor si los requerimientos de un proyecto así lo exigen. Adicional a esto usualmente el costo administrativo en los proyectos de infraestructura pública se estiman con un porcentaje del costo directo lo cual no es la mejor manera de

estimar, pues lo observado en el caso del modelo de estudio indica que esta variable de costo depende de la duración.

Por otra parte haciendo un comparativo con los resultados de la media de las modelaciones de costos directos y costos totales, las cuales son de \$ 5.213.042.816 y \$ 5.675.449.753 respectivamente, el impacto de la administración fue de un 8.9% adicional al costo directo.

Establecidos los impactos que pueden generar estas variables en el caso de estudio, es importante establecer cuáles deben ser las posibles contingencias, para ello es necesario establecer cuál es el nivel de riesgo que se quiere asumir a la hora de ejecutar un proyecto de estas características. Partiendo de lo anterior a continuación se establece un nivel de riesgo del 80% de ocurrencia lo que quiere decir que el rango de los resultados esperados deben ser menores o iguales al 80%, de esta manera se puede establecer que para la duración del proyecto el máximo tiempo de ejecución debe ser de 220 días con un costo administrativo asociado de \$ 526.996.250, que comparado con la media de 194 días con un costo administrativo asociado de \$ 464.714.875, permite establece una contingencia recomendada del 13,4% en duración con relación a la media.

De la misma manera para el costo directo se puede establecer que el costo máximo asociado al nivel de riesgo debe ser de \$ 6.111.745.013 que comparado con la media de \$ 5.213.042.816 constituye una contingencia recomendada del 17,2% en costo directo con relación a la media.

Para el caso del costo total la contingencia se puede establecer de dos maneras, la primera es definiendo de la modelación del costo total un costo máximo asociado al nivel de riesgo de \$ 6.577.027.996 que comparado con la media de \$ 5.675.449.753 constituye una contingencia recomendada del 15,9%; la segunda manera es estableciendo un costo máximo equivalente al máximo costo directo de \$ 6.111.745.013 más la duración máxima de 220 días multiplicada por el costo diario administrativo de \$ 2.395.437 lo que da como resultado un monto de \$ 6.638.741.153 que comparado con la media de la modelación del costo total equivalente a \$ 5.675.449.753 establece una contingencia de 17,0%. Es de aclarar que de la segunda forma se están sobreponiendo de manera simultánea el nivel de riesgo a asumir en duración y costo directo como si ambas circunstancias se presentaran al tiempo.

Para finalizar, en el proceso de obtención de los datos se pudo establecer algunas de las causas que pueden afectar las actividades. En el caso de la duración son las siguientes:

#### Exógenas

• Iluvias

Endógenas

- daños mecánicos
- Problemas de especificaciones Técnicas
- Falta de personal
- Falta de suministro

Donde la lluvia es la principal causa de pérdida de tiempo en las obras y siendo las actividades más afectadas el "Cajeo", la "Base, la "Sub-Base" y la "Carpeta Asfáltica", dado que su presencia interfiere de manera directa en el proceso de ejecución de estas actividades.

De la misma manera al nivel del costo se puede identificar que el acarreo de materiales en el caso de la "Base, la "Sub-Base" y la "Carpeta Asfáltica" es la principal causa del incremento de los costos, debido a los costos del transporte de los insumos en función de la distancia; por otra parte en el caso del "Cajeo" el retiro del materia al botadero es la principal causa de incremento en el costo, debido a los costos del transporte del material excavado en función de la distancia.

### 8 RECOMENDACIONES

Para hacer una estimación adecuada de tiempo y costo para un proyecto de estas características, es necesario establecer puntos de comparación con proyectos similares que ya hayan sido ejecutados (Benchmarking). Adicional a esto hay que tener claro cómo será el proceso constructivo, cuáles serán las actividades que están involucradas y cuáles son los agentes externos o internos que pueden afectar el desarrollo de la obra tanto en tiempo como en el costo de ejecución.

Adicionalmente es necesario definir cuales es el nivel de riesgo que uno como contratista o entidad está dispuesto a asumir. De esta manera se puede establecer un modelo estadístico confiable que permita estimar de una manera más acertada la duración y el costo del proyecto.

Cabe resaltar que no siempre los riegos de una variable terminan afectando de manera negativa el proyecto, es por ello que se hace necesario identificar estas situaciones, pues estas son oportunidades que se presentan en las obras y son importantes propiciarlas con el fin de aumentar la relación costo beneficio.

Siempre es importante asumir una contingencia en cuanto a tiempo y costo que esté asociada a las experiencias pasadas de obras ejecutadas con características similares y al nivel de riesgo que el contratista o entidad está dispuesto a asumir.

Las actividades que son más críticas tanto en tiempo como en costo deben estar bajo un estricto seguimiento con el fin de garantizar el menor costo y el menor tiempo.

Es importante siempre verificar las fechas de temporadas de lluvia con el fin de poder tenerlas en cuenta a la hora de planificar un cronograma de ejecución siempre en busca de reducir el impacto de este fenómeno meteorológico, en especial en los proyectos pequeños pues estos se pueden programar con las temporadas de lluvias. De la misma manera se recomienda siempre verificar el óptimo funcionamiento de los equipos que se utilizaran para la ejecución de las actividades, con el fin garantizar la menor cantidad de fallas al momento de ejecutar la obra.

Por otra parte siempre es necesario antes de iniciar un proyecto identificar cuáles son las rutas más adecuadas para la movilización de los materiales para buscar la disminución del costo. Es por ello que a continuación se hacen las siguientes recomendaciones particulares a ciertas actividades:

 Se recomienda que para la actividad de excavación sea necesario identificar el sitio de disposición final del retiro de tierra para garantizar el menor costo.

- Se recomienda que para las actividades de "Base" y "Sub-Base" es necesario identificar las fuentes de obtención del material con el fin de garantizar la calidad y el menor costo.
- Se recomienda que para la actividad de extendido de concreto asfaltico es necesario identificar las fuentes de obtención con el fin de garantizar la calidad y el menor costo.

Por otra parte, es claro que en el caso de estudio la colocación de la "Base" debido a sus cantidades ocupa gran parte del desarrollo del cronograma y dada su afinidad con las actividades de colocación de "Sub-base" y "Conformación de subrasante" debido al mismo uso de equipos, se recomienda plantear un juego de maquinaria que permita mantener una ejecución constante de la actividad más larga que en este caso es la base y un juego de equipo alterno que permita ejecutar de manera intermitente las actividades que requieren menos dedicación que para este caso son la "Sub-base" y la "Conformación de sub-rasante", con el objetivo de garantizar más espacio de trabajo para la ejecución de la actividad "Base". Igualmente el juego de equipo alterno debe ser usado de manera complementaria en la actividad de la base, con lo cual se pretende reducir los tiempos de ejecución.

#### 9 BIBLIOGRAFÍA

- Jajuga, K. (2009). Risk Analysis: A Quantitative Guide, 3rd edition. Journal Of Risk Management In Financial Institutions, 2(3), 326-327.
- Rodrigue, F & Hruskovic, P (2010). Gestión De Riesgos En Proyectos De Construcción. Universidad de Sonora.
- Schatteman, D., Herroelen, W., Van de Vonder, S., & Boone, A. (2008). Methodology for Integrated Risk Management and Proactive Scheduling of Construction Projects. Journal of Construction Engineering and Management-Asce, 134(11), 885-893. doi: 10.1061/(asce)0733- 9364(2008)134:11(885)
- Barraza, G. A., & Bueno, R. A. (2007). Probabilistic control of project performance using control limit curves. Journal of Construction Engineering and Management-Asce, 133(12), 957-965. doi: 10.1061/(asce)0733- 9364(2007)133:12(957)
- Barraza, G. A., Back, W. E., & Mata, F. (2004). Probabilistic forecasting of project performance using stochastic S curves. Journal of Construction Engineering and Management-Asce, 130(1), 25-32. doi: 10.1016/(asce)0733-9364(2004)130:1(25)
- Lorez, J. (2008). Guía básica para la simulación de Monte Carlo. AENOR. asociación española de normalización y certificación.
- Akintye, A.S. & MacLeod, M.J. (1997). Risk Analysis and Management in Construction. INTERNATIONAL JOURNAL OF PROJECT MANAGEMENT, Vol. 15, No. 1, pp 31-38 Grat Britain.
- Christopher, P. & Caddell, PE. (2009). A Recommended Total Project Cost Risk Model Approach. AACE INTERNATIONAL TRANSACTIONS, RISK No. 6. United States.
- Creedy G.D. (2006). Risk Factors Leading To Costo Overrun in the Delivery of Highway Construction Projects. QUEEN UNIVESITY OF TECHNOLOGY. Doctoral Thesis. Australia.
- Azarang, M.& Garcia, E. (1998). Simulación y Análisis de modelos estocásticos. MC. GRAW HILL. Mexico.
- Faulín, J. y Juan, Á. (2005). Simulación De Monte Carlo Con Excel. UOC UNIVERSIDAD ABIERTA DE CATALUNA. España.
- Daniel B. & Andrew D.F. (2002). Modelling Global Risk Factors Affecting Construction Cost Performance. UNIVERSIDADE EDUARDO MONDLANE. Mozanbique
- Salinas, M. (2007). Modelos de Regresión y Correlación IV. Correlación de Spearman. FUNDACIÓN CIENTÍFICA Y TECNOLÓGICA ACHS. Chile
- @risk by Palisade. (2013). Programa De Complemento Para El Análisis y Simulación De Riesgos En Microsoft Excel. Versión 6. Ithaca. NY- United States.
- Goodpasture, J.C. (1999). Adding Probability To Your "Swiss Army Knife". Proc., 30th Annual Project Management Institute. SEMINARS AND SYMP. PMI. Philadelphia.
- Hulett, D. T., & Campbell, B., III.(2002). Integrated Cost/Schedule Risk Analysis. 5th European Project Management Conf., PMI Europe, Cannes, France 1–14.
- Kandaswamy, S.(2001). The Basics Of Monte Carlo Simulation: A Tutorial. PROC., PROJECT MANAGEMENT INSTITUTE ANNUAL SEMINARS AND SYMP. PMI, Nashville, Tenn.
- Osama, A. J. & Salman, A. (2003). Risk Assessment in Construction. Construction Engineering and Management. KING FAHD UNIV. OF PETROLEUM AND MINERALS. Dhahran, Saudi Arabia.
- Kangari, R. (1995). "Risk Management and trends of U.S. Construction" Journal of Constructions Engineering and Management, ASCE, Vol 4 pg. (422-429)
- Tapia, F. (2011). "Estadística Aplicada a las Licenciaturas: Administración, Contaduría e Informática Administrativa" División de Ciencias Exactas y Naturales Departamento de Matemáticas, Universidad de Sonora, Fascículo II, Mexico.
- Fuente: DANE, cifras anuales DNP- Umacro trimestralización.
- Fuente: DANE, cuentas nacionales trimestrales.

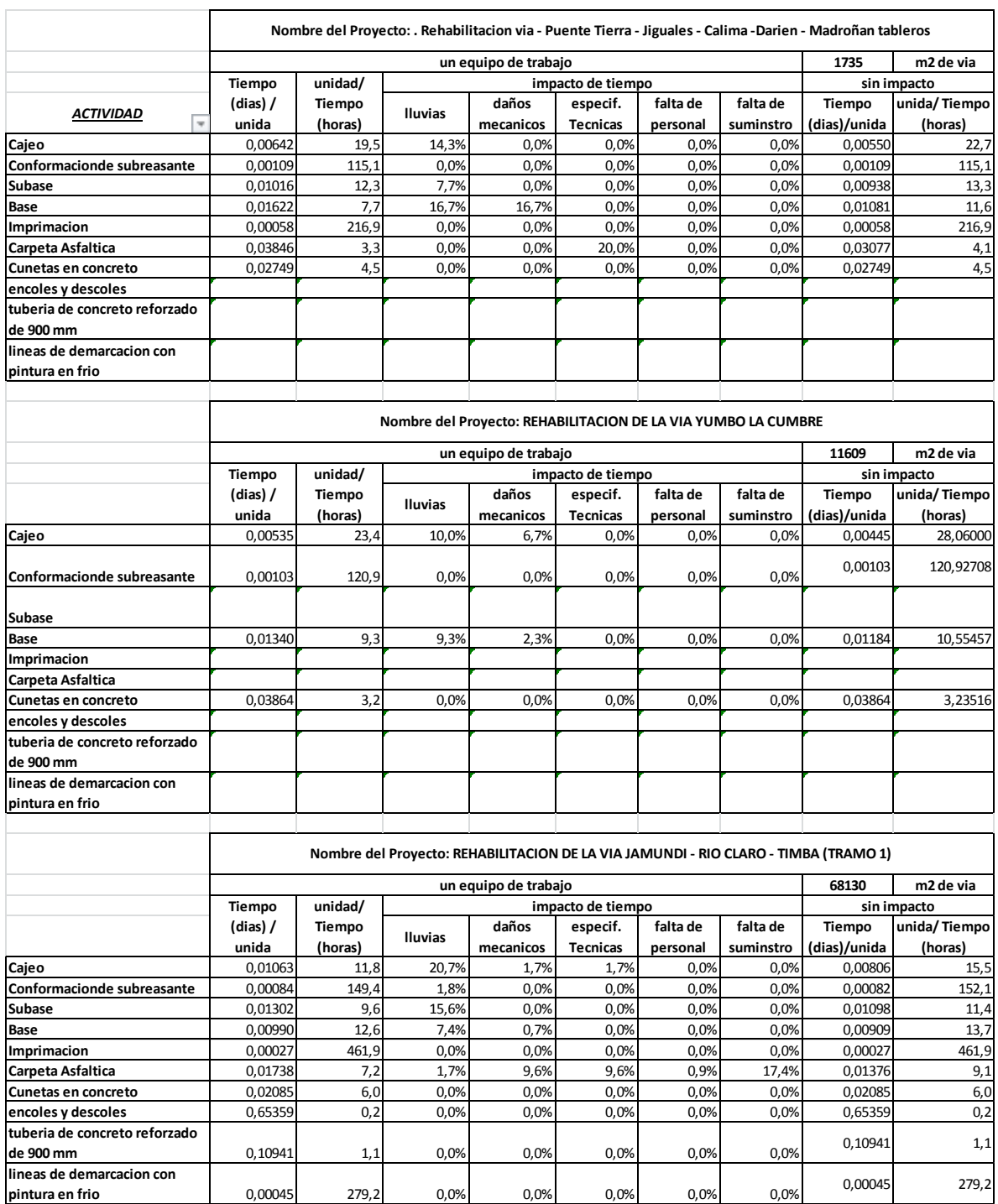

# **Anexo No 1** - Base de datos de rendimientos

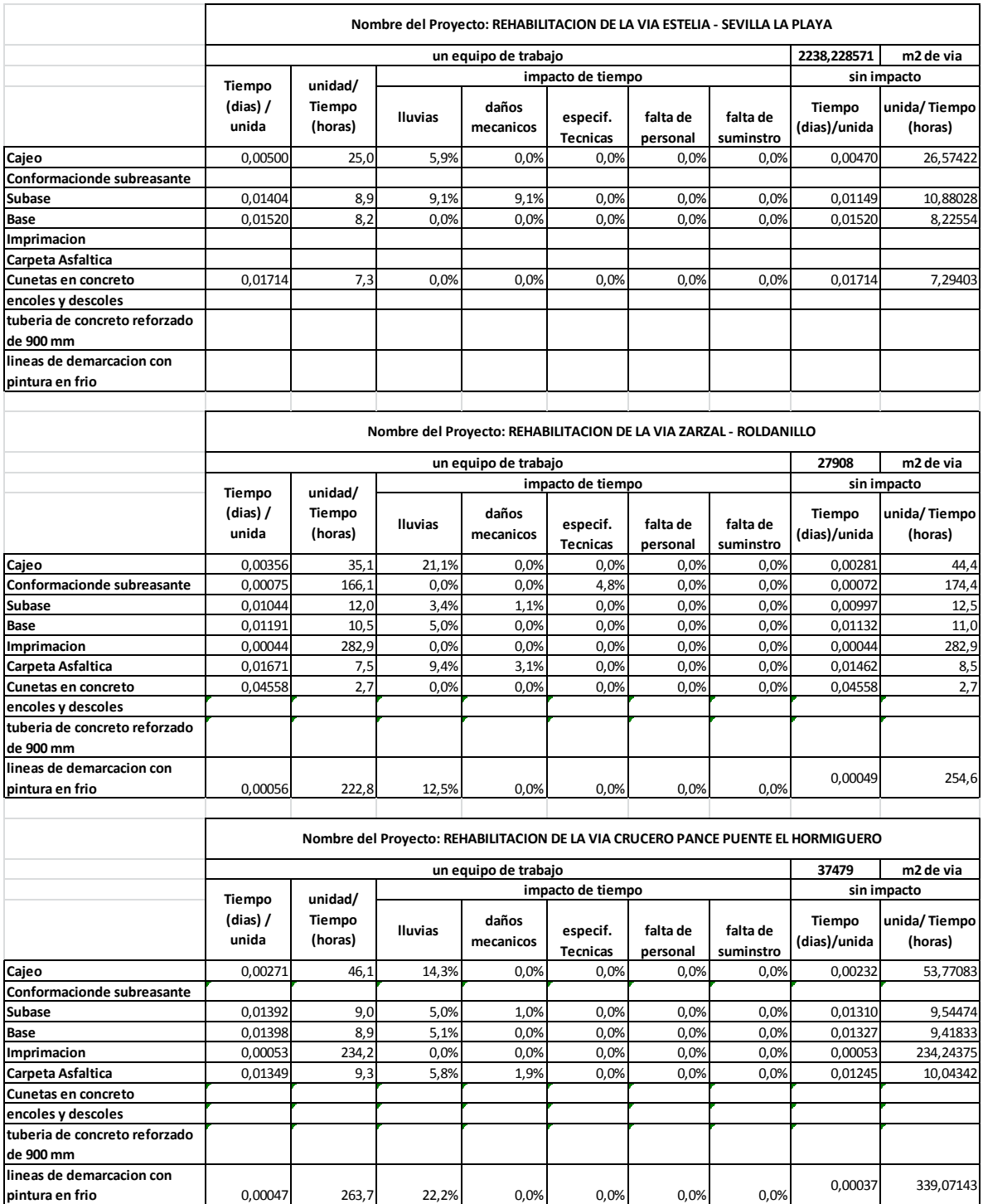

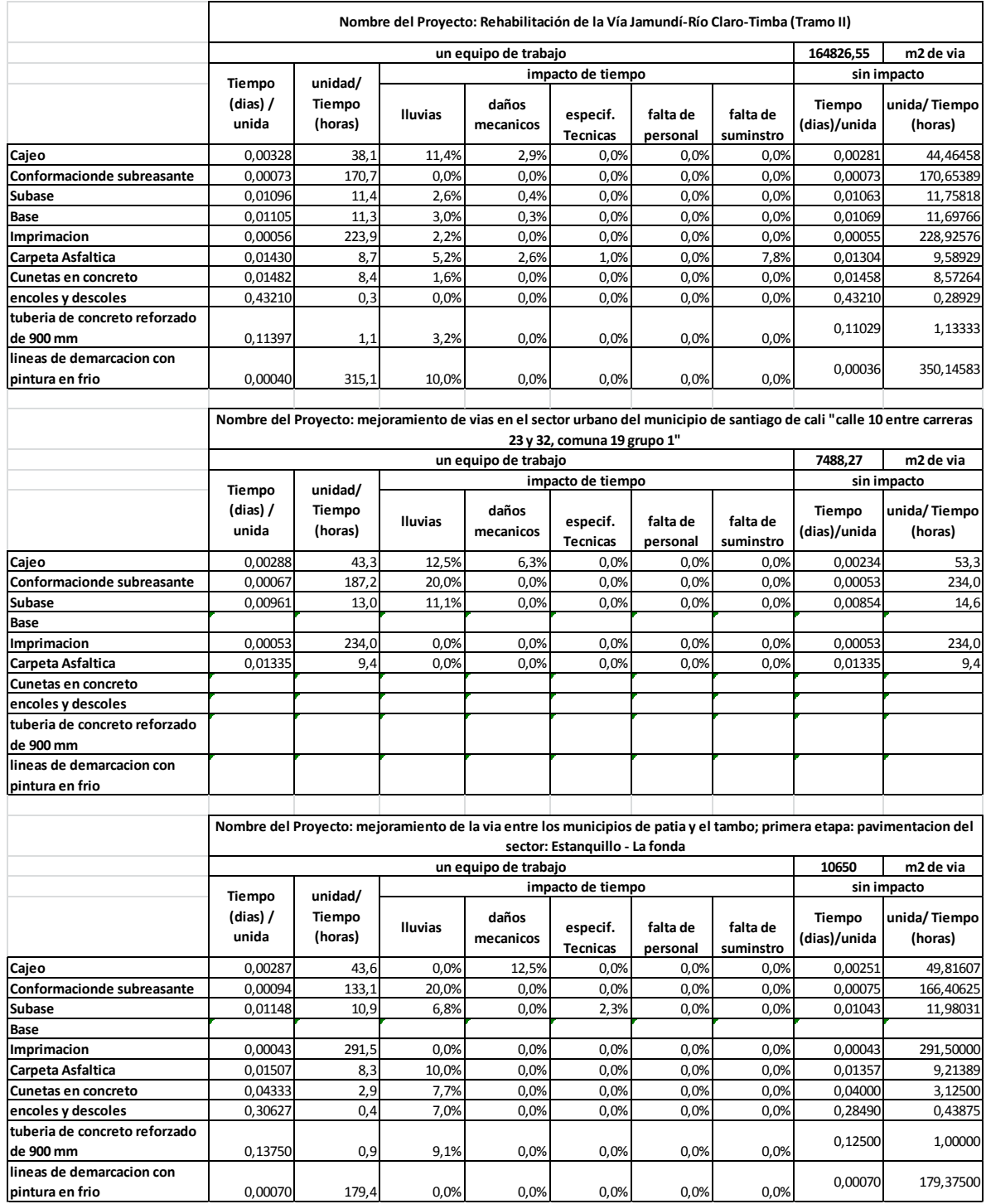

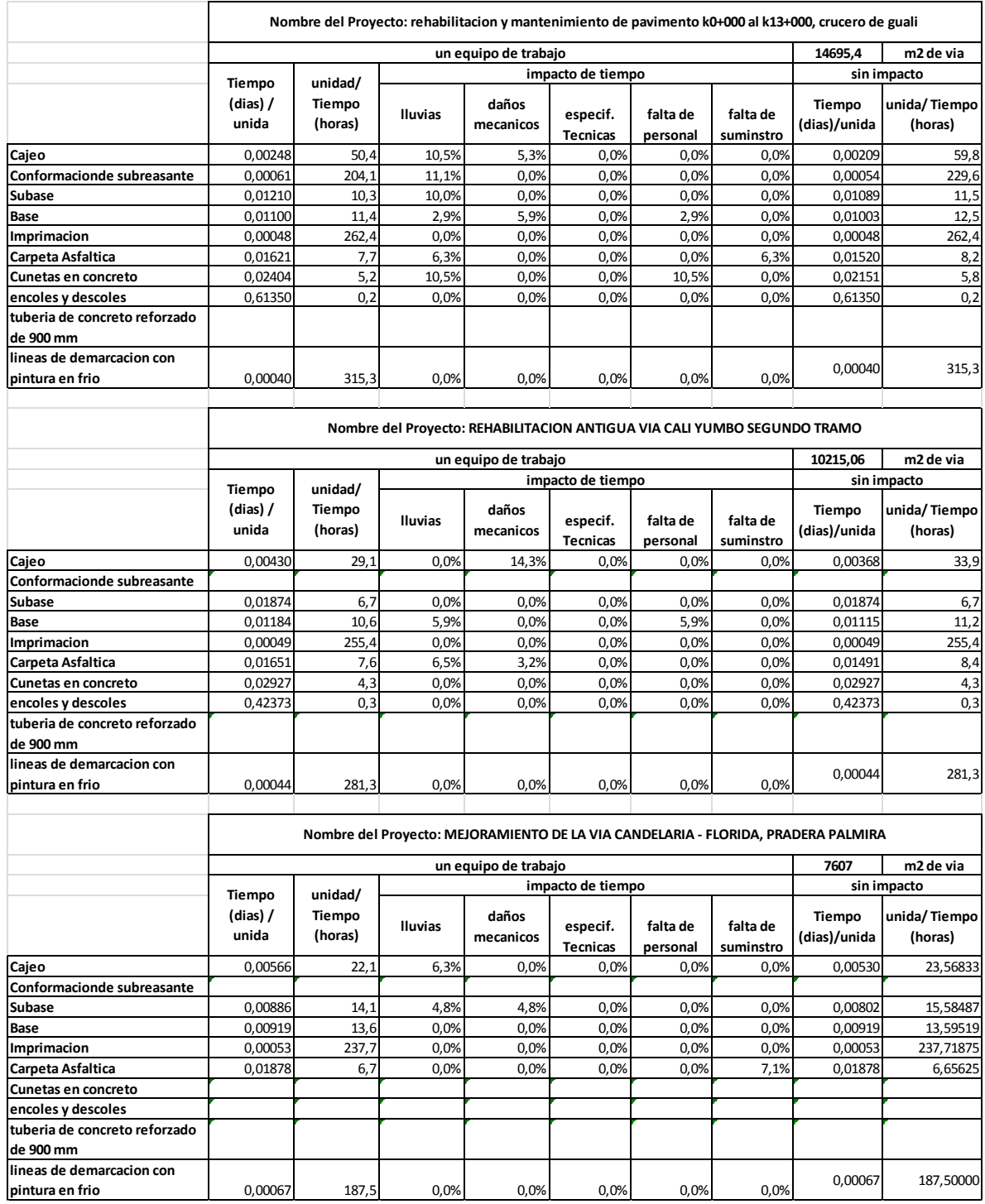

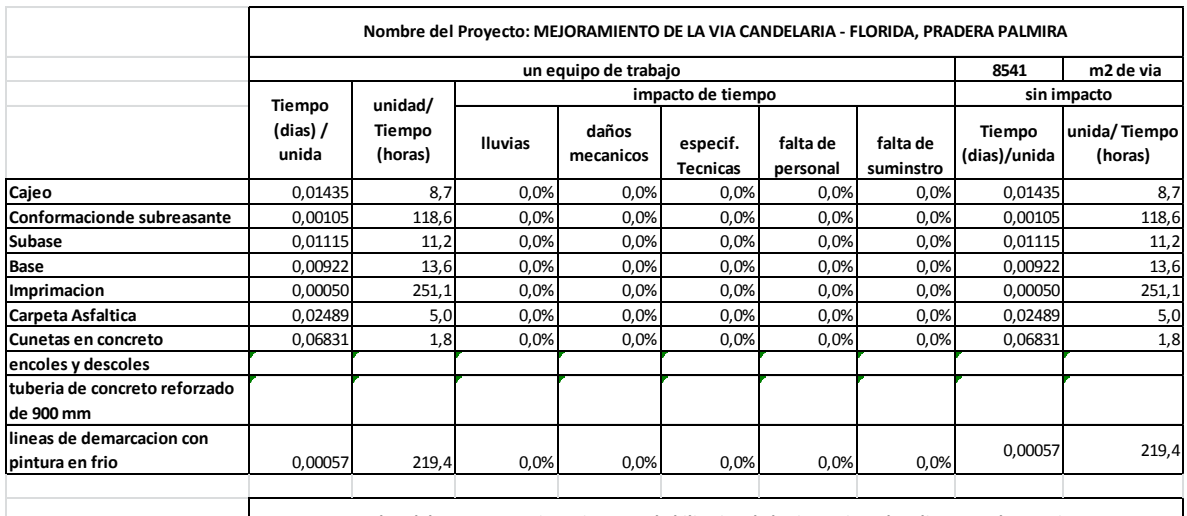

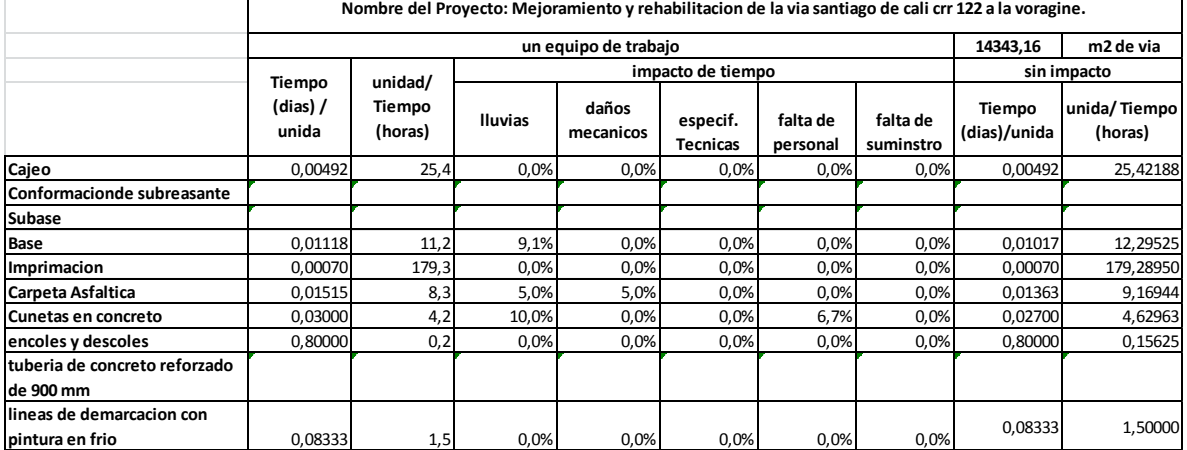

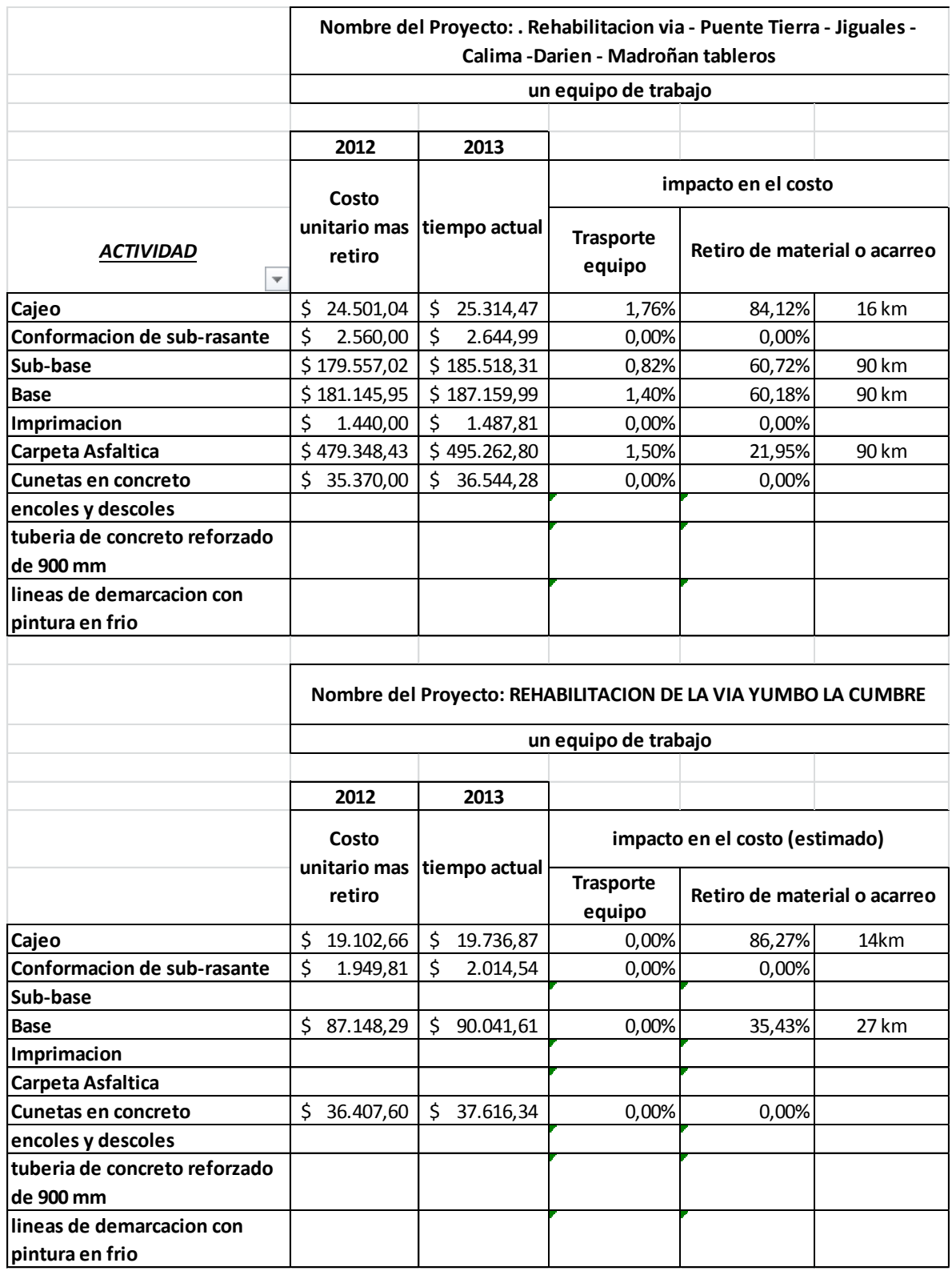

# **Anexo No 2 -** Base de datos de costos unitarios

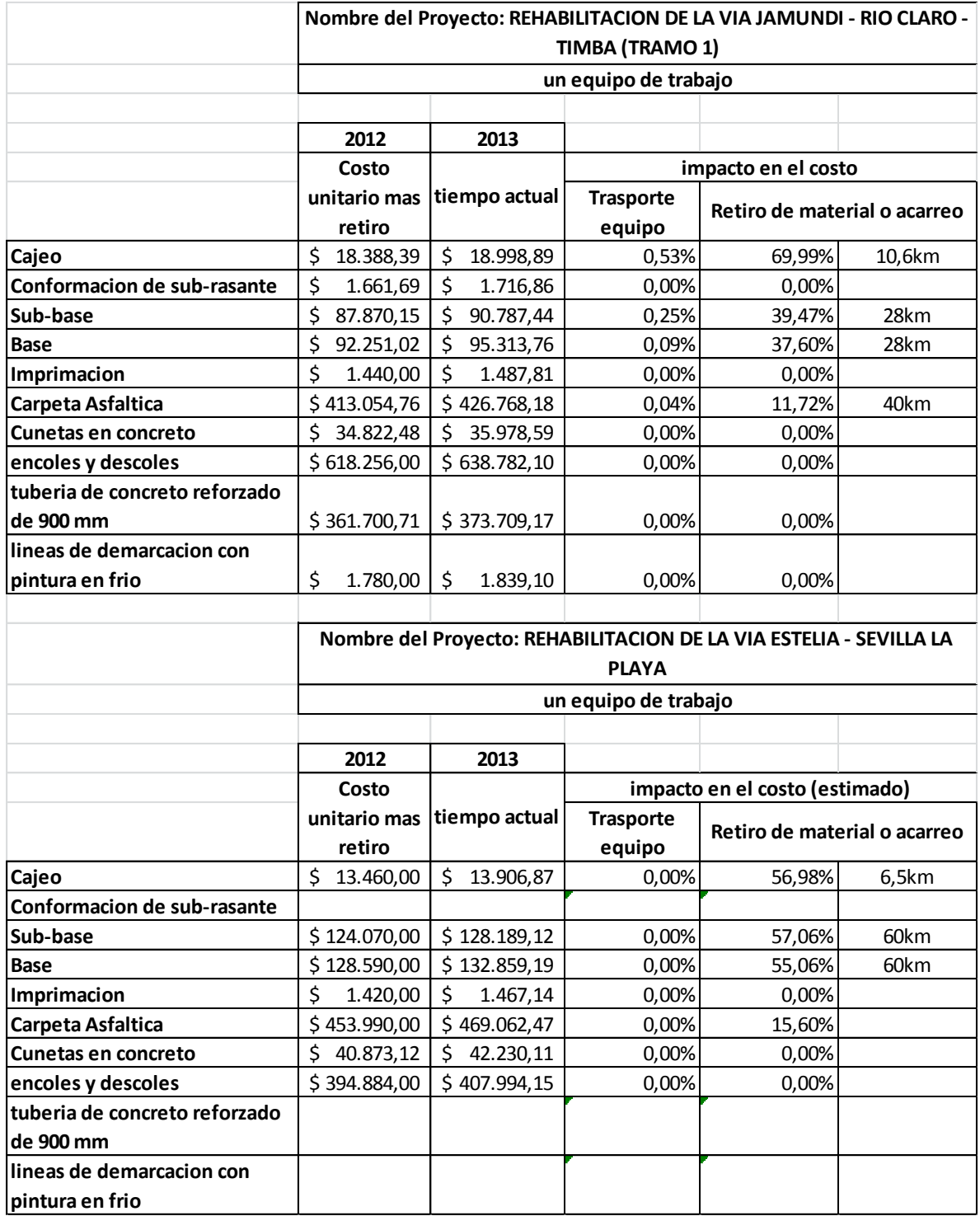

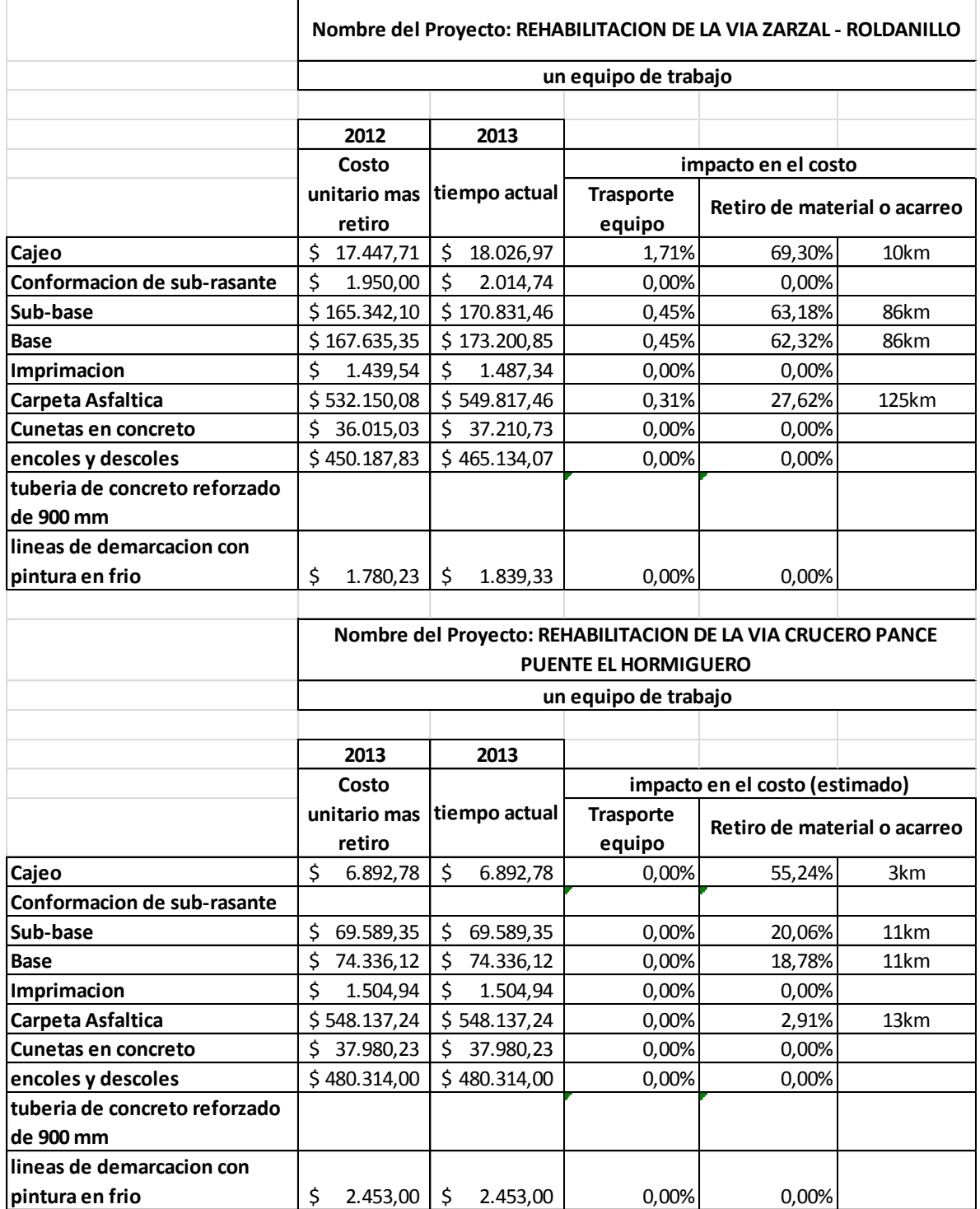

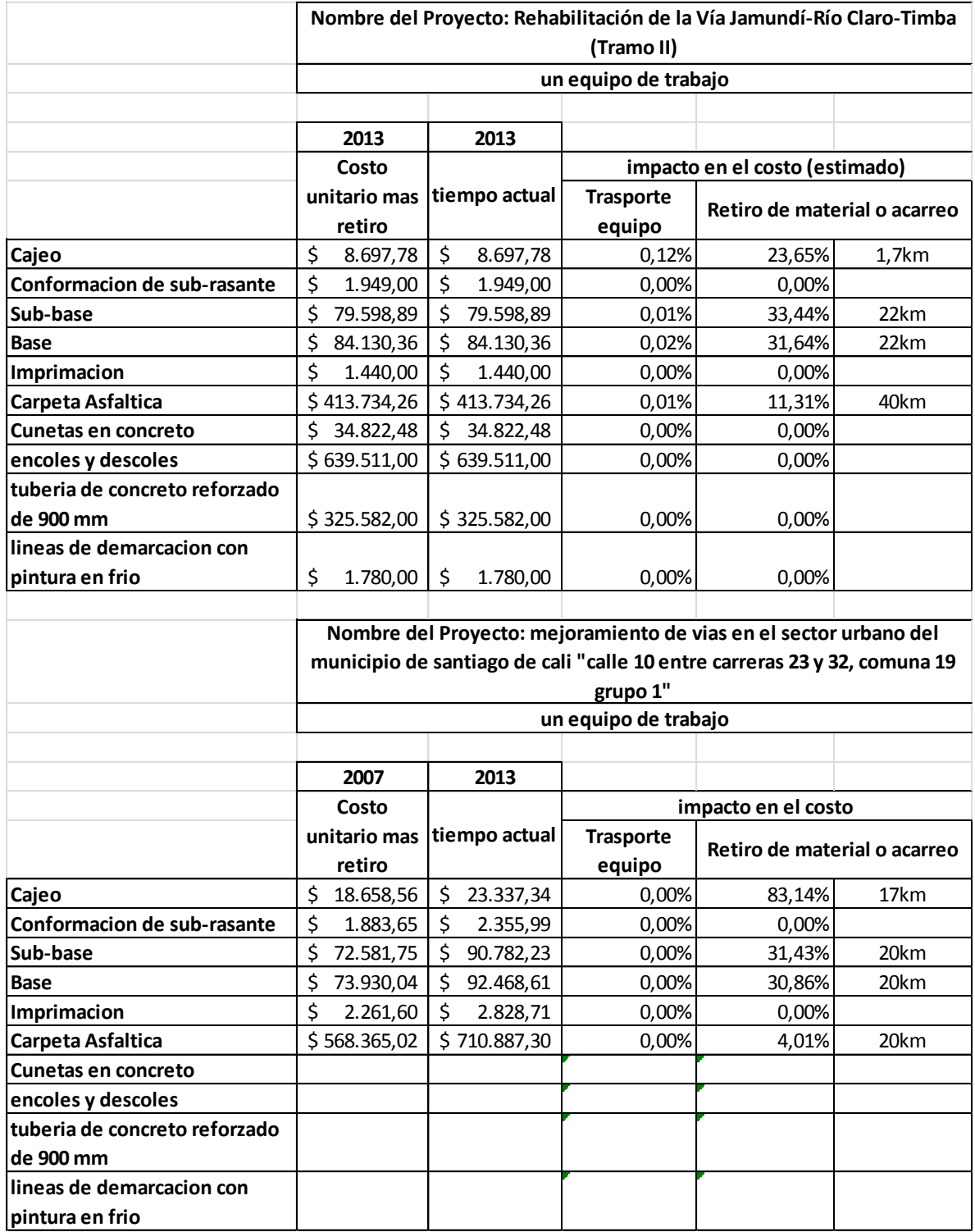
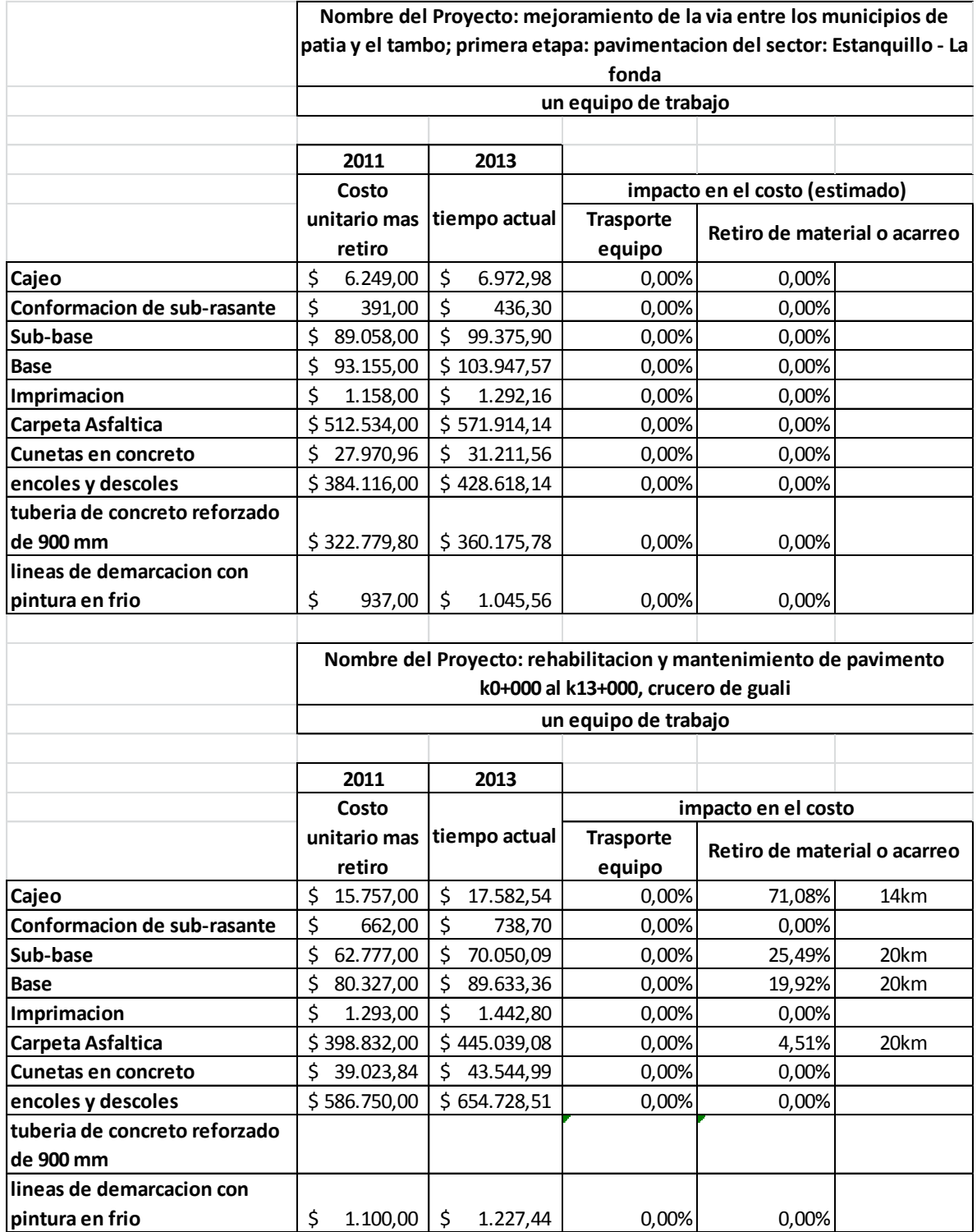

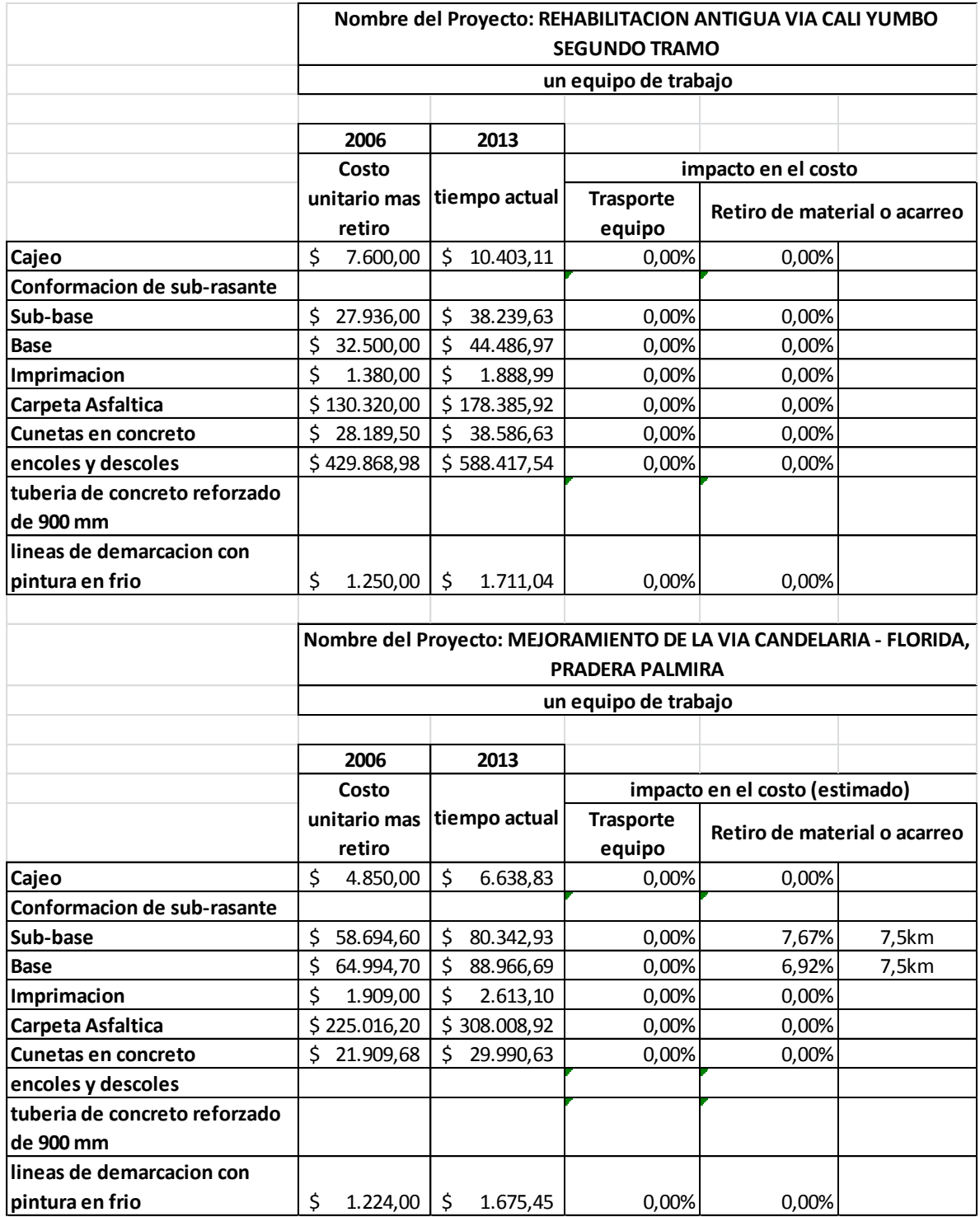

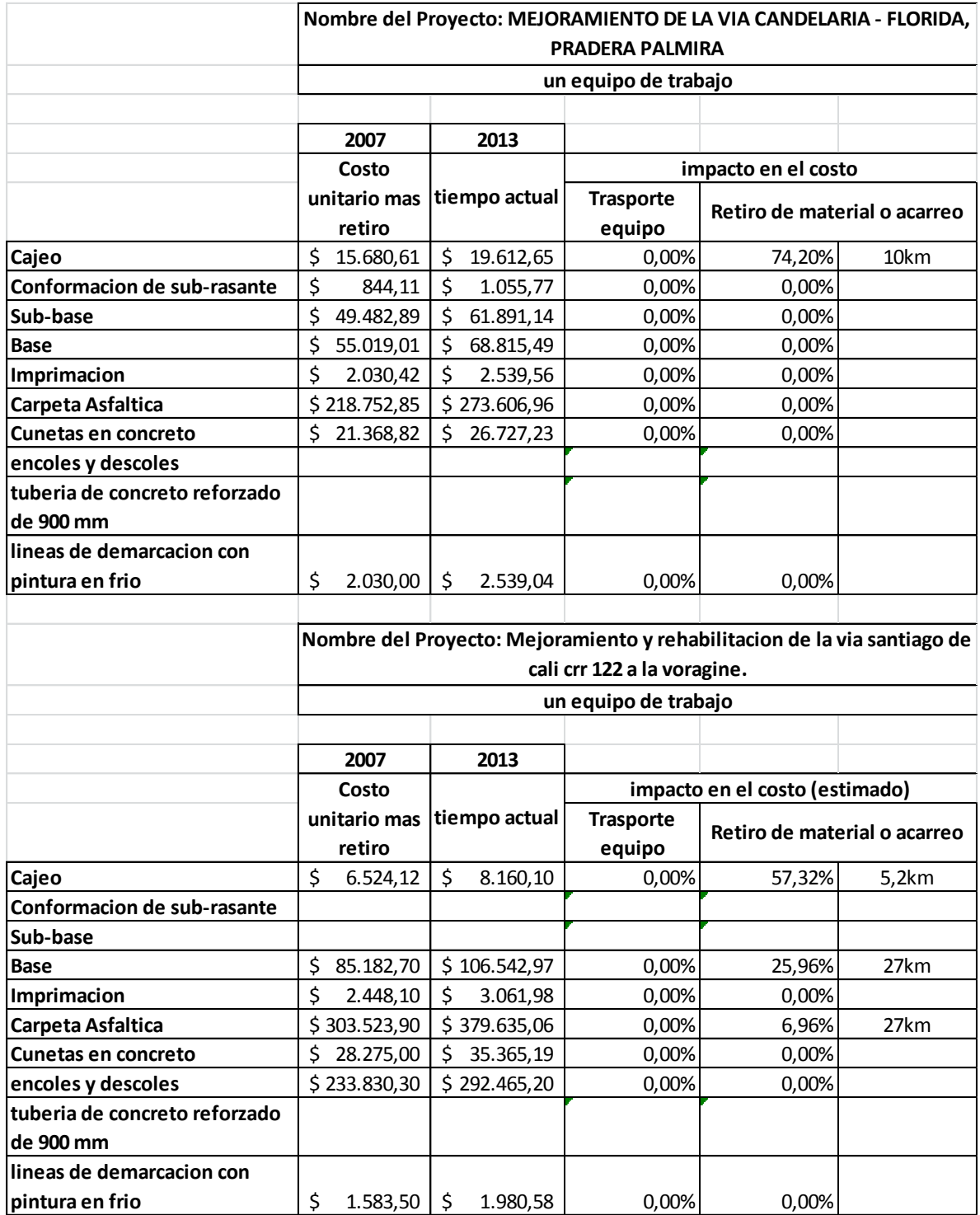

## **Anexo No 3** – Costos administrativos.

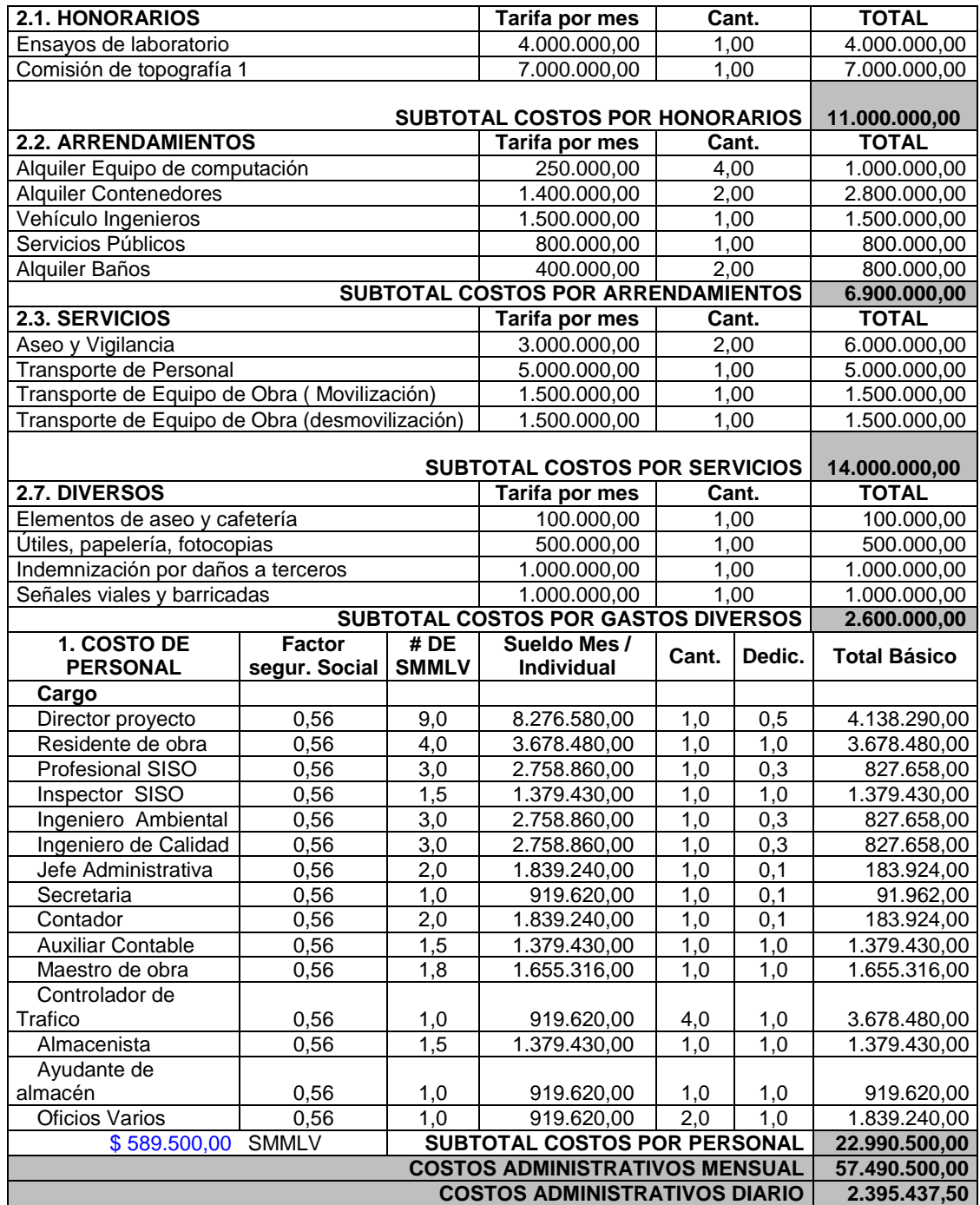

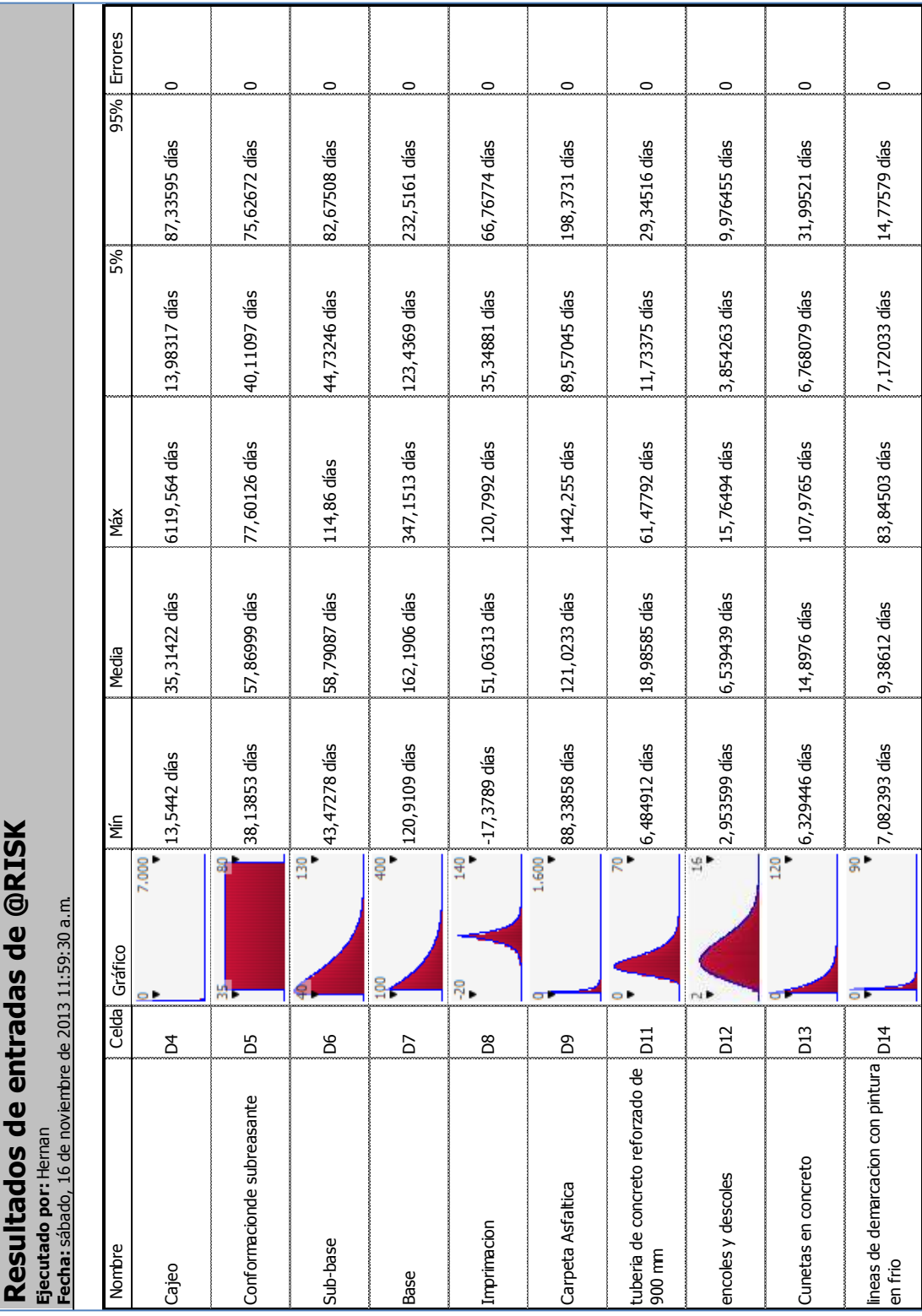

## **Anexo No 4** – Resultados de la modelación en los datos de entrada del cronograma

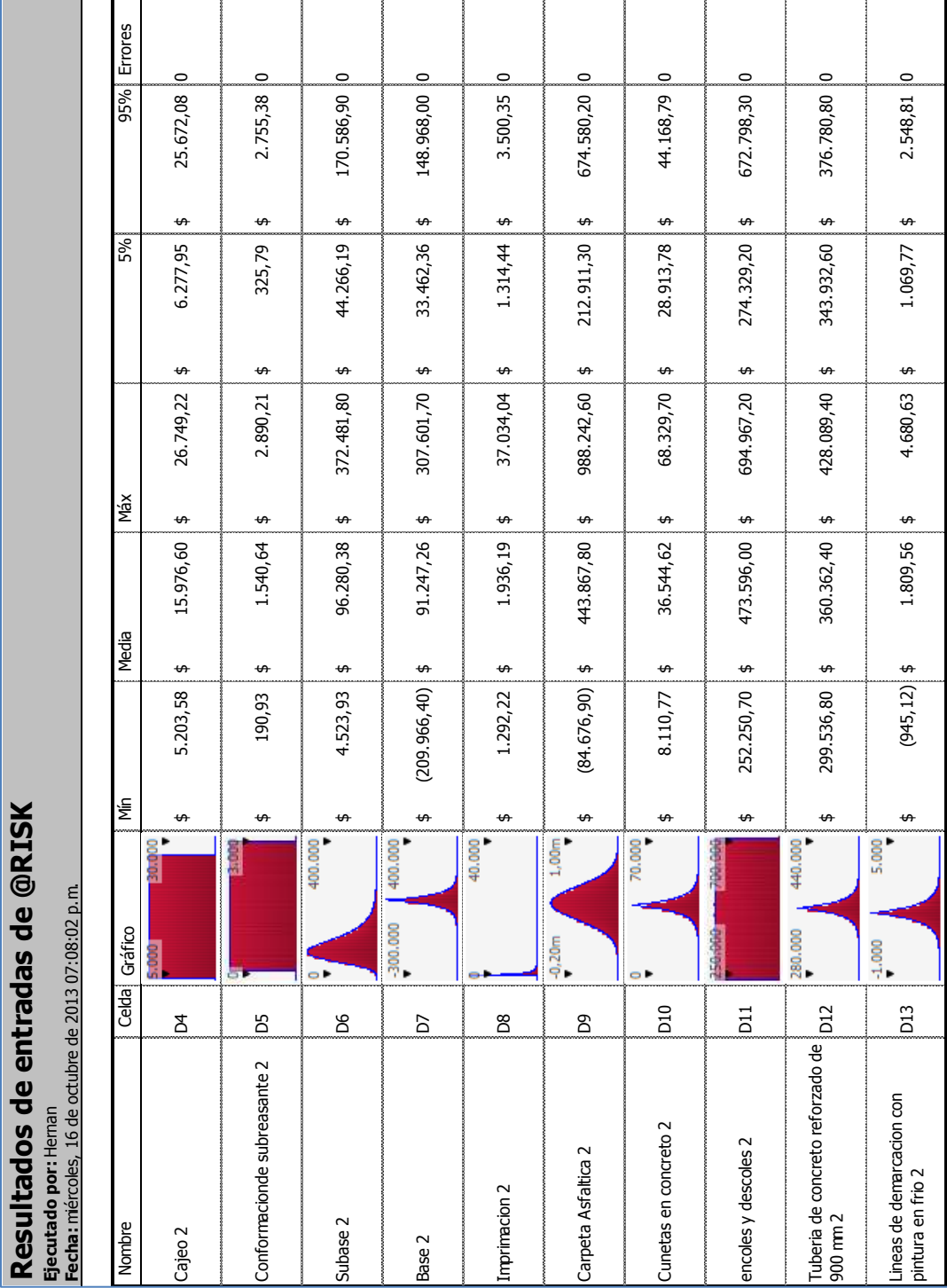

**Anexo No 5** – Resultados de la modelación en los datos de entrada del costo directo

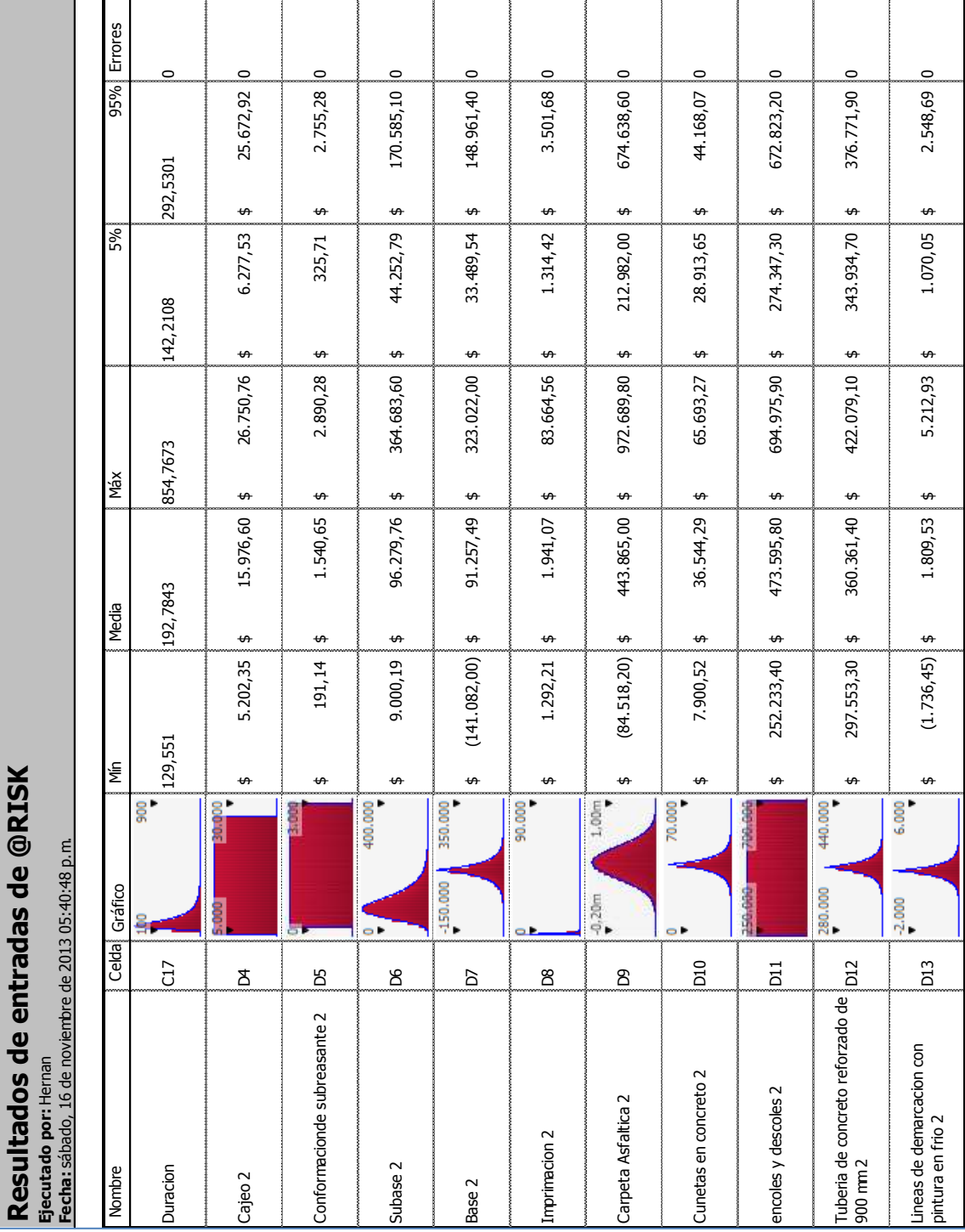

**Anexo No 6** – Resultados de la modelación en los datos de entrada del costo directo

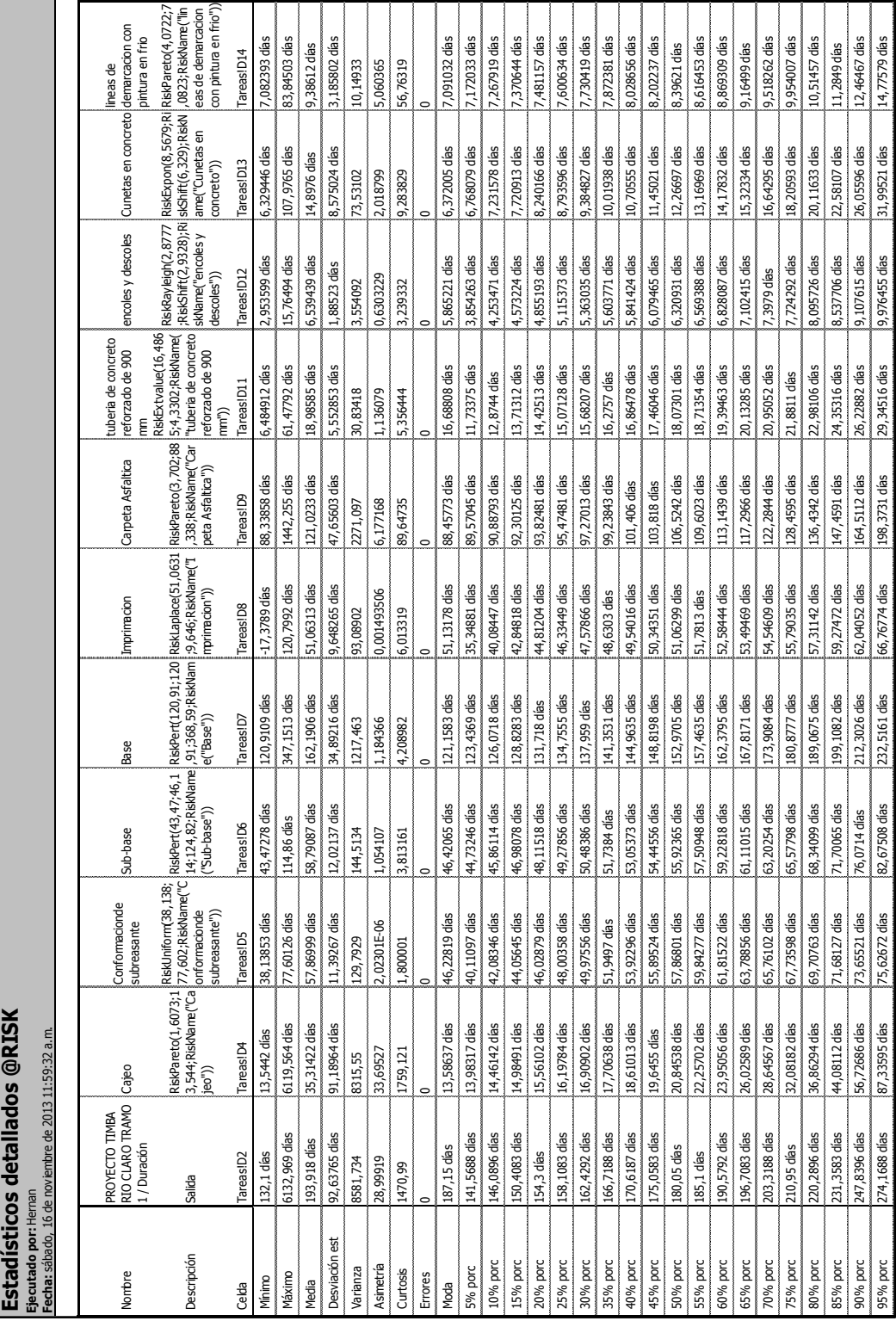

**Anexo No 7** - Detalles estadísticos de la modelación del cronograma

**Anexo No 8** – Detalles estadísticos de la modelación del costo directo

|                 | Fecha: sábado, 16 de noviembre de 2013 05:40:49 p.m. |                                                       |                                                                                |                                                |                                                                                                    |                                                      |                                                                                |                                                                                                    |                                       |                                                                                                    |                                                                                                    |                                                                                   |
|-----------------|------------------------------------------------------|-------------------------------------------------------|--------------------------------------------------------------------------------|------------------------------------------------|----------------------------------------------------------------------------------------------------|------------------------------------------------------|--------------------------------------------------------------------------------|----------------------------------------------------------------------------------------------------|---------------------------------------|----------------------------------------------------------------------------------------------------|----------------------------------------------------------------------------------------------------|-----------------------------------------------------------------------------------|
|                 |                                                      |                                                       |                                                                                |                                                |                                                                                                    |                                                      |                                                                                |                                                                                                    |                                       |                                                                                                    |                                                                                                    |                                                                                   |
| Nombre          | COSTO TOTALES                                        | Cajeo 2                                               | Conformacionde<br>subreasante 2                                                | Subase 2                                       | Base 2                                                                                                    | Imprimacion 2                                        | Carpeta Asfaltica 2                                                            | Cunetas en concreto $\frac{1}{2}$                                                                                    | encoles y descoles 2 reforzado de 900 | Tuberia de concreto                                                                                    | demarcacion con<br>ointura en frio 2<br><b>Lineas</b> de                                                  | Duracion                                                                          |
| Descripción     | Salida                                               | RiskUniform(5202,2;<br>26751;RiskName("C<br>ajeo 2")) | 2890,4;RiskName("C<br>RiskUniform(190,89;<br>subreasante 2"))<br>onformacionde | RiskExtvalue(78353;<br>base $2^{\circ\circ}$ ) | 31063; RiskName("Su 13;35464, 6703; Risk   292, 2; RiskName("I'm<br>RiskLaplace(91255,1<br>Name("Base 2")) | RiskPareto(3,0047;1<br>primacion $2^{\prime\prime})$ | RiskNormal(443866;<br>140334;RiskName("<br>Carpeta Asfaltica<br>2 <sup>m</sup> | 84;4685,7611;RiskN 694979;RiskName("e<br>RiskLaplace(36544,2 RiskUniform(252213;<br>ame("Cunetas en<br>concreto 2")) | ncolesy descoles<br>2 <sup>m</sup>    | 627;10085,8959;Ris<br>Risklaplace(360361,<br>kName("Tuberia de<br>concreto reforzado<br>de 900 mm 2")) | ऊ्<br>8;454, 183; RiskName<br>pintura en frio 2"))<br>RiskLaplace(1809,<br>demarcacion con<br>("Lineas de | 4;0,70788;RiskShift(<br>125, 98); RiskName("<br>RiskLognorm2(3,951<br>Duracion")) |
| Celda           | Hoja1!E19                                            | Hoja1!D4                                              | Hoja1!D5                                                                       | Hoja <sub>11</sub> D6                          | Hoja <sub>11D7</sub>                                                                                       | Hoja1!D8                                             | <b>Hoja11D9</b>                                                                | Hoja1lD10                                                                                                    | Hoja1011                              | Hoja1!D12                                                                                              | Hoja1!D13                                                                                                 | Hoja1!C17                                                                         |
| Minimo          | 1.543.140.804,37                                     | 5.202,35                                              | 191,14<br>$\rightarrow$                                                        | 9.000,19<br><del>ທ</del>                       | (141.081,96)<br>t۹                                                                                         | 1.292,21                                             | (84.518, 19)<br>↮                                                              | 7.900,52<br>↮                                                                                                    | 252.233,42<br>↮                       | 297.553,34<br>↮                                                                                        | $(1.736, 45)$ $129, 551$                                                                                  |                                                                                   |
| Máximo          | 14.661.089.549,62<br>$\rightarrow$                   | 26.750,76<br>$\rightarrow$                            | 2.890,27<br>↮                                                                  | 364.683,63<br>$\epsilon$                       | 323.022,00<br>$\epsilon$                                                                                   | 83.664,56<br>÷,                                      | 972.689,76<br>↮                                                                | 65.693,27<br>↮                                                                                                    | 694.975,86<br>↮                       | 422.079,09<br>↮                                                                                        | 5.212,93                                                                                                  | 854,7673                                                                          |
| Media           | 5.675.449.753,46<br>↮                                | 15.976,60<br>$\rightarrow$                            | 1.540,64<br>$\leftrightarrow$                                                  | 96.279,76<br>↮                                 | 91.257,49<br>$\leftrightarrow$                                                                             | 1.941,07<br>↮                                        | 443.865,03<br>↮                                                                | 36.544,29<br>↮                                                                                                    | 473.595,75<br>$\rightarrow$           | 360.361,40<br>$\bullet$                                                                                | 1.809,53<br>$\leftrightarrow$                                                                             | 192,7843                                                                          |
| ö<br>Desviación | 1.085.734.761,92<br>↮                                | 6.220,92<br>$\rightarrow$                             | 779,32<br>$\leftrightarrow$                                                    | 39.816,15<br>$\mathbf{a}$                      | 35.460,52<br>÷,                                                                                            | 1.303,54<br>÷,                                       | 140.316,94<br>↮                                                                | 4.681,14<br>$\leftrightarrow$                                                                                        | 127.821,86<br>↮                       | 10.079,09<br>↮                                                                                         | 454,90<br>÷,                                                                                              | 53,71003                                                                          |
| Varianza        | 1,17882E+18                                          | 3869991                                               | 607340,1                                                                       | 1585325000                                     | 1257448000                                                                                                 | 1699226                                              | 19688850000                                                                    | 21913050                                                                                                    | 16338430000                           | 101588100                                                                                              | 206936,3                                                                                                  | 2884,767                                                                          |
| Asinetría       | 0,06446942                                           | $-1,91519E-06$                                        | $-3,66031E-06$                                                                 | 1,127569                                       | 0,005155193                                                                                                | 27,61606                                             | $-0,000168765$                                                                 | 0,000851312                                                                                                    | 2,73497E-06                           | -0,002938017                                                                                           | $-0,006404734$                                                                                            | [2,803234]                                                                        |
| Curtosis        | 3,540284                                             | 1,799999                                              | $\frac{8}{11}$                                                                 | 5,266761                                       | 5,943462                                                                                                   | 1574, 442                                            | 2,991638                                                                       | 5,841806                                                                                                    | 1,800002                              | 5,876527                                                                                               | 6,245171                                                                                                  | 17,68672                                                                          |
| Errores         |                                                      | $\circ$                                               | $\circ$                                                                        | $\circ$                                        | $\Rightarrow$                                                                                              | $\circ$                                              |                                                                                | $\circ$                                                                                                    | $\circ$                               | $\circ$                                                                                                | $\circ$                                                                                                   |                                                                                   |
| Moda            | 5.456.971.224,06<br>↮                                | 20.609,57<br>$\rightarrow$                            | 258,38<br>$\rightarrow$                                                        | 78.109,94<br>$\rightarrow$                     | 91.507,50<br>$\rightarrow$                                                                                 | 1.294,36<br>$\rightarrow$                            | 438.586,81<br>$\rightarrow$                                                    | 36,577,63<br>$\rightarrow$                                                                                           | 493.519,65<br>$\rightarrow$           | 360.289,88<br>₩                                                                                        | 1.806,31<br>$\leftrightarrow$                                                                             | 158,6031                                                                          |
| 5% porc         | 3.927.337.569,38<br>↮                                | 6.277,53<br>$\rightarrow$                             | 325,71<br>$\rightarrow$                                                        | 44.252,79<br>↮                                 | 33.489,54<br>↮                                                                                             | 1.314,42<br>↮                                        | 212.982,03<br>$\rightarrow$                                                    | 28.913,65<br>$\rightarrow$                                                                                           | 274.347,27<br>$\rightarrow$           | 343.934,73<br>$\rightarrow$                                                                            | 1.070,05<br>↮                                                                                             | 142,2108                                                                          |
| 10% porc        | 4.298.104.250,95<br>↮                                | 7.356,46<br>$\rightarrow$                             | 460,65<br>$\rightarrow$                                                        | 52.434,56<br>↮                                 | 50.885,02<br>↮                                                                                             | 1.338,30<br>$\leftrightarrow$                        | 264.011,82<br>$\leftrightarrow$                                                | 31.209,48<br>$\leftrightarrow$                                                                                       | 296.480,91<br>$\rightarrow$           | 348.880,46<br>$\leftrightarrow$                                                                        | 1.292,39<br>$\leftrightarrow$                                                                             | 146,9674                                                                          |
| 15% porc        | 4.561.740.978,60<br>↮                                | 8.432,50<br>$\rightarrow$                             | 595,65<br>$\leftrightarrow$                                                    | 58.452,41<br>$\rightarrow$                     | 61.049,85<br>$\rightarrow$                                                                                 | 1.363,98<br>$\rightarrow$                            | 298.390,99<br>$\rightarrow$                                                    | 32.553,04<br>↮                                                                                                    | 318.621,72<br>↮                       | 351.773,85<br>$\rightarrow$                                                                            | 1.422,78<br>$\rightarrow$                                                                                 | 150,95                                                                            |
| 20% рогс        | 4.767.952.515,25<br>$\rightarrow$                    | 9.510,90<br>$\rightarrow$                             | 730,56<br>$\leftrightarrow$                                                    | 63.569,25<br>$\rightarrow$                     | 68.270,26<br>$\rightarrow$                                                                                 | 1.391, 77<br>$\leftrightarrow$                       | 325.738,13<br>$\rightarrow$                                                    | 33.508,28<br>↮                                                                                                    | 340.744,54<br>$\rightarrow$           | 353.826, 11<br>$\rightarrow$                                                                           | 1.515,22<br>$\leftrightarrow$                                                                             | 154,6376                                                                          |
| 25% porc        | 4.945.149.237,07<br>↮                                | 10.587,58<br>$\rightarrow$                            | 865,72<br>$\leftrightarrow$                                                    | 68.201,17<br>↮                                 | 73.872,78<br>↮                                                                                             | 1.422,02<br>↮                                        | 349.177,39<br>↮                                                                | 34.246,44<br>↮                                                                                                    | දි<br>362.867,<br>↮                   | 355.415,64<br>↮                                                                                        | 1.586,89<br>↮                                                                                             | 158,237                                                                           |
| 30% porc        | 5.105.547.229,78<br>$\rightarrow$                    | 11.666,64<br>↮                                        | .000, 62<br>$\rightarrow$                                                      | 72.586,22<br>↮                                 | 78.438,19<br>↮                                                                                             | 1.455,06<br>↮                                        | 370.235,91<br>↮                                                                | 34.850,66<br>↮                                                                                                    | 384.999,74<br>↮                       | 356.716,73<br>↮                                                                                        | 1.645,45                                                                                                  | 161,8568                                                                          |
| 35% porc        | 5.258.254.540,75<br>↮                                | 12.743,59                                             | 1.135,66<br>$\rightarrow$                                                      | 76.835,79<br>$\rightarrow$                     | 82.309,72                                                                                                  | 1.491,36<br>↮                                        | 389.773,33<br>↮                                                                | 35.361,82<br>↮                                                                                                    | 407.145,82<br>$\rightarrow$           | 357.817,01<br>$\rightarrow$                                                                            | 1.694,98<br>$\downarrow$                                                                                  | 165,5677                                                                          |
| 40% porc        | 5.398.348.558,46<br>↮                                | 13.821,33                                             | 1.270,48<br>$\rightarrow$                                                      | 81.062,53<br>↮                                 | 85.656,22                                                                                                  | 1.531,63<br>↮                                        | 408.301,52<br>↮                                                                | 35.804,47<br>$\rightarrow$                                                                                           | 429.303,45<br>↮                       | 358.769,73<br>↮                                                                                        | 1.737,84                                                                                                  | 169,4494                                                                          |
| 45% porc        | 5.527.684.165,55<br>↮                                | 14.897,55                                             | 1.405,65<br>$\leftrightarrow$                                                  | 85.338,16<br>↮                                 | 88.608,68<br>↮                                                                                             | 1.576,61<br>↮                                        | 426.229,69<br>↮                                                                | 36.194,83<br>$\rightarrow$                                                                                           | 451.431,84<br>$\rightarrow$           | 359.609,50<br>↮                                                                                        | 1.775,69                                                                                                  | 173,5605                                                                          |
| 50% porc        | 5.667.515.758,21<br>↮                                | 15.975,78                                             | .540,62<br>$\leftrightarrow$                                                   | 89.736,59<br>$\rightarrow$                     | 91.253,41                                                                                                  | 1.627,48<br>↮                                        | 443.858,94<br>$\bullet$                                                        | 36.544,18<br>$\bullet$                                                                                               | 473.553,01<br>$\bullet$               | 360.361,23<br>$\rightarrow$                                                                            | 1.809,49                                                                                                  | 177,9841                                                                          |
| 55% porc        | 5.807.376.441,72<br>↮                                | 17.053,53                                             | .675,39<br>$\bullet$                                                           | 94.331,29                                      | 93.892,42                                                                                                  | 1.685,55<br>$\rightarrow$                            | 461.474,86<br>$\bullet$                                                        | 36.893,29<br>$\rightarrow$                                                                                           | 495.690,71<br>$\bullet$               | 361.112,17<br>$\bullet$                                                                                | 1.843,34 182,8252                                                                                         |                                                                                   |
| 60% рогс        | 5.943.543.844,73<br>↮                                | 18.129,82                                             | 1.810,50<br>$\bullet$                                                          | 99.216,77                                      | 96.844,89                                                                                                  | 1.752,90<br>$\rightarrow$                            | 479.397,67<br>$\rightarrow$                                                    | 37.283,18<br>$\rightarrow$                                                                                           | 517.839,52<br>$\bullet$               | 361.951,95<br>↮                                                                                        | 1.881,18 188,2026                                                                                         |                                                                                   |
| 65% porc        | 6.086.141.917,72<br>↮                                | 19.206,84                                             | 1.945,45<br>$\bullet$                                                          | 104.512,04<br>↮                                | 100.195,70<br>$\bullet$                                                                                    | 1.832,46<br>$\rightarrow$                            | 497.937,14<br>$\bullet$                                                        | 37.725,15<br>$\rightarrow$                                                                                           | 539.987,78<br>$\bullet$               | 362.905,19<br>$\bullet$                                                                                | 1.924,04 194,2877                                                                                         |                                                                                   |
| 70% porc        | 6.226.827.371,20<br>↮                                | 20.285, 27                                            | 2.080,33<br>↮                                                                  | 110.371,57<br>$\bullet$                        | 104.060,80<br>$\bullet$                                                                                    | 1.928,97<br>$\rightarrow$                            | 517.454,68<br>↮                                                                | 38.236,17<br>↮                                                                                                    | 562.134,17<br>$\bullet$               | 364.002,96<br>↮                                                                                        | 1.973,55 201,3526                                                                                         |                                                                                   |
| 75% porc        | 6.391.408.608,52<br>↮                                | 21.361,90                                             | 2.215,52<br>$\rightarrow$                                                      | 117.053,13<br>₩                                | 108.634,29<br>₩                                                                                            | 2.049,61<br>↮                                        | 538.497,16<br>↮                                                                | 38.840,04<br>↮                                                                                                    | 584.284,50<br>↮                       | 365.303,71<br>₩                                                                                        | 2.032,11 209,8061                                                                                         |                                                                                   |
| 80% porc        | 6.577.027.996,07<br>↮                                | 22.440,93                                             | 2.350,43<br>$\rightarrow$                                                      | 124.931,45<br>₩                                | 114.226,19                                                                                                 | 2.207,53<br>↮                                        | 561.954,23<br>↮                                                                | 39,578,98<br>$\rightarrow$                                                                                           | 606.399,13<br>$\rightarrow$           | 366.896,09<br>$\rightarrow$                                                                            | 2.103,71 220,3359                                                                                         |                                                                                   |
| 85% porc        | 6.794.834.247,98<br>$\rightarrow$                    | 23.518,14                                             | 2.485,24<br>$\rightarrow$                                                      | 134.791,68<br>$\rightarrow$                    | 121.442,85                                                                                                 | 2.429,56<br>$\rightarrow$                            | 589.257,38<br>$\rightarrow$                                                    | 40.531,68<br>$\rightarrow$                                                                                           | 628.554,14<br>₩                       | 368.943,99<br>$\rightarrow$                                                                            | 2.196,16 234,2757                                                                                         |                                                                                   |
| 90% porc        | 7.071.327.201,26<br>↮                                | 24.595,42                                             | 2.620,33<br>$\leftrightarrow$                                                  | 148.236,07<br>$\leftrightarrow$                | 131.598,27                                                                                                 | 2.780,03<br>↮                                        | 623.686,26<br>$\rightarrow$                                                    | 41.875,29<br>↮                                                                                                    | 650.681,67<br>₩                       | 371.836,69<br>$\rightarrow$                                                                            | 2.326,28 254,791<br>$\leftrightarrow$                                                                     |                                                                                   |
| 95% porc        | 7.464.954.016,57<br>↮                                | 25.672,92                                             | 2.755,27<br>$\mathbf{r}$                                                       | $170.585, 11$   \$<br>↮                        | 148.961,42                                                                                                 | 3.501,68<br>$\rightarrow$                            | $674.638,59$ \$<br>$\frac{4}{1}$                                               | 44.168,07 \$                                                                                                    | 672.823,19                            | 376.771,93<br>$\rightarrow$                                                                            | 2.548,69 292,5301                                                                                         |                                                                                   |

**Anexo No 9** – Detalles estadísticos de la modelación del costo directo más administración

Estadísticos detallados @RISK<br>Becuado oct Heman **Estadísticos detallados @RISK Ejecutado por:** Hernan